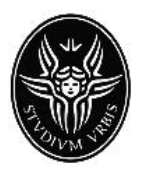

**Università degli Studi di Roma "La Sapienza" Facoltà di Ingegneria**

*Dipartimento di Meccanica ed Aeronautica*

# **Corso di Laurea Triennale in**

*Ingegneria Meccanica*

# *Esercitazioni di Meccanica Applicata alle Macchine*

*A.A. 2009/10*

*Prof. Nicola Pio Belfiore Daniele Cortis* 

**Docente Studente**

# **Indice**

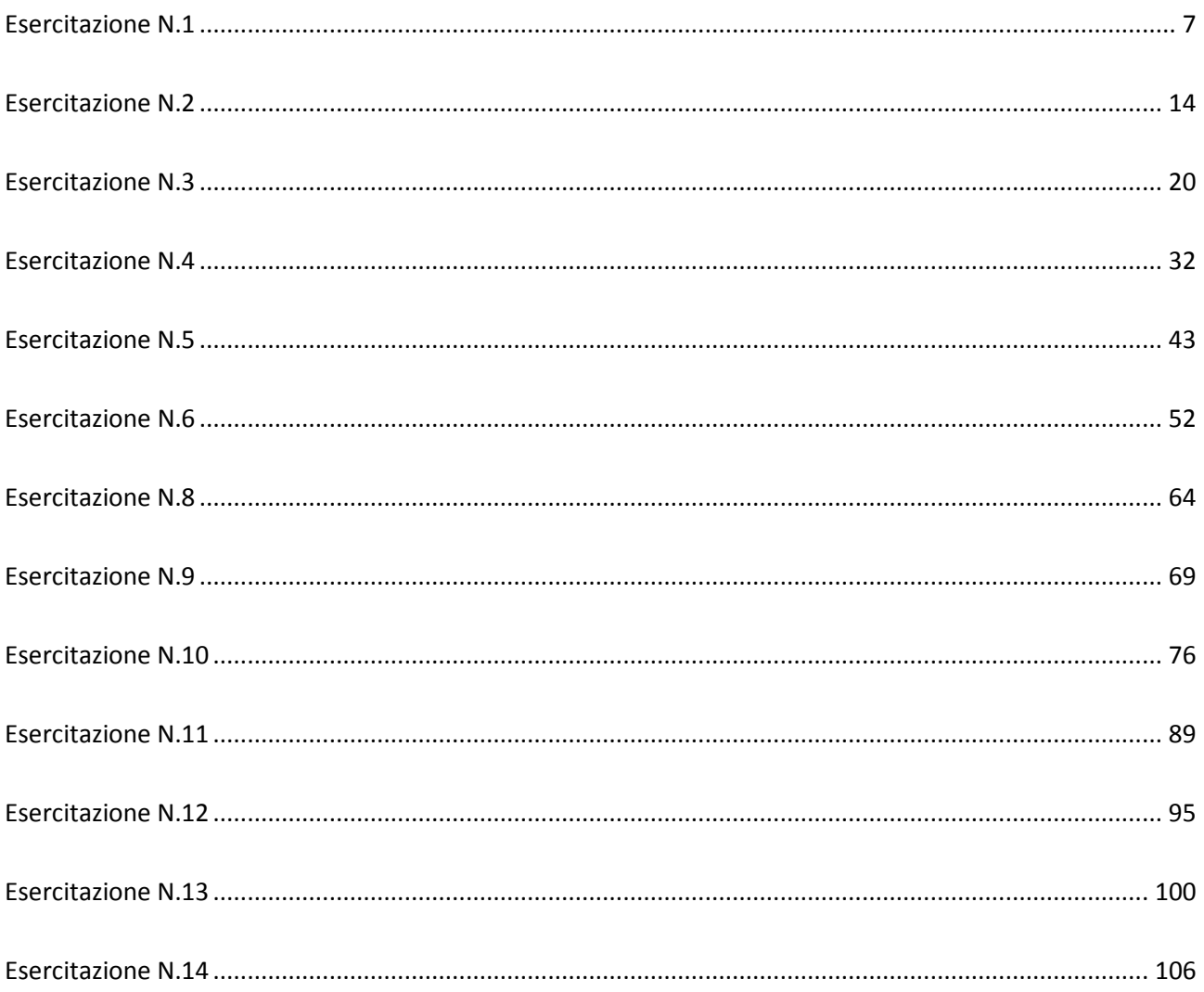

# **Esercitazione N.1**

## <span id="page-6-0"></span>**Analisi cinematica del primo ordine del manovellismo**

In un manovellismo ordinario centrato risulta:

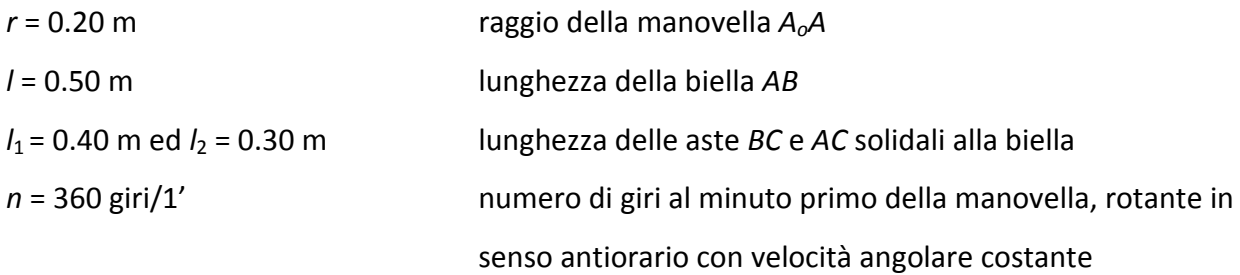

Si rappresenti il manovellismo in una scala opportuna degli spazi, nella configurazione assunta dallo stesso in corrispondenza all'istante di tempo  $t_1=1/72$  *s*, valutato a partire dal tempo  $t_0=0$  *s* per il quale il sistema assume la *configurazione di punto morto esterno*.

Per l'istante t<sub>1</sub> si determini, mediante il metodo dei poli:

- la posizione del centro di rotazione istantanea della biella, nel suo moto relativo al telaio;
- la velocità dei punti *B* (piede di biella), *C* ed *M*, quest' ultimo posto nella mezzeria di *AB*;
- la velocità angolare ω3 della biella.

Si ripeta il calcolo delle velocità dei punti *B*, *C* ed *M* e della velocità angolare ω<sub>3</sub> usando il metodo dei diagrammi polari e si confrontino i risultati con quelli ricavati mediante il metodo dei poli.

Si traccino le polari del moto relativo biella-telaio, determinandone un conveniente numero di punti con il metodo del trasporto.

Si tracci, infine, la traiettoria del punto di biella *C* usando il metodo del trasporto per un adeguato numero di punti.

#### **Rappresentazione del manovellismo**

Si rappresenta in figura il manovellismo in una scala opportuna degli spazi ( $\sigma_1 = 5$ ), nella configurazione assunta dallo stesso in corrispondenza all'istante di tempo  $t_1=1/72$  s, valutato a partire dal tempo  $t_0=0$  s per il quale il sistema assume la configurazione di punto morto esterno.

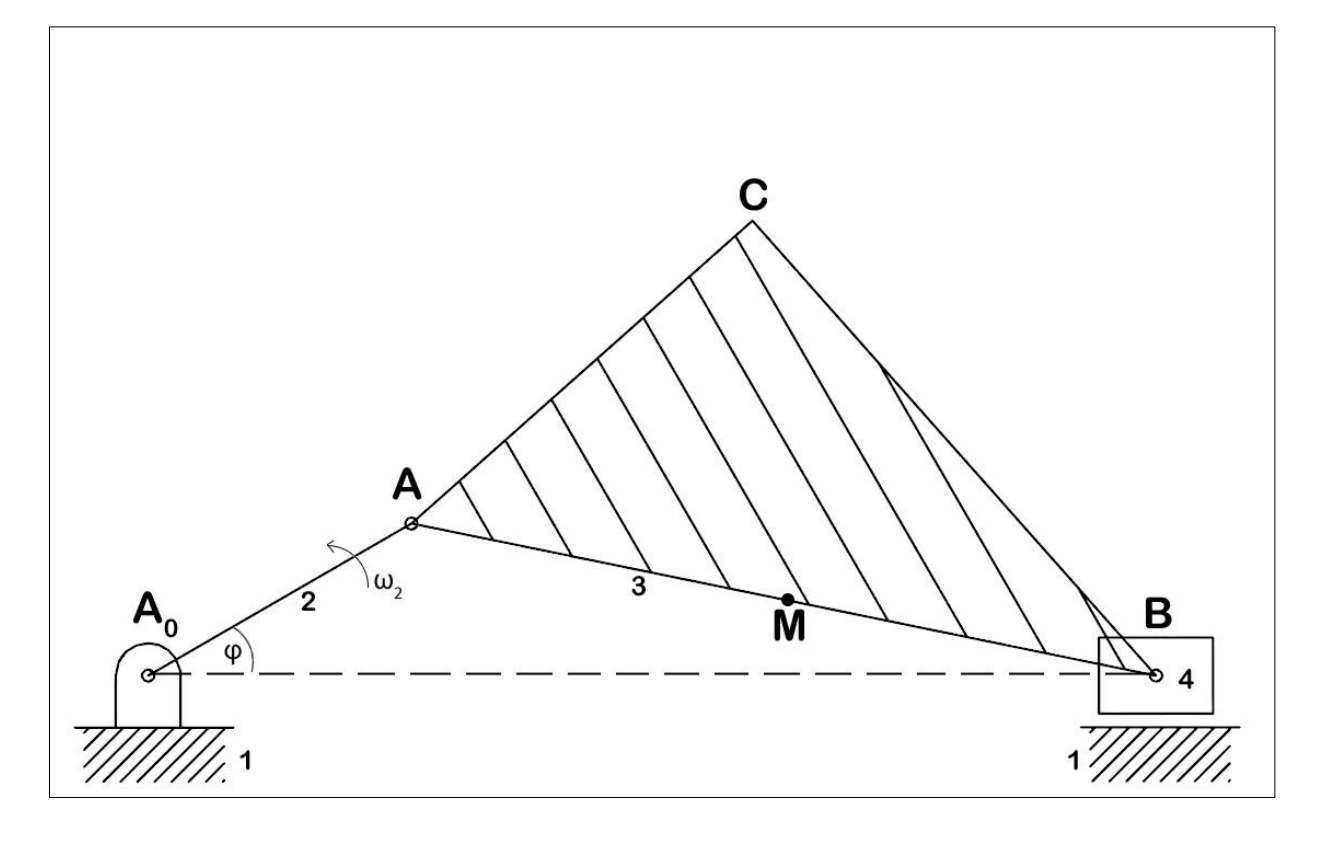

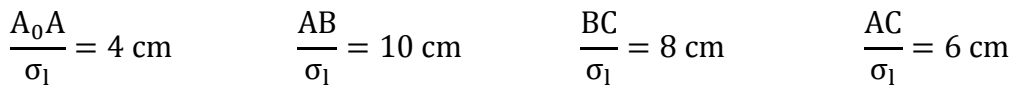

#### **Metodo dei poli**

Si determina la posizione del centro di rotazione istantaneo della biella P<sub>0</sub>, all'istante t<sub>1</sub>, nel suo moto relativo al telaio, come intersezione della retta A0A con la normale all'asse di traslazione dello stantuffo per il punto B.

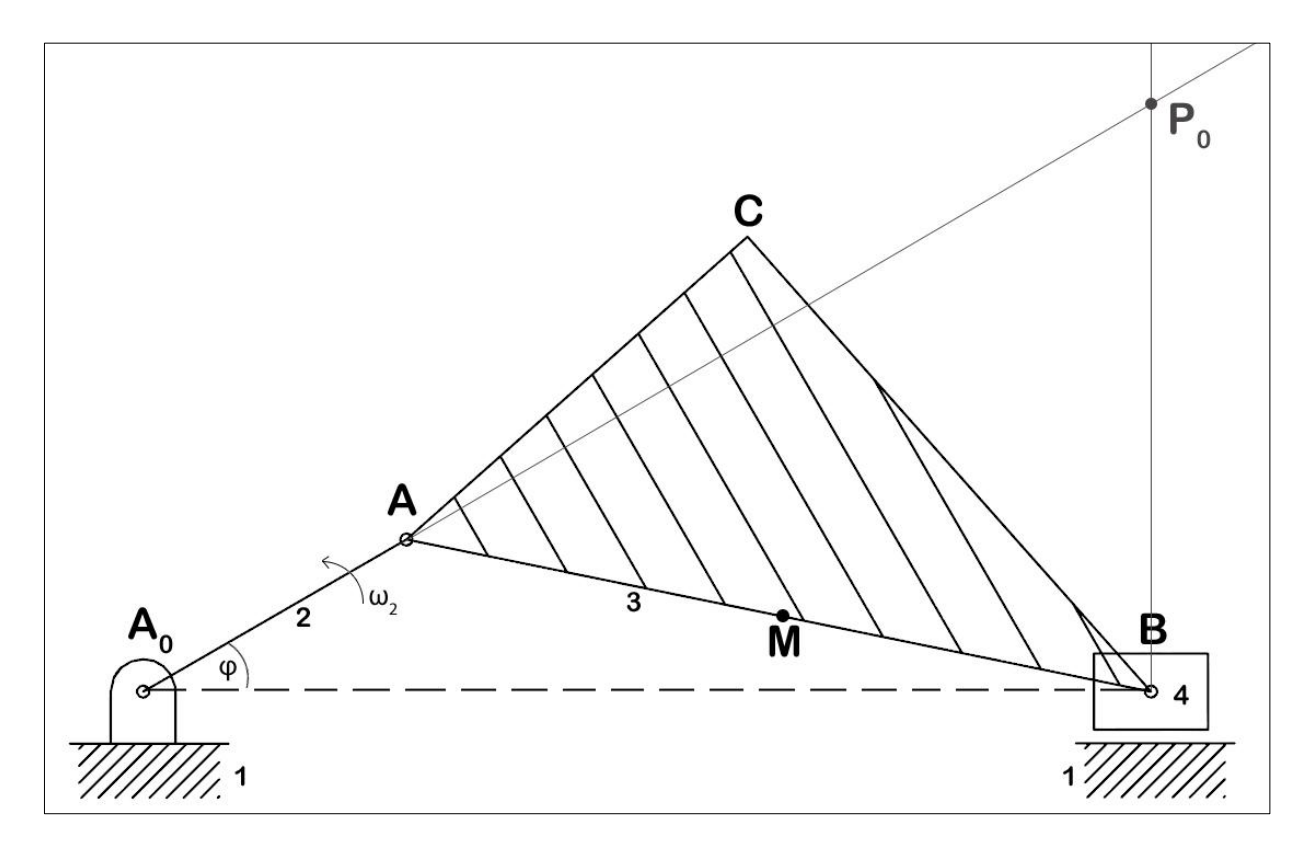

Supposto che:

$$
\omega_2 = \frac{2\pi \cdot n}{60} = \frac{2\pi \cdot 360}{60} = 37.7 \, rad/s
$$
\n
$$
\varphi = \omega_2 t_1 = 37.7 \cdot \frac{1}{72} = 0.5236 \, rad \cong 30^\circ
$$

Poiché la velocità del punto A appartiene sia al corpo 2 che al corpo 3, la velocità angolare della biella  $\omega_3$  si può calcolare come segue:

$$
|\overrightarrow{v_A}| = \omega_2 \cdot A_0 A = 37.7 \cdot 0.20 = 7.54 \, m/s
$$

$$
|\overrightarrow{v_A}| = \omega_2 \cdot A_0 A = \omega_3 \cdot P_0 A
$$

da cui si ricava:

$$
\omega_3 = \frac{\omega_2 \cdot A_0 A}{P_0 A} = \frac{7.54}{0.58} = 13 \ rad/s
$$

La velocità del punto B (piede di biella), C ed M, basandosi sulle proprietà dei campi di velocità sono pari a:

 $|\vec{v_B}| = \omega_3 \cdot P_0 B = 13 \cdot 0.41 = 5.33 \, m/s$  $|\vec{v_c}| = \omega_3 \cdot P_0 C = 13 \cdot 0.29 = 3.77 \; m/s$  $|\overrightarrow{v_M}| = \omega_3 \cdot P_0 M = 13 \cdot 0.43 = 5.59 \ m/s$ 

#### **Metodo dei diagrammi polari**

La velocità del centro della cerniera A può essere calcolata conoscendo il valore della velocità angolare  $\omega_2$  della manovella mediante la relazione:

$$
|\vec{v_A}| = \omega_2 \cdot A_0 A = 37.7 \cdot 0.20 = 7.54 \, m/s
$$

Si deduce in seguito la scala delle velocità  $\sigma_v$  dalla lunghezza del tratto  $l_{v_A}$ rappresentativo di  $\overrightarrow{v_A}$ :

$$
\sigma_{\rm v} = \frac{|\overrightarrow{v_{\rm A}}|}{l_{\rm v_{\rm A}}} = \frac{7.54}{3} \cong 2.5
$$

La risoluzione della seguente equazione vettoriale può essere effettuata considerando che a primo membro c'è solo un vettore  $\overrightarrow{v}_B$ , noto in direzione ma non in modulo, ed a secondo membro un vettore completamente noto  $\overrightarrow{v_A}$ , ed un vettore  $\overrightarrow{v_{BA}}$ , noto solo in direzione:

$$
\overrightarrow{v_B} = \overrightarrow{v_A} + \overrightarrow{v_{BA}} = \overrightarrow{v_A} + \omega_3 x \overrightarrow{AB}
$$

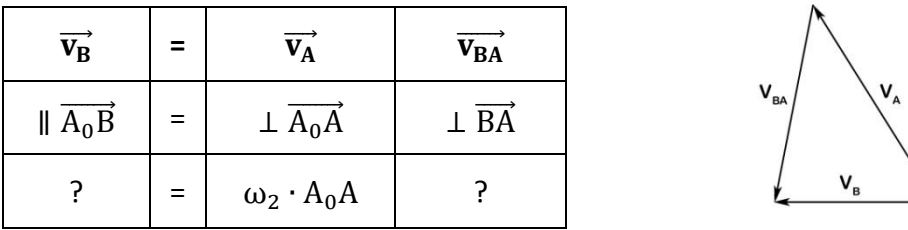

Si impone che la somma dei segmenti orientati rappresentativi (in modulo, direzione e verso) dei vettori  $\overrightarrow{v_{A}}$  e  $\overrightarrow{v_{BA}}$  sia uguale al segmento orientato rappresentativo del vettore  $\overrightarrow{v_{B}}$ :

I moduli di  $\overrightarrow{v_{B}}$  e  $\overrightarrow{v_{BA}}$  possono essere determinati moltiplicando le lunghezze dei rispettivi segmenti orientati, rilevate sul foglio, per la scala delle velocità  $\sigma_{v}$ .

$$
|\overrightarrow{v_{BA}}| = l_{v_{AB}} \cdot \sigma_v = 2.6 \cdot 2.5 = 6.50 \text{ m/s}
$$

$$
|\vec{v}_B| = l_{v_B} \cdot \sigma_v = 2.1 \cdot 2.5 = 5.25
$$
 m/s

Il modulo della velocità angolare  $\omega_3$  della biella si può facilmente dedurre all'instante considerato attraverso:

$$
\omega_3 = \frac{|\overrightarrow{v_{BA}}|}{|\overrightarrow{BA}|} = \frac{6.5}{0.50} = 13 \text{ rad/s}
$$

Ripetendo lo stesso ragionamento per gli altri punti C ed M solidali alla biella risulta:

$$
\overrightarrow{v_C} = \overrightarrow{v_A} + \overrightarrow{v_{CA}} = \overrightarrow{v_A} + \omega_3 x \overrightarrow{AC}
$$

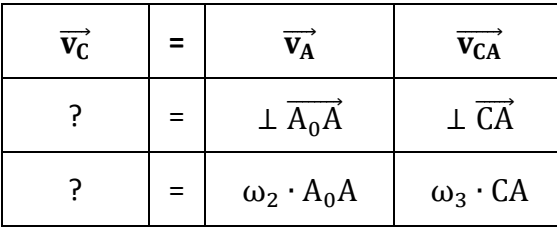

$$
|\overrightarrow{v_{CA}}| = \omega_3 \cdot CA = 13 \cdot 0.30 = 3.90 \text{ m/s}
$$

 $I_{\text{VCA}} = \frac{|\overrightarrow{V_{CA}}|}{|V_{CA}|}$  $\sigma$  $=$ 3  $\overline{c}$  $=$  $|\overrightarrow{v_C}| = l_{v_C}$ .

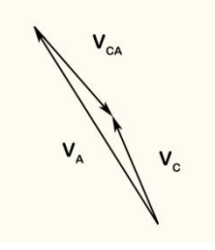

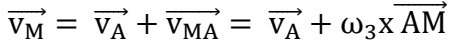

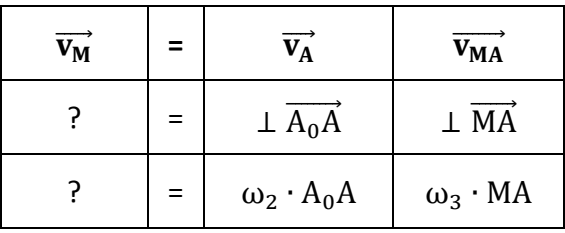

$$
|\overrightarrow{v_{MA}}| = \omega_3 \cdot MA = 13 \cdot 0.25 = 3.25 \text{ m/s}
$$

$$
l_{v_{MA}} = \frac{|\overrightarrow{v_{MA}}|}{\sigma_v} = \frac{3.25}{2.5} = 1.3
$$
 cm

$$
|\overrightarrow{v_M}| = l_{v_M} \cdot \sigma_v = 2.2 \cdot 2.5 = 5.50 \text{ m/s}
$$

Di seguito si confrontano i risultati ottenuti con il metodo dei poli ed il metodo dei diagrammi polari:

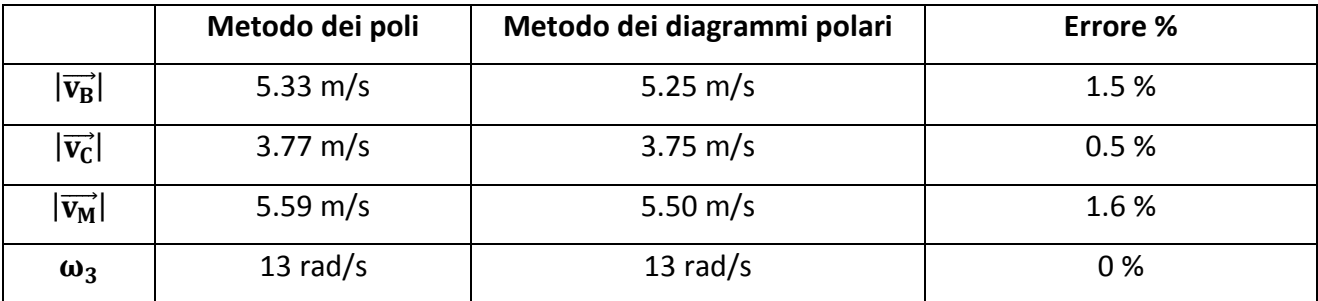

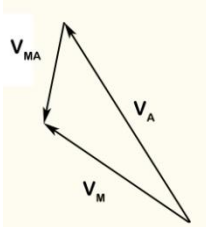

# **Polari del moto relativo biella-telaio: Metodo del trasporto (σ<sub>l</sub> = 10)**

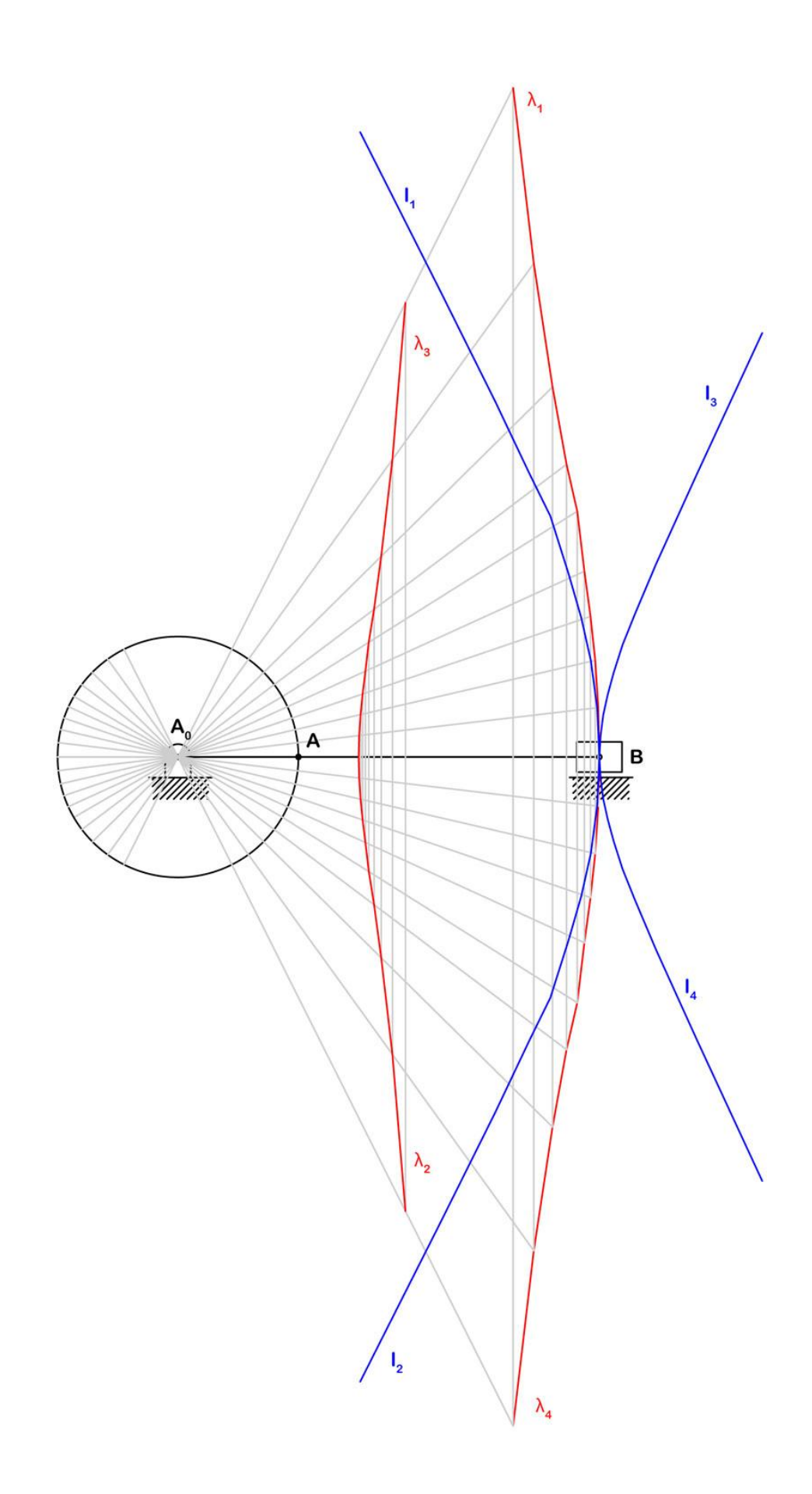

**Traiettoria del punto di biella C : Metodo del trasporto**  $(\sigma_1 = 5)$ 

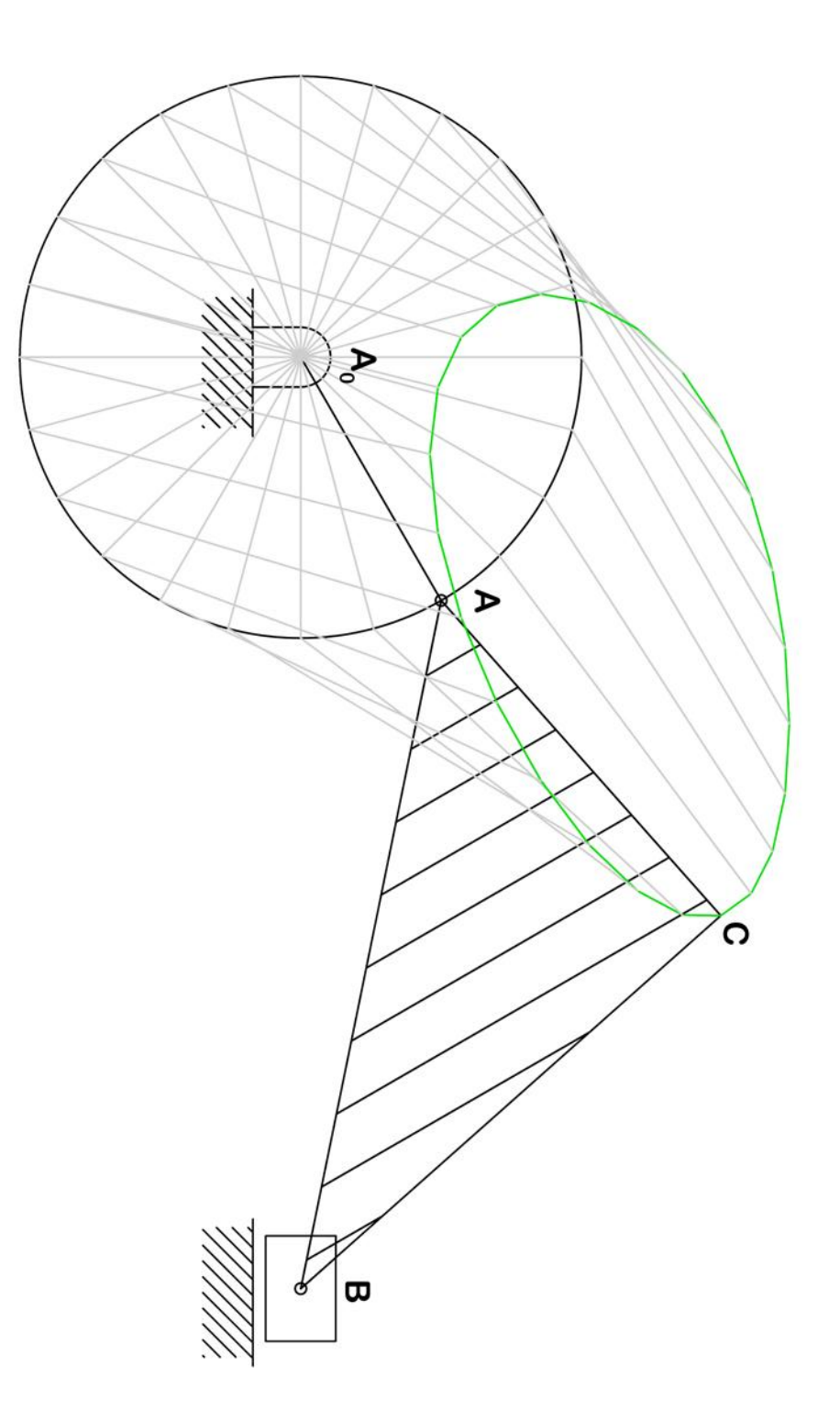

# **Esercitazione N.2**

# <span id="page-13-0"></span>**Analisi cinematica del secondo ordine del manovellismo**

Si consideri il manovellismo ordinario centrato di cui all'Esercitazione N.1, ove si è supposta costante la velocità angolare della manovella ( $\alpha_2$  nulla).

Per la configurazione che il meccanismo assume nell'istante  $t_1$ = 1/72, ancora valutato a partire da quella di punto morto esterno, si calcolino, col metodo dei diagrammi polari:

- 1. le accelerazioni dei punti B (piede di biella), C ed M, quest' ultimo posto nella mezzeria di AB;
- 2. la accelerazione angolare  $\alpha_3$  della biella;

Si traccino le circonferenze dei flessi e di stazionarietà del moto della biella rispetto al telaio e si individuano il centro  $P_0$  di istantanea rotazione ed il centro K delle accelerazioni.

Si calcolino, col metodo dei poli, le accelerazioni di cui al punto 1 e si confrontino i risultati ottenuti col metodo dei diagrammi polari.

Si determinino, infine, i centri di curvatura delle traiettorie dei punti C ed M nei punti stessi.

#### **Metodo dei diagrammi polari**

In maniera analoga all'esercitazione precedente è possibile determinare le accelerazioni dei punti a partire dalla conoscenza dell'accelerazione angolare  $\alpha_2$  della manovella che, supposta nulla, fornisce per il punto A:

$$
|\vec{a_A}| = \omega_2^2 \cdot A_0 A = 37.7^2 \cdot 0.20 = 284.26 \, m/s^2
$$

Risolvendo la seguente equazione vettoriale si ottiene l'accelerazione del punto B:

$$
\overrightarrow{a_B} = \overrightarrow{a_A} + \overrightarrow{a_{BA}} = \overrightarrow{a_A}^n + \overrightarrow{a_A}^t + \overrightarrow{a_{BA}}^n + \overrightarrow{a_{BA}}^t
$$

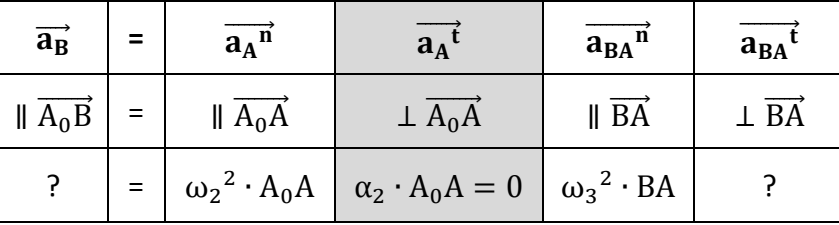

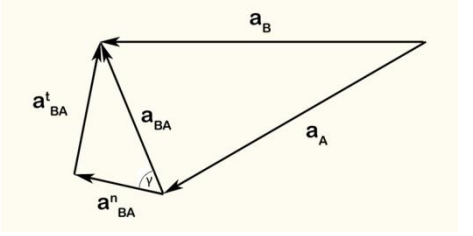

Si deduce la scala delle accelerazioni σ<sub>a</sub> dalla lunghezza del tratto l<sub>aA</sub>rappresentativo di  $\overrightarrow{a_A}$ :

$$
\sigma_{a} = \frac{|\overrightarrow{a_{A}}|}{l_{a_{A}}} = \frac{284.26}{4} \approx 71
$$
  
\n
$$
|\overrightarrow{a_{BA}}^{n}| = \omega_{3}^{2} \cdot BA = 13^{2} \cdot 0.50 = 84.50 \text{ m/s}^{2}
$$
  
\n
$$
l_{a_{BA}^{n}} = \frac{|\overrightarrow{a_{BA}}^{n}|}{\sigma_{a}} = \frac{84.5}{71} = 1.2 \text{ cm}
$$
  
\n
$$
|\overrightarrow{a_{B}}| = l_{a_{B}} \cdot \sigma_{a} = 4.3 \cdot 71 = 305.30 \text{ m/s}^{2}
$$

L'accelerazione angolare della biella  $\alpha_3$  può essere ricava da:

$$
\left| \overrightarrow{a_{BA}^t} \right| = \alpha_3 \cdot AB = l_{a_{BA}^t} \cdot \sigma_a = 1.8 \cdot 71 = 127.80 \text{ m/s}^2
$$

$$
\alpha_3 = \frac{\left| \overrightarrow{a_{BA}^t} \right|}{AB} = \frac{127.8}{0.50} = 255.60 \text{ rad/s}^2
$$

 $\overrightarrow{a_C} = \overrightarrow{a_A} + \overrightarrow{a_{CA}} = \overrightarrow{a_A} + \overrightarrow{a_{CA}} + \overrightarrow{a_{CA}} + \overrightarrow{a_{CA}}$  $\overrightarrow{a_{C}}$  $=$   $\overrightarrow{a_A}$   $\overrightarrow{a_{CA}}$ <sup>n</sup>  $\overrightarrow{a_{CA}}$ <sup>t</sup>  $?$  =  $\parallel$   $\overline{A_0}$  $\parallel$   $\overrightarrow{CA}$   $\perp$   $\overrightarrow{CA}$  $P = \omega_2^2 \cdot A_0 A$  ? ?

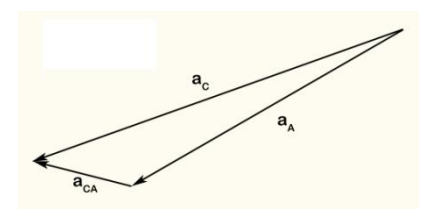

L'equazione vettoriale non si può perché si hanno più di due incognite.

La direzione di  $\overrightarrow{a_{CA}}$  si può calcolare graficamente essendo l'accelerazione stessa inclinata di un angolo γ rispetto alla congiungente AC, come avviene per  $\overrightarrow{a_{BA}}$  rispetto alla congiungente AB.

Il modulo di  $\overrightarrow{a_{CA}}$  si può ricavare rispettando la seguente proporzione:

 $|\overrightarrow{a_{CA}}| : |\overrightarrow{a_{BA}}| = AC : AB$ 

$$
|\overrightarrow{a_{CA}}| = \frac{|\overrightarrow{a_{BA}}| \cdot AC}{AB} = \frac{153.36 \cdot 0.30}{0.50} = 92 \text{ m/s}^2
$$

$$
|\overrightarrow{a_C}| = l_{a_C} \cdot \sigma_a = 5 \cdot 71 = 355 \text{ m/s}^2
$$

$$
\overrightarrow{a_M} = \overrightarrow{a_A} + \overrightarrow{a_{MA}} = \overrightarrow{a_A} + \overrightarrow{a_{MA}^n} + \overrightarrow{a_{MA}^t}
$$

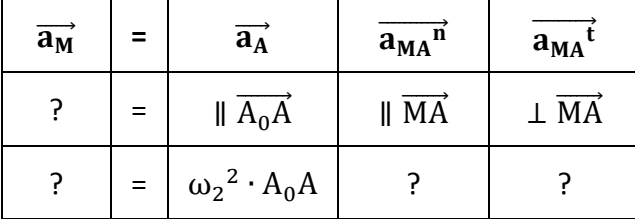

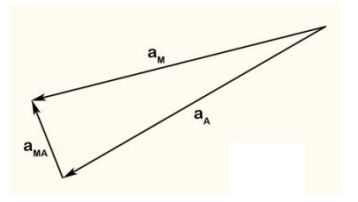

L'equazione vettoriale non si può perché si hanno più di due incognite.

Essendo M un punto giacente sulla congiungente AB, la direzione di  $\overrightarrow{a_{MA}}$ è inclinata dell'angolo γ rispetto alla congiungente AM e quindi deve essere  $\parallel \overrightarrow{a_{BA}}$ .

Il modulo di  $\overrightarrow{a_{MA}}$  si può ricavare rispettando la seguente proporzione:

 $|\overrightarrow{a_{MA}}| : |\overrightarrow{a_{BA}}| = AM : AB$ 

$$
|\overrightarrow{a_{MA}}| = \frac{|\overrightarrow{a_{BA}}| \cdot AM}{AB} = \frac{153.36 \cdot 0.25}{0.50} = 76.68 \text{ m/s}^2
$$
  

$$
|\overrightarrow{a_M}| = l_{a_M} \cdot \sigma_a = 4 \cdot 71 = 284 \text{ m/s}^2
$$

Ripetendo lo stesso ragionamento per gli altri punti C ed M solidali alla biella risulta:

# Circonferenze dei flessi  $\mathcal F$  e di stazionarietà  $\mathcal S$  del moto della biella rispetto al telaio

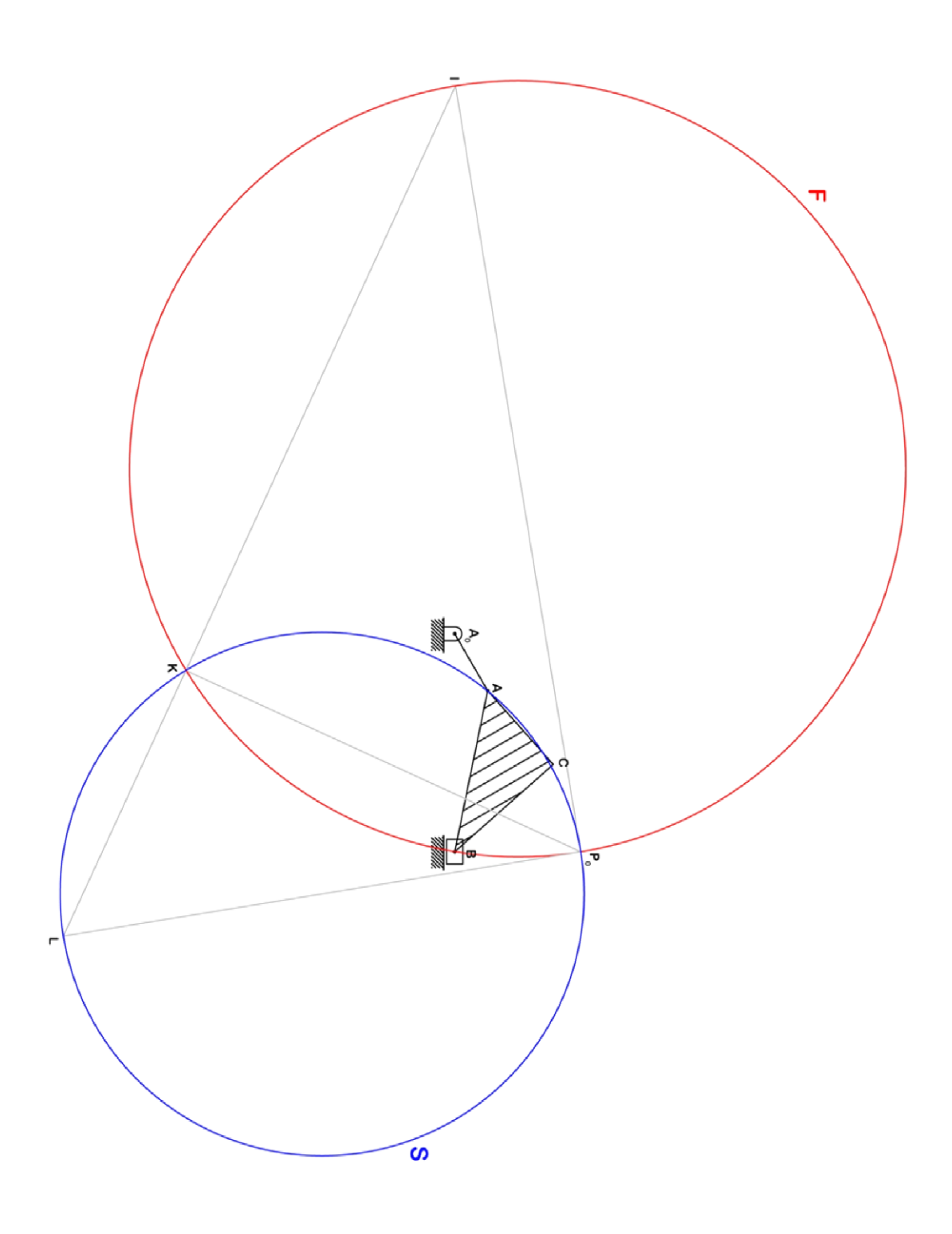

## **Metodo dei poli**

Si ricavano le accelerazioni dei punti B, C ed M attraverso il metodo dei poli.

$$
|\overrightarrow{a_A}| = \omega_2^2 \cdot A_0 A = 37.7^2 \cdot 0.20 = 284.26 \, m/s^2
$$
  

$$
|\overrightarrow{a_B}| = KB \sqrt{\alpha_3^2 + \omega_3^4}
$$

ma essendo:

$$
|\overrightarrow{a_A}| = KA\sqrt{\alpha_3^2 + \omega_3^4}
$$
  $\rightarrow$   $\frac{|\overrightarrow{a_A}|}{KA} = \sqrt{\alpha_3^2 + \omega_3^4}$ 

risulta:

$$
|\overrightarrow{a_B}| = \frac{KB}{KA} \cdot |\overrightarrow{a_A}| = \frac{0.79}{0.73} \cdot 284.26 = 307.62 \, m/s^2
$$

$$
|\overrightarrow{a_c}|
$$
 = KC  $\sqrt{\alpha_3^2 + \omega_3^4} = \frac{KC}{KA} \cdot |\overrightarrow{a_A}| = \frac{0.92}{0.73} \cdot 284.26 = 358.25 \, m/s^2$ 

$$
|\overrightarrow{a_M}|
$$
 = KM  $\sqrt{\alpha_3^2 + \omega_3^4}$  =  $\frac{KM}{KA} \cdot |\overrightarrow{a_A}|$  =  $\frac{0.73}{0.73} \cdot 284.26 = 284.26$  m/s<sup>2</sup>

Di seguito si confrontano i risultati ottenuti con il metodo dei poli ed il metodo dei diagrammi polari:

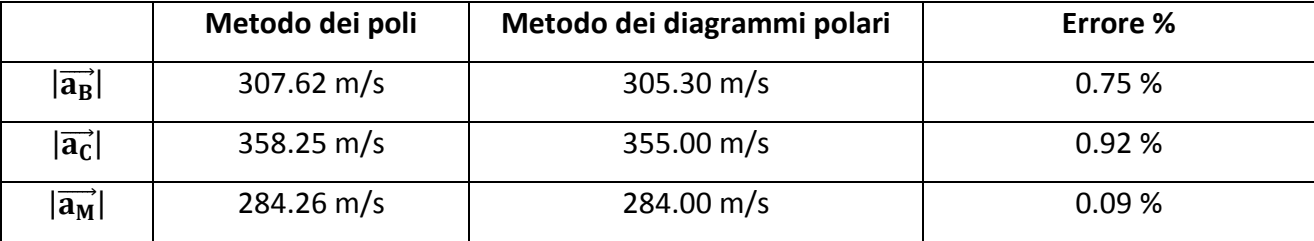

## **Centri di curvatura delle traiettorie dei punti C ed M**

Per determinare i centri di curvatura delle traiettorie dei punti C ed M si usa la seconda espressione di Euler-Savary.

$$
P_0 C^2 = \Omega_c C \cdot C' C
$$

$$
\Omega_{\rm c} \rm C = \frac{P_0 C^2}{C' \rm C} = \frac{0.22^2}{1.65} = 0.03 \ m
$$

$$
P_0 M^2 = \Omega_M M \cdot M'M
$$

$$
\Omega_{\rm M} \text{M} = \frac{\text{P}_0 \text{M}^2}{\text{M}'\text{M}} = \frac{0.33^2}{1.02} = 0.11 \text{ m}
$$

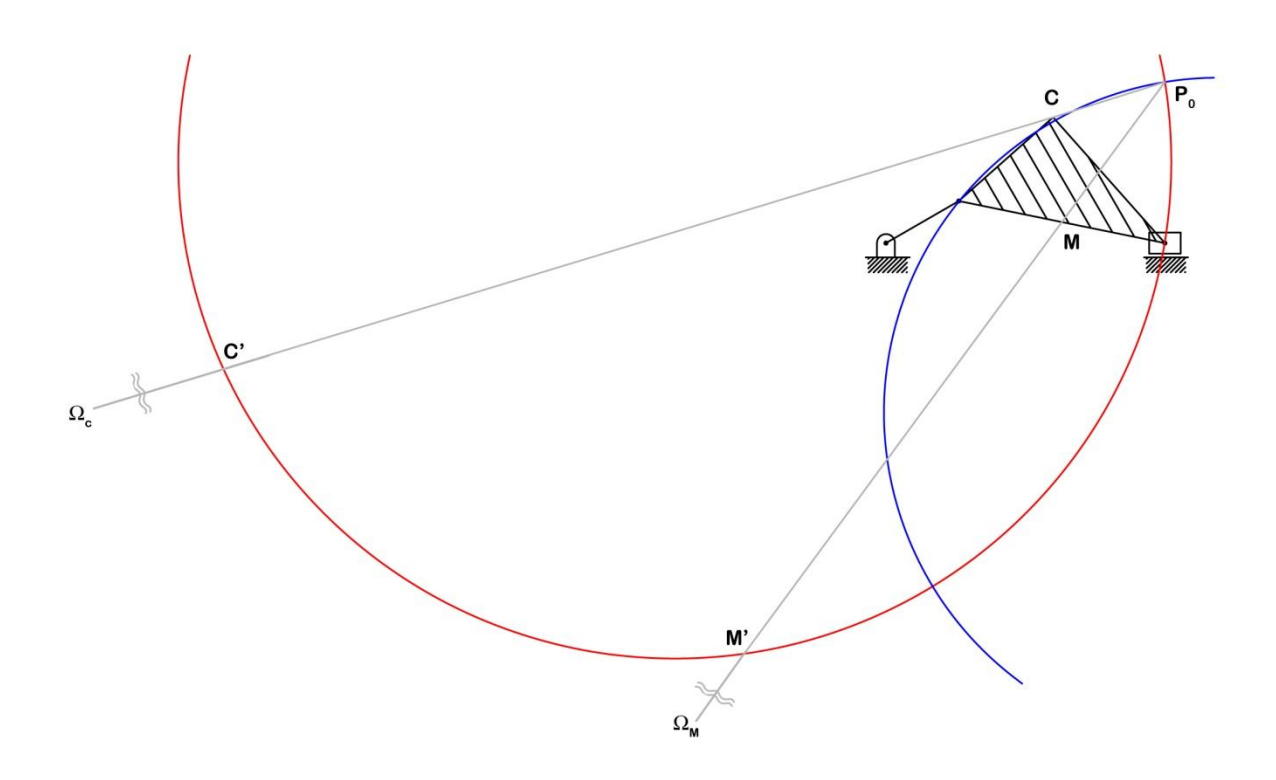

# **Esercitazione N.3**

# **Analisi cinematica del quadrilatero articolato**

<span id="page-19-0"></span>Nel quadrilatero articolato, manovella-bilanciere, schematizzato in figura risulta:

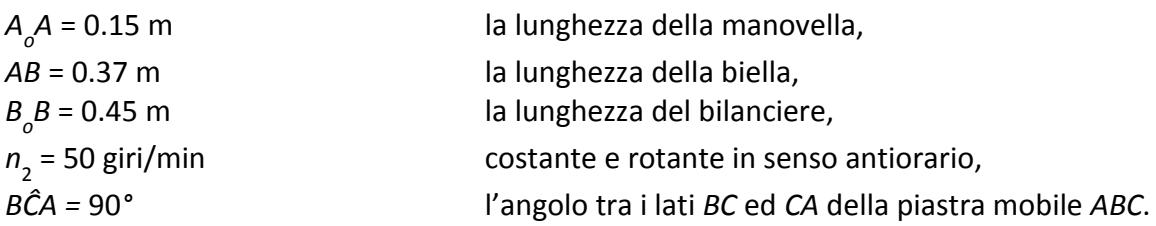

Disegnare il meccanismo tenendo presente che, in un riferimento cartesiano ortogonale con origine in  $A_0$  ed asse *X* orizzontale, sono  $x_{B0}$  = −0.18 m e  $y_{B0}$  = −0.16 m le coordinate del centro della cerniera *B 0* .

Nella configurazione che il meccanismo assume dopo un tempo *t* = 0.1 s, valutato a partire dall'istante in cui la manovella è sovrapposta al semiasse *x* positivo, si determinino:

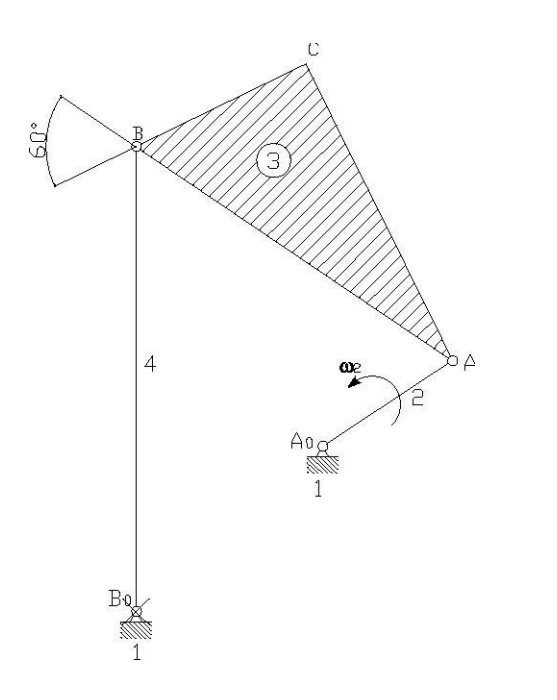

1) il raggio di curvatura della traiettoria del punto *C* di biella, nel punto medesimo;

2) le velocità dell'estremo *B* del bilanciere e le velocità angolari ω<sub>3</sub> e ω<sub>4</sub> della biella e del bilanciere;

3) le circonferenze dei flessi e di stazionarietà del moto della biella rispetto al telaio;

4) le accelerazioni di *B* ed *C*, mediante il centro *K* delle accelerazioni, e le accelerazioni angolari α<sub>3</sub> ed α**4** dei membri suddetti.

Inoltre, si disegnino le configurazioni che il meccanismo assume nelle due posizioni di punto morto del bilanciere *B0-B* e si ripetano le determinazioni di cui ai punti 2) e 3) mediante diagrammi polari.

**Esercizio 1.** Si determini, per il quadrilatero articolato in studio, una configurazione per la quale le aste contigue al telaio siano tra loro parallele.

**Esercizio 2.** Si traccino le circonferenze dei flessi e di stazionarietà della biella di un manovellismo ordinario centrato con rapporto di lunghezza biella-manovella pari a 3, nella configurazione per la quale la manovella è disposta ortogonalmente alla direzione di traslazione dello stantuffo, ipotizzando costante la velocità angolare della manovella.

#### **Raggio di curvatura della traiettoria del punto** *C* **di biella**

Tenendo presente che, in un riferimento cartesiano ortogonale con origine in *A<sup>0</sup>* ed asse *x* orizzontale, sono *x<sub>B0</sub>* = −0.18 m e *y<sub>B0</sub>* = −0.16 m le coordinate del centro della cerniera *B*<sub>*o*</sub>, si rappresenta in figura il quadrilatero articolato in una scala opportuna degli spazi ( $\sigma_1$  = 5), nella configurazione assunta dopo un tempo t = 0.1 s, valutato a partire dall'istante in cui la manovella è sovrapposta al semiasse *x* positivo.

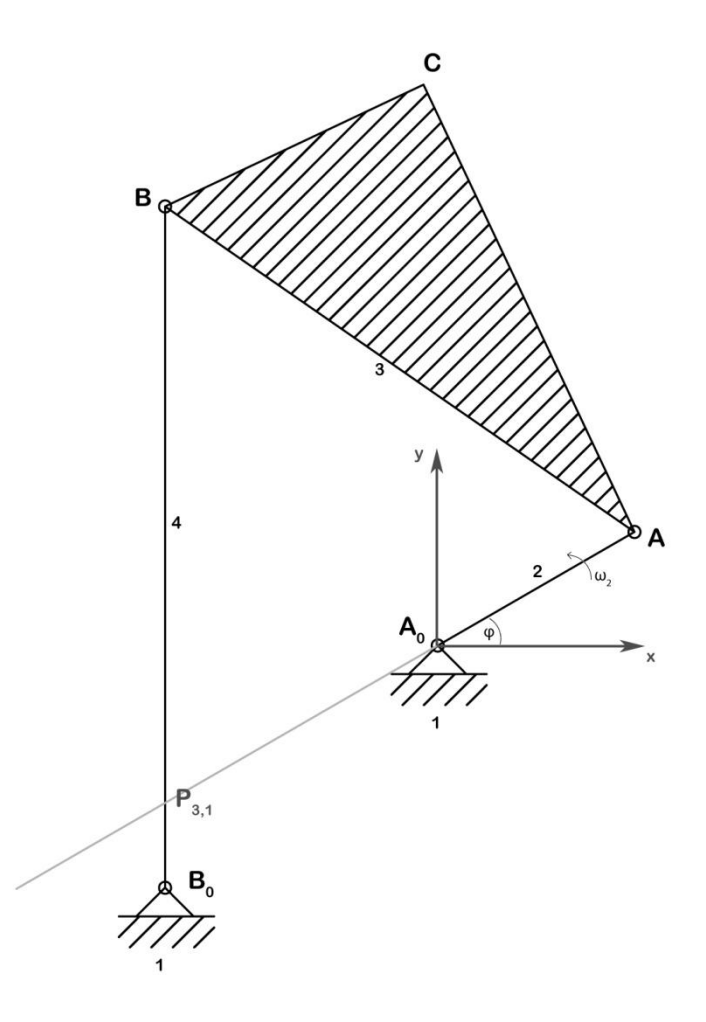

Supposto che:

$$
\omega_2 = \frac{2\pi \cdot n}{60} = \frac{2\pi \cdot 50}{60} = 5.24 \text{ rad/s}
$$

$$
\varphi = \omega_2 t = 5.24 \cdot \frac{1}{10} = 0.524 \text{ rad} \approx 30^{\circ}
$$

Per individuare il raggio di curvatura della traiettoria del punto C di biella, si deve trovare il centro istantaneo di rotazione  $P_{3,1}$  ed applicare la seconda espressione di Euler-Savary.

$$
P_{3.1}C^2 = \Omega_c C \cdot C'C
$$

Essendo  $\overrightarrow{v_A} \perp \overrightarrow{A_0A}$  e  $\overrightarrow{v_B} \perp \overrightarrow{B_0B}$ , il centro istantaneo di rotazione P<sub>3,1</sub> è determinato dall'intersezione tra la retta passante per  $\overrightarrow{A_0A}$  e la retta passante per  $\overrightarrow{B_0B}$ .

Per determinare il punto C' si traccia la circonferenza dei flessi  $\mathcal F$  passante per i punti P<sub>3,1</sub>, A' e B' questi ultimi individuati attraverso la seconda espressione di Euler-Savary essendo già noti i centri di curvatura  $A_0$  e  $B_0$ .

$$
P_{3,1}A^2 = A_0A \cdot A'A
$$
  
 
$$
A'A = \frac{P_{3,1}A^2}{A_0A} = \frac{0.36^2}{0.15} = 0.86 \text{ m}
$$

$$
P_{3,1}B^2 = B_0B \cdot B'B
$$
  
\n
$$
B'B = \frac{P_{3,1}B^2}{B_0B} = \frac{0.40^2}{0.45} = 0.35 \text{ m}
$$

Applicando Euler-Savary, si ottiene per il punto C:

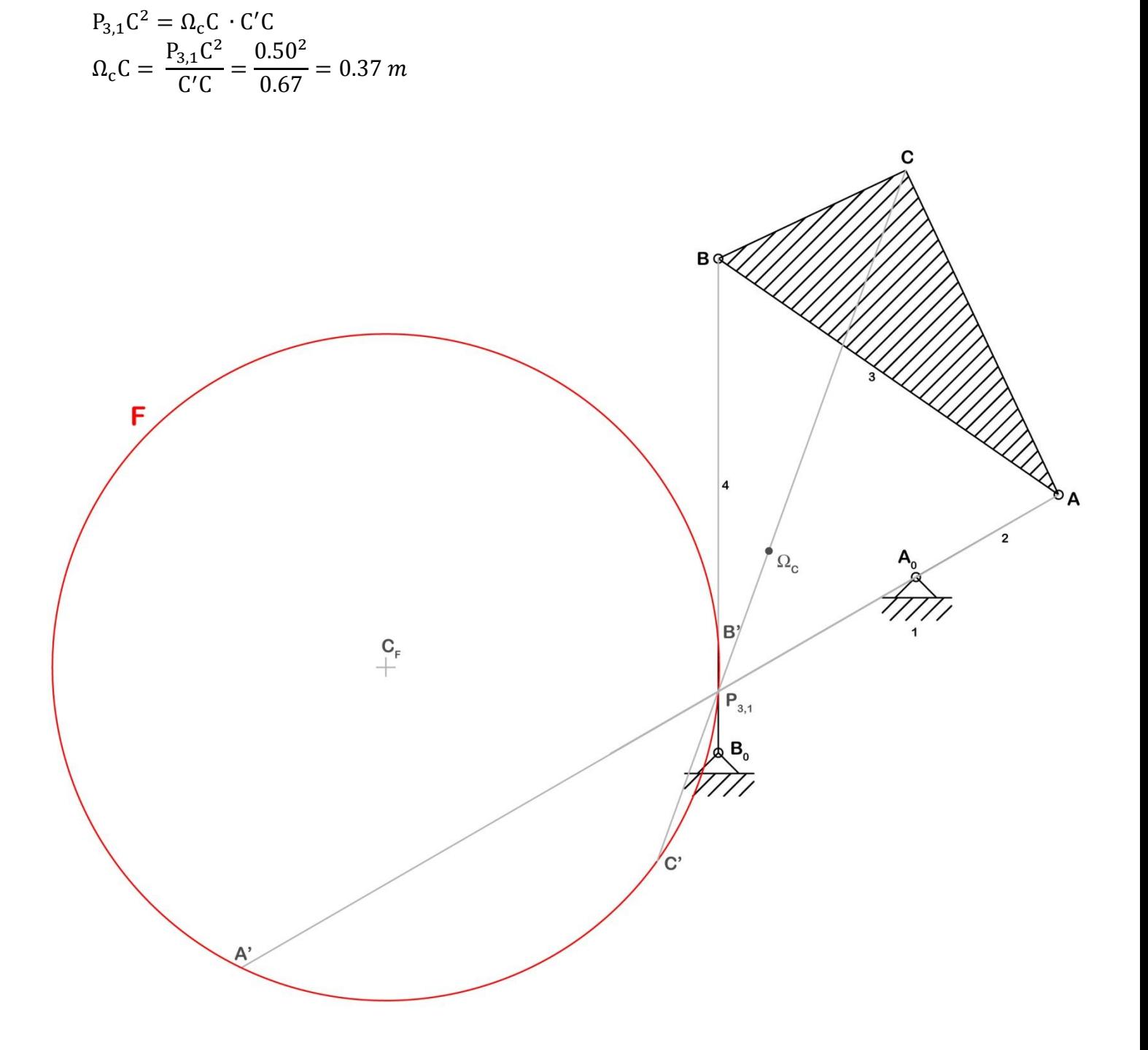

# **Velocità dell'estremo** *B* **del bilanciere e le velocità angolari ω<sup>3</sup> e ω<sup>4</sup> della biella e del bilanciere**

#### *Metodo dei poli*

Poiché la velocità del punto A appartiene sia al corpo 2 che al corpo 3, la velocità angolare della biella  $\omega_3$  si può calcolare come segue:

$$
|\vec{v_A}| = \omega_2 \cdot A_0 A = 5.24 \cdot 0.15 = 0.79 \, m/s
$$

$$
|\overrightarrow{v_A}| = \omega_2 \cdot A_0 A = \omega_3 \cdot P_{3,1} A
$$

da cui si ricava:

$$
\omega_3 = \frac{\omega_2 \cdot A_0 A}{P_{3,1}A} = \frac{0.79}{0.36} = 2.2 \, rad/s
$$

Con lo stesso ragionamento si perviene a:

$$
|\overrightarrow{v_B}| = \omega_3 \cdot P_{3,1}B = 2.2 \cdot 0.40 = 0.88 \, m/s
$$

$$
|\overrightarrow{v_B}| = \omega_3 \cdot P_{3,1}B = \omega_4 \cdot B_0B
$$

da cui si ricava:

$$
\omega_4 = \frac{\omega_3 \cdot P_{3,1}B}{B_0 B} = \frac{0.88}{0.45} = 1.95 \, rad/s
$$

#### *Metodo dei diagrammi polari*

La velocità del centro della cerniera A può essere calcolata conoscendo il valore della velocità angolare  $\omega_2$  della manovella mediante la relazione:

$$
|\vec{v_A}| = \omega_2 \cdot A_0 A = 5.24 \cdot 0.15 = 0.79 \, m/s
$$

$$
|\overrightarrow{v_A}| = \omega_2 \cdot A_0 A = \omega_3 \cdot P_{3,1} A
$$

da cui si ricava:

$$
\omega_3 = \frac{\omega_2 \cdot A_0 A}{P_{3,1} A} = \frac{0.79}{0.36} = 2.2 \, rad/s
$$

Si deduce in seguito la scala delle velocità  $\sigma_v$  dalla lunghezza del tratto  $l_{v_A}$ rappresentativo di  $\overrightarrow{v_A}$ :

$$
\sigma_{\rm v} = \frac{|\overrightarrow{v_A}|}{l_{v_A}} = \frac{0.79}{4} \cong 0.2
$$

Risolvendo la seguente equazione vettoriale:

$$
\overrightarrow{v_B} = \overrightarrow{v_A} + \overrightarrow{v_{BA}} = \overrightarrow{v_A} + \omega_3 x \overrightarrow{AB}
$$

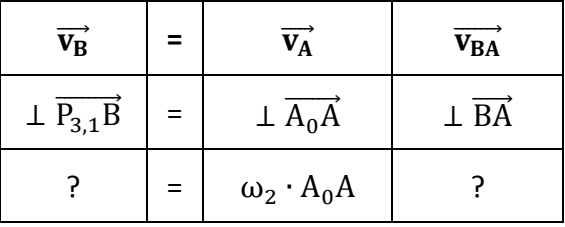

$$
|\overrightarrow{v_{BA}}| = \omega_3 \cdot BA = 2.2 \cdot 0.37 = 0.81 \text{ m/s}
$$

$$
l_{v_{BA}} = \frac{|\overrightarrow{v_{BA}}|}{\sigma_v} = \frac{0.81}{0.2} = 4
$$
 cm

$$
|\vec{v}_B|
$$
 =  $l_{v_B} \cdot \sigma_v$  = 4.2 · 0.2 = 0.84 m/s

$$
\omega_4 = \frac{|\overrightarrow{v_B}|}{B_0 B} = \frac{0.84}{0.45} = 1.87 \, rad/s
$$

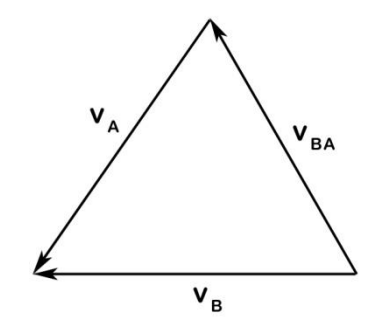

# Circonferenze dei flessi  $\mathcal F$  e di stazionarietà  $\mathcal S$  del moto della biella rispetto al telaio

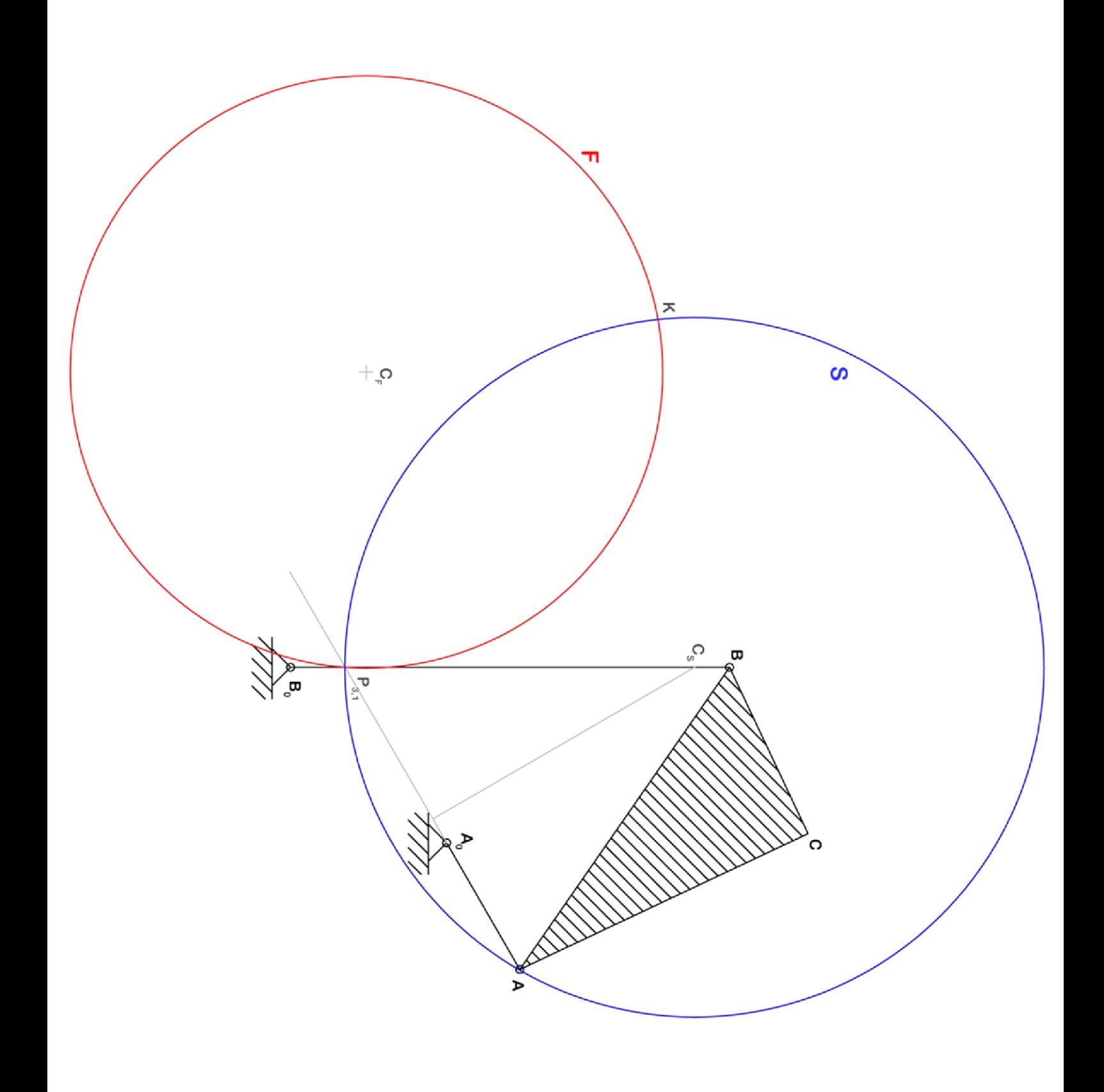

## **Accelerazioni di B ed C, mediante il centro K delle accelerazioni, e le accelerazioni angolari α<sup>3</sup> ed α4 dei membri suddetti**

#### *Metodo dei poli*

Il centro K delle accelerazioni si determina come intersezione tra la circonferenza del flessi  $\mathcal F$  e quella di stazionarietà S. L'angolo y formato da  $\overrightarrow{a_A}$  ed  $\overrightarrow{AK}$  è pari a  $\gamma = 42^{\circ}$ 

Dalla seguente relazione si ricava l'accelerazione  $\alpha_3$  ed  $\alpha_4$ : t  $\alpha$  $\omega$  $\alpha_3 = \omega_3^2 \cdot 0.9 = 2.2^2 \cdot 0.9 = 4.36 \text{ rad/s}^2$  $\alpha_4 = \omega_4^2 \cdot 0.9 = 1.95^2 \cdot 0.9 = 3.24 \text{ rad/s}^2$ 

Le accelerazioni di B e C sono uguali a:

$$
|\overrightarrow{a_B}| = KB \cdot \sqrt{\alpha_3^2 \cdot \omega_3^4} = 0.36 \cdot \sqrt{4.36^2 \cdot 2.2^4} = 2.34 \ m/s^2
$$
  

$$
|\overrightarrow{a_C}| = KC \cdot \sqrt{\alpha_3^2 \cdot \omega_3^4} = 0.55 \cdot \sqrt{4.36^2 \cdot 2.2^4} = 3.58 \ m/s^2
$$

#### *Metodo dei diagrammi polari*

Per il punto A si determina l'accelerazione come segue:

$$
|\overrightarrow{a_A}| = \omega_2^2 \cdot A_0 A = 5.24^2 \cdot 0.15 = 4.12 \, m/s^2
$$

Risolvendo la seguente equazione vettoriale si ottiene l'accelerazione del punto B:

$$
\overrightarrow{a_B} = \overrightarrow{a_A} + \overrightarrow{a_{BA}}
$$
  

$$
\overrightarrow{a_B}^n + \overrightarrow{a_B}^t = \overrightarrow{a_A}^n + \overrightarrow{a_{BA}}^n + \overrightarrow{a_{BA}}^t
$$

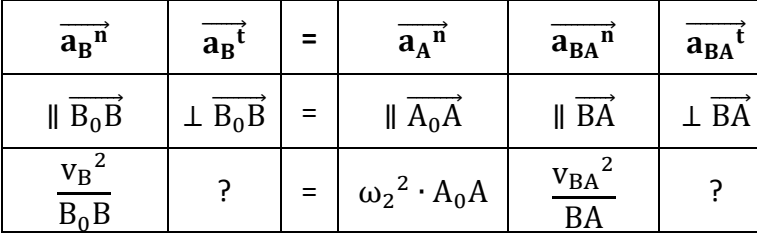

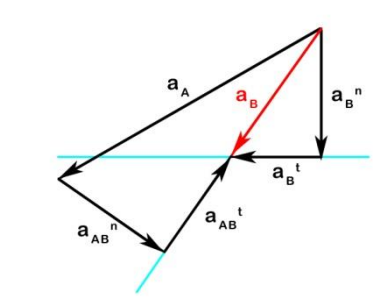

Si deduce la scala delle accelerazioni σ<sub>a</sub> dalla lunghezza del tratto l<sub>a<sub>A</sub>rappresentativo di  $\overrightarrow{a_A}$ :</sub>

$$
\sigma_{\rm a} = \frac{|\overrightarrow{a_{\rm A}}|}{l_{\rm a_{\rm A}}} = \frac{4.12}{4} \cong 1.03
$$

$$
|\overrightarrow{a_B}^n| = \frac{v_B^2}{B_0 B} = \frac{0.88^2}{0.45} = 1.72 \text{ m/s}^2
$$
  

$$
|\overrightarrow{a_B}^n| = \frac{v_{BA}^2}{BA} = \frac{0.81^2}{0.37} = 1.77 \text{ m/s}^2
$$
  

$$
l_{a_B}^n = \frac{|\overrightarrow{a_B}^n|}{\sigma_a} = \frac{1.72}{1.03} \approx 1.7 \text{ cm}
$$
  

$$
l_{a_{BA}^n} = \frac{|\overrightarrow{a_B}^n|}{\sigma_a} = \frac{1.77}{1.03} \approx 1.7 \text{ cm}
$$
  

$$
|\overrightarrow{a_B}^t| = l_{a_B} \cdot \sigma_a = 1.2 \cdot 1.03 = 1.24 \text{ m/s}^2
$$
  

$$
|\overrightarrow{a_B}| = l_{a_B} \cdot \sigma_a = 2.1 \cdot 1.03 = 2.16 \text{ m/s}^2
$$

L'accelerazione angolare della biella  $\alpha_3$  può essere ricava da:

$$
\left| \overrightarrow{a_{BA}^t} \right| = \alpha_3 \cdot BA = l_{a_{BA}^t} \cdot \sigma_a = 1.5 \cdot 1.03 = 1.55 \text{ m/s}^2
$$

$$
\alpha_3 = \frac{\left| \overrightarrow{a_{BA}^t} \right|}{BA} = \frac{1.55}{0.37} = 4.19 \text{ rad/s}^2
$$

L'accelerazione angolare della biella  $\alpha_4$  può essere ricava da:

$$
\alpha_4 = \frac{\left| \overrightarrow{AB}^t \right|}{B_0 B} = \frac{1.24}{0.45} = 2.97 \text{ rad/s}^2
$$

Risolvendo la seguente equazione vettoriale si ottiene l'accelerazione del punto C:

$$
\overrightarrow{a_C} = \overrightarrow{a_A} + \overrightarrow{a_{CA}}
$$

$$
\overrightarrow{a_{C}}^n + \overrightarrow{a_{C}}^t = \overrightarrow{a_{A}}^n + \overrightarrow{a_{CA}}^n + \overrightarrow{a_{CA}}^t
$$

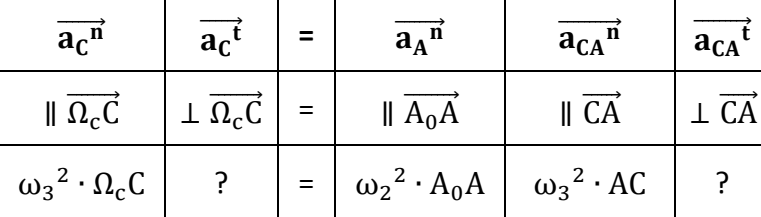

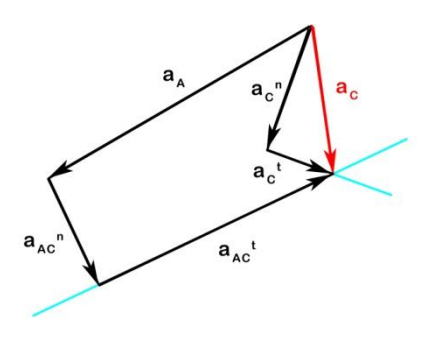

Si deduce la scala delle accelerazioni σ<sub>a</sub> dalla lunghezza del tratto l<sub>aA</sub>rappresentativo di  $\overrightarrow{a_A}$ :

$$
\sigma_{a} = \frac{|\overrightarrow{a_{A}}|}{l_{aA}} = \frac{4.12}{4} \approx 1.03
$$
  

$$
|\overrightarrow{a_{C}}^n| = \omega_3^2 \cdot \Omega_c C = 2.2^2 \cdot 0.37 = 1.79 \text{ m/s}^2
$$
  

$$
|\overrightarrow{a_{C}}^n| = \omega_3^2 \cdot AC = 2.2^2 \cdot 0.33 = 1.59 \text{ m/s}^2
$$

 $\cong$ 

$$
a_{\rm c} = \frac{a_{\rm c}}{\sigma_{\rm a}} = \frac{1.03}{1.03} = \frac{1.59}{1.03} \approx 1.5 \text{ cm}
$$

 $=$  $\mathbf{1}$ 

 $I_{ac}$ <sup>n</sup> =  $\frac{|\overrightarrow{a_C}^n|}{|a_C|^n}$ 

$$
|\overrightarrow{a_c^t}| = l_{a_c^t} \cdot \sigma_a = 0.9 \cdot 1.03 = 0.93 \text{ m/s}^2
$$

$$
|\overrightarrow{a_c}| = l_{a_c} \cdot \sigma_a = 3.2 \cdot 1.03 = 3.32 \text{ m/s}^2
$$

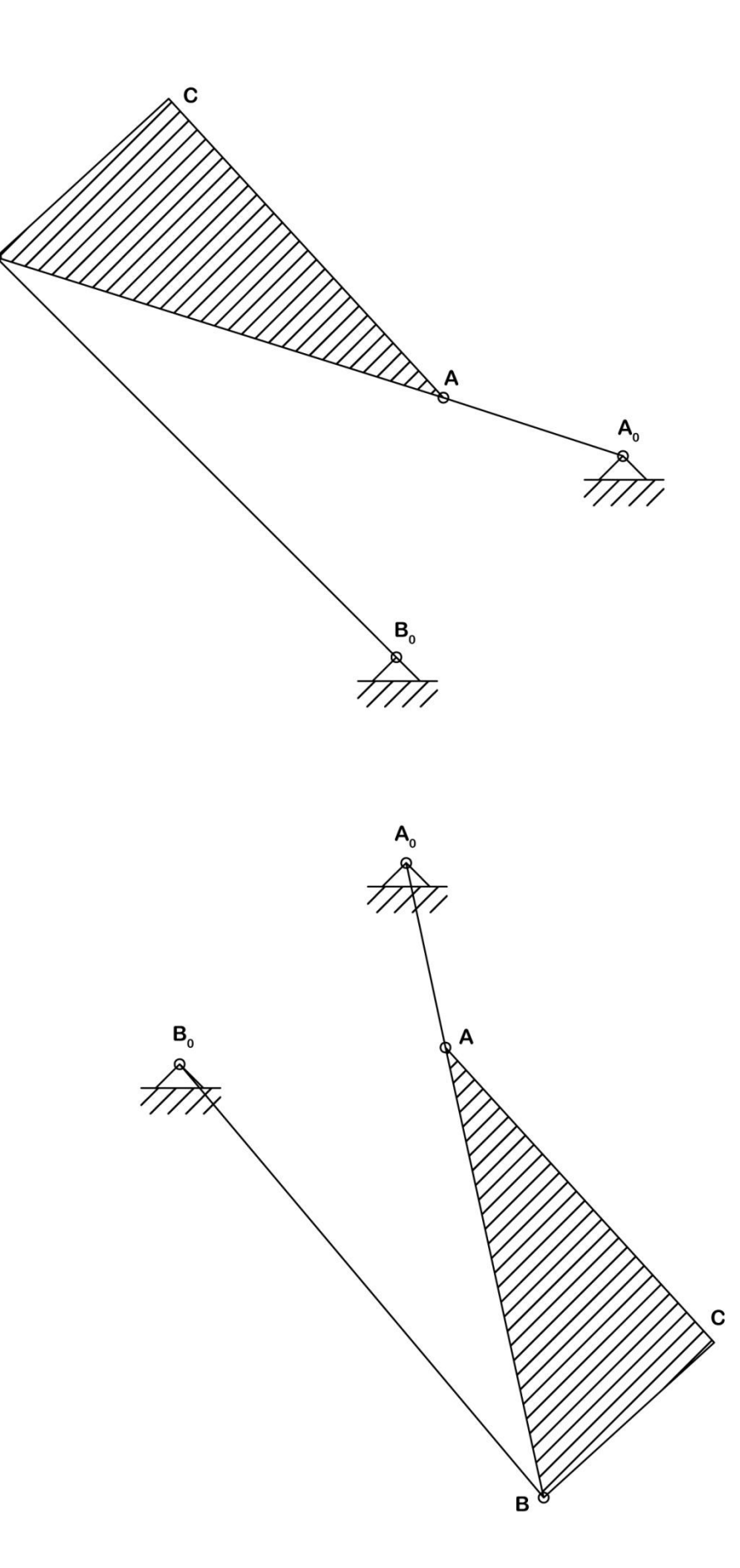

**Configurazioni che il meccanismo assume nelle due posizioni di punto morto del bilanciere B0B**

B

**Esercizio 1.** *Si determina, per il quadrilatero articolato in studio, una configurazione per la quale le aste contigue al telaio siano tra loro parallele.* 

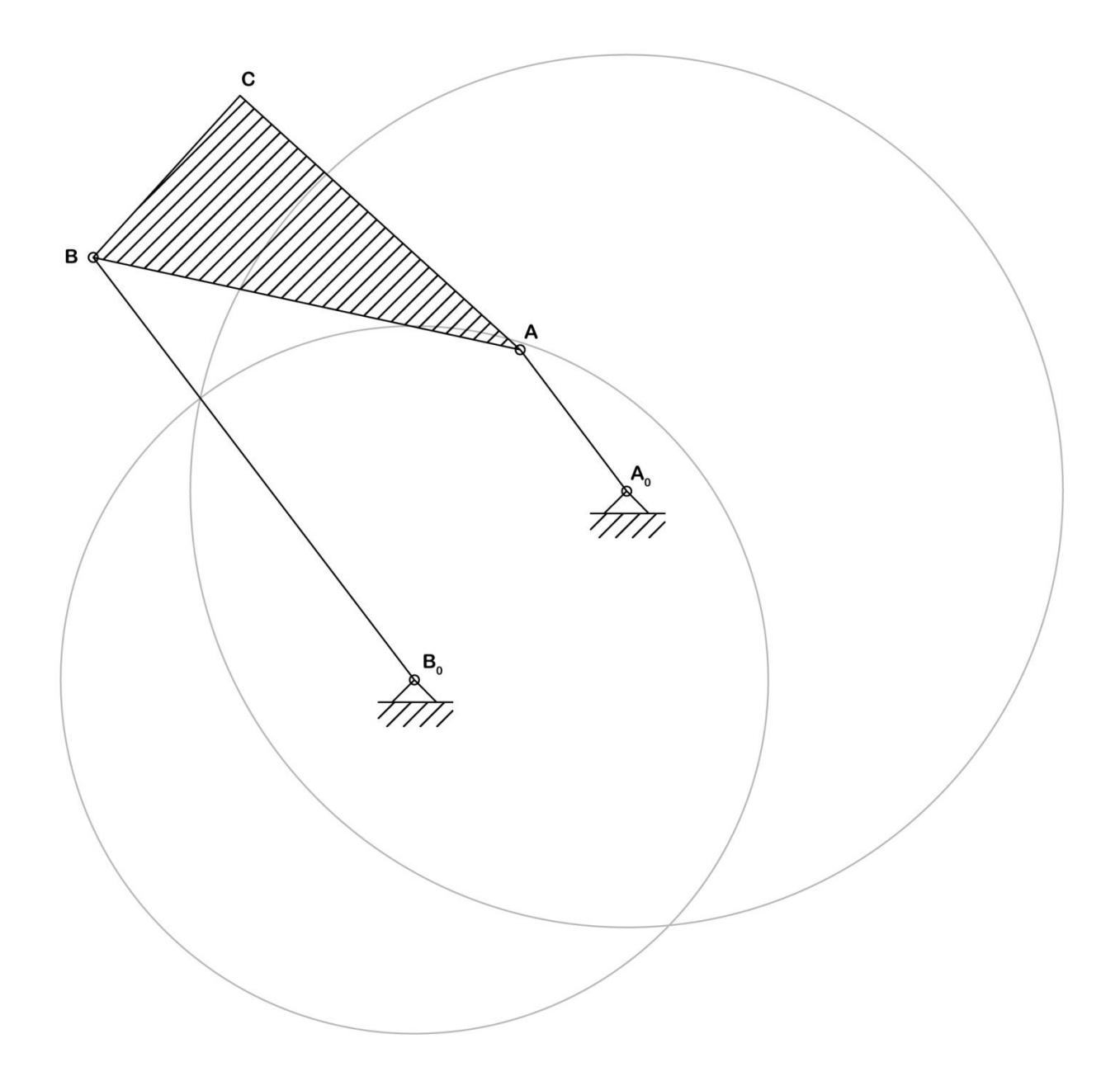

**Esercizio 2.** *Si tracciano le circonferenze dei flessi e di stazionarietà della biella di un manovellismo ordinario centrato con rapporto di lunghezza biella-manovella pari a 3, nella configurazione per la quale la manovella è disposta ortogonalmente alla direzione di traslazione dello stantuffo, ipotizzando costante la velocità angolare della manovella.*

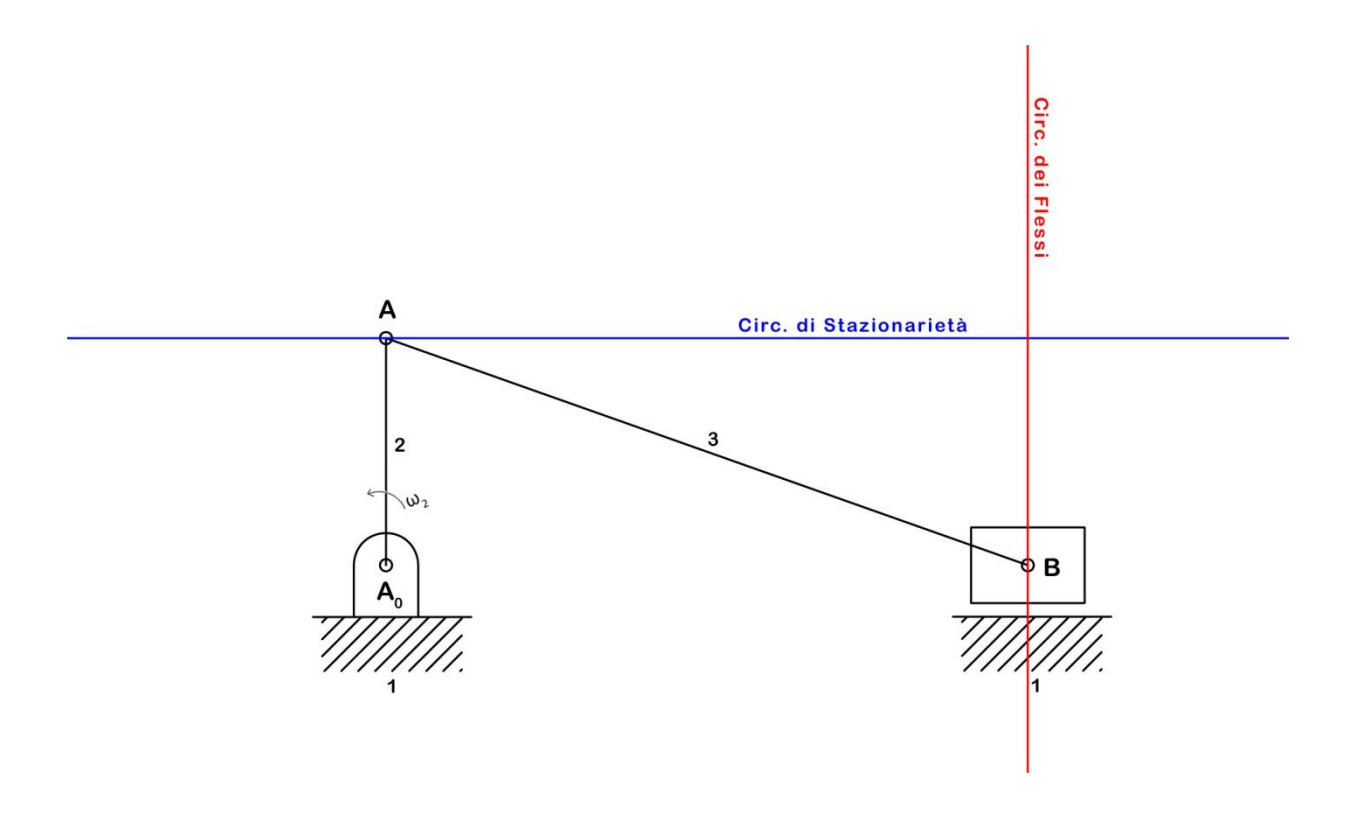

# **Esercitazione N.4**

# <span id="page-31-0"></span>**Esercizi di statica risolti mediante il principio di disgregazione e il teorema dei lavori virtuali.**

## **Esercizio n. 1**

Dopo aver riprodotto in scala il sistema cuneo e cardine, nel rispetto delle proporzioni rappresentate in Figura, si calcoli il valore della forza *P* necessaria a sollevare il carico *Q* = 200 N, avendo assunto:

- ideale il sistema;
- r<sup>1</sup> la retta d'azione del carico *Q* da sollevare, a velocità costante;
- r<sup>3</sup> la retta d'azione della forza motrice *P*;
- $r<sub>2</sub>$  la normale alle superfici di contatto tra il cuneo e l'asta;
- pari a 2,5 cm la larghezza dell'asta (rilevare le altre dimensioni e gli angoli dal disegno);
- trascurabili i pesi del cuneo e dell'asta;
- rigidi tutti i corpi;
- trascurabile il gioco tra asta e collare.

Si ripetano i calcoli schematizzando la reazione del collare come due forze agenti agli estremi del collare stesso. Si confrontino i valori delle reazioni nei due casi.

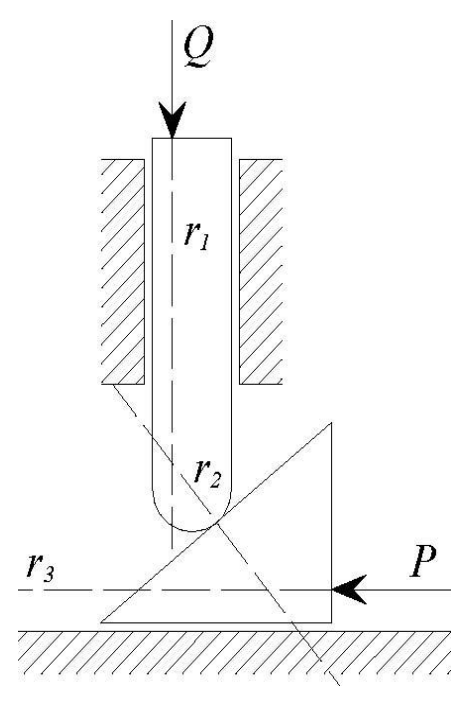

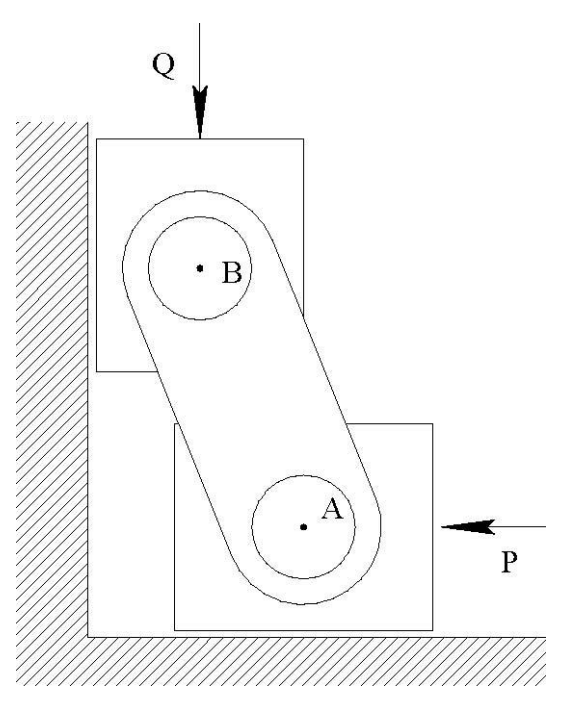

## **Esercizio n. 2**

Un doppio pattino avente le proporzioni indicate in Figura è, nella configurazione considerata, soggetto all'azione del carico *Q* = 150 N e della forza motrice *P*. Assumendo:

- il sistema ideale;
- rigidi tutti i corpi;
- il sistema in equilibrio statico;
- trascurabili le forze peso;

si calcoli il valore della forza motrice *P* ideale atta a rendere equilibrato il sistema. Si calcolino, infine, i valori delle reazioni.

## **Esercizio n. 3 – Leve striscianti**

Si calcoli, con il metodo dei diagrammi polari, il valore del modulo della forza Pi che rende equilibrato staticamente il sistema (ideale) composto dalle due leve rappresentate in figura. Si assuma che:

- il modulo della forza Q agente sulla leva 2 abbia modulo pari a 230 N;
- il sistema sia configurato nel rispetto delle proporzioni assunte nella figura e che, in particolare, le rette d'azione delle due forze siano quelle rappresentate sul disegno;
- l'azione del campo gravitazionale sia ininfluente;
- i centri delle cerniere di banco  $A_0$  e  $B_0$  distino 35 cm.

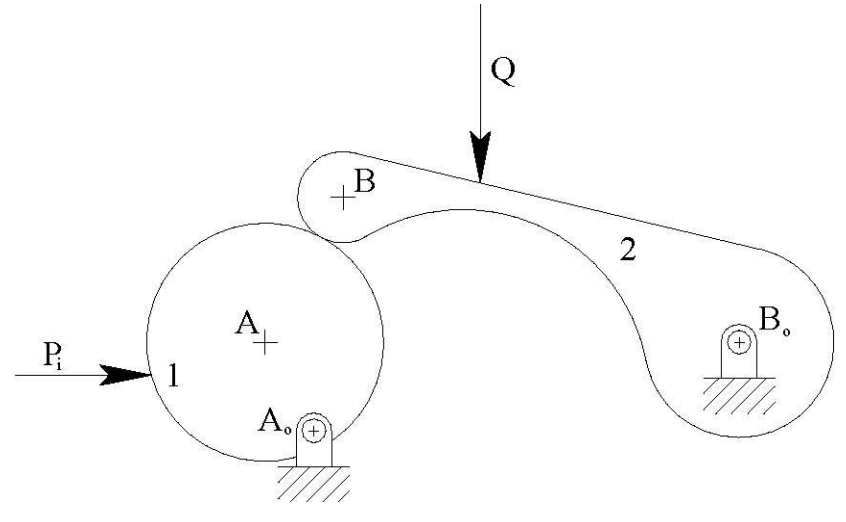

## **Esercizio n. 4 – Guida di Fairbairn.**

Nel rispetto delle proporzioni indicate nella figura e nella configurazione ivi riportata si calcoli, col metodo dei diagrammi polari, il valore del momento *M* che, applicato alla manovella 2, rende equilibrato staticamente il meccanismo illustrato (supposto ideale), avendo assunto pari a 20 cm la

lunghezza della manovella *CB* e pari a 50 N il modulo della forza *F* agente sulla slitta 6 applicata lungo la retta d'azione rappresentata. Si assuma ininfluente l'azione della gravità

## **Esercizio n. 5 – Metodo basato sul PLV**

Si risolvano i 4 esercizi precedenti applicando il principio dei lavori virtuali e si confrontino i risultati ottenuti mediante l'applicazione del principio di disgregazione.

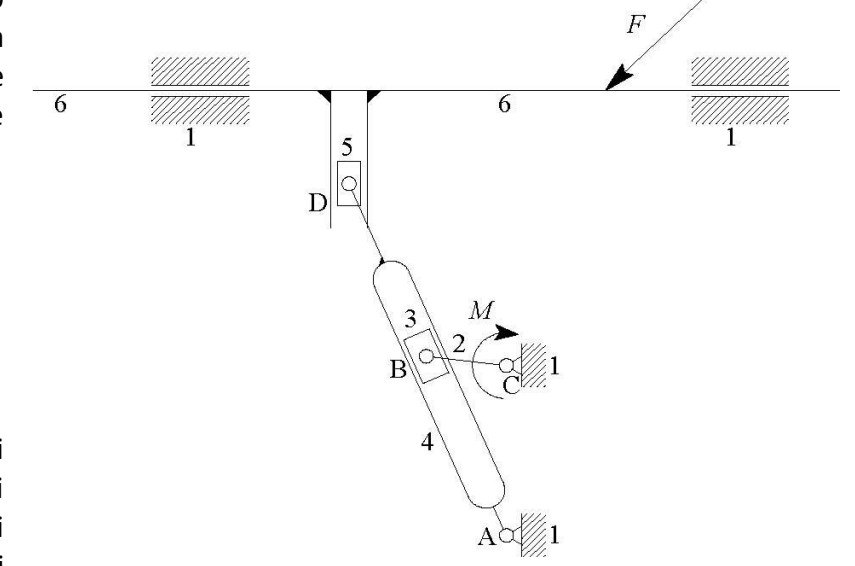

**Esercizio 1.** *Calcolo della forza P necessaria a sollevare il carico Q = 200 N.*

Disegno in scala 1:2

 $Q = 200 N = 1 cm$   $R_{12} = 200 N$ 

 $P = 174 N$  R<sub>13</sub> = 174 N

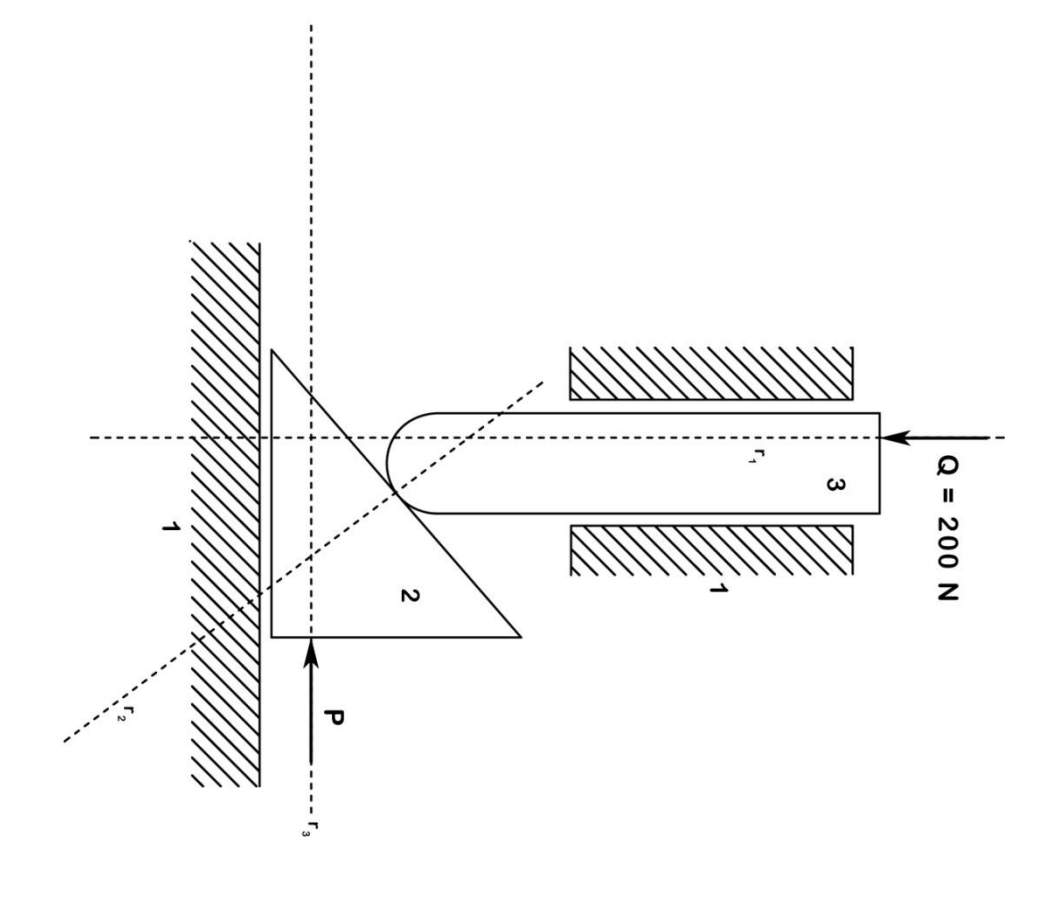

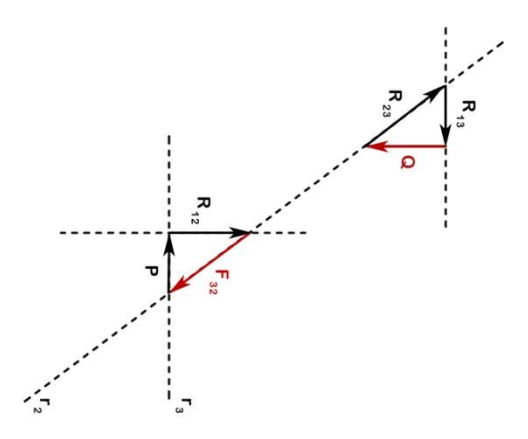

**Esercizio 1 - Bis.** *Calcolo delle forze di reazione agenti agli estremi del collare.*

Disegno in scala 1:2

 $Q = 200 N = 1 cm$   $R_{12} = 120 N$ 

 $P = 103 N$   $R'_{13} = 72 N$   $R''_{13} = 245 N$ 

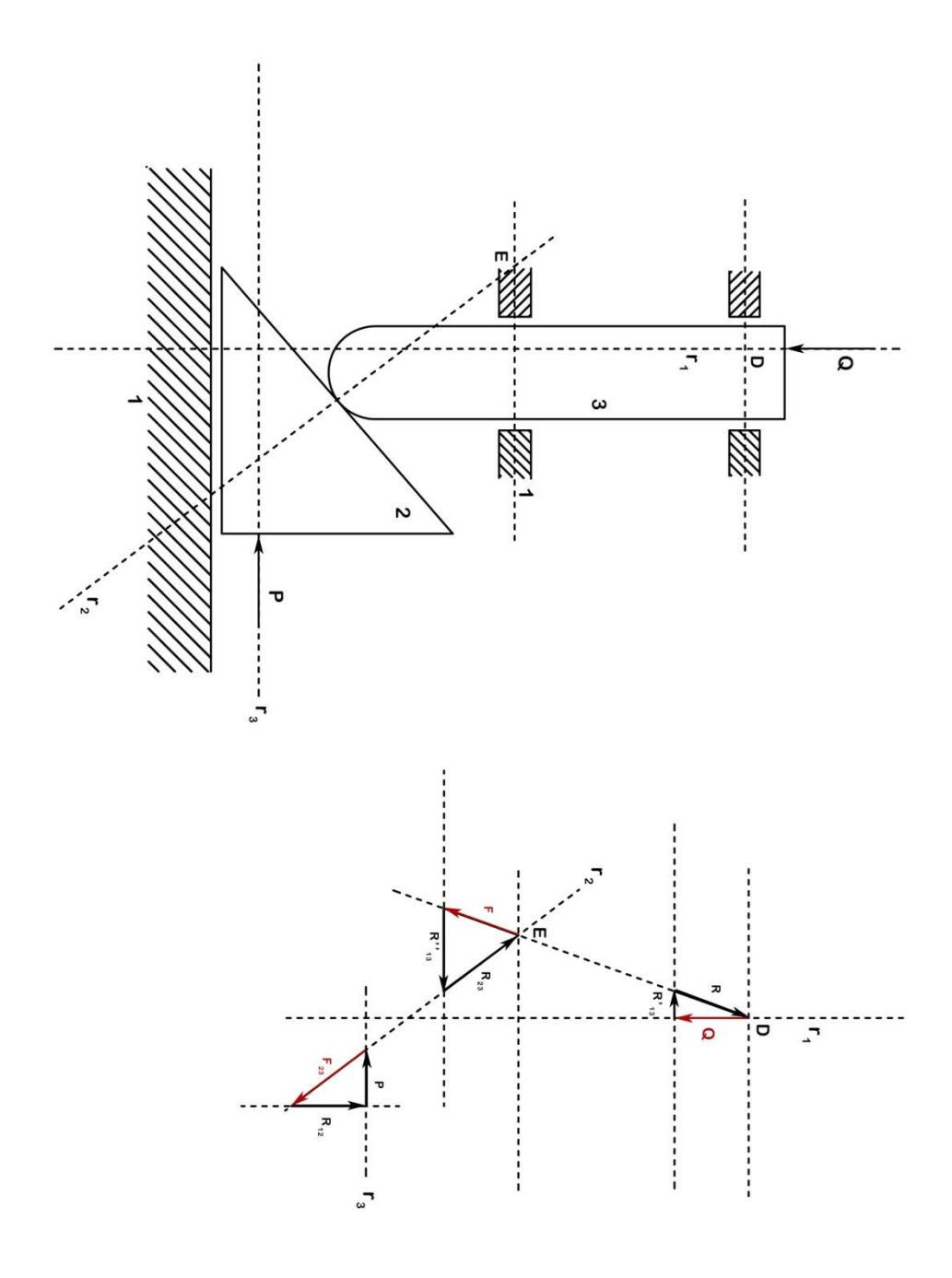

**Esercizio 2.** *Calcolo della forza P atta a rendere equilibrato il sistema e i valori delle reazioni.*

Disegno in scala 1:2

 $Q = 150 N = 0.75 cm$   $R_{12} = 60 N$ 

 $P = 60 N$  R<sub>14</sub> = 150 N

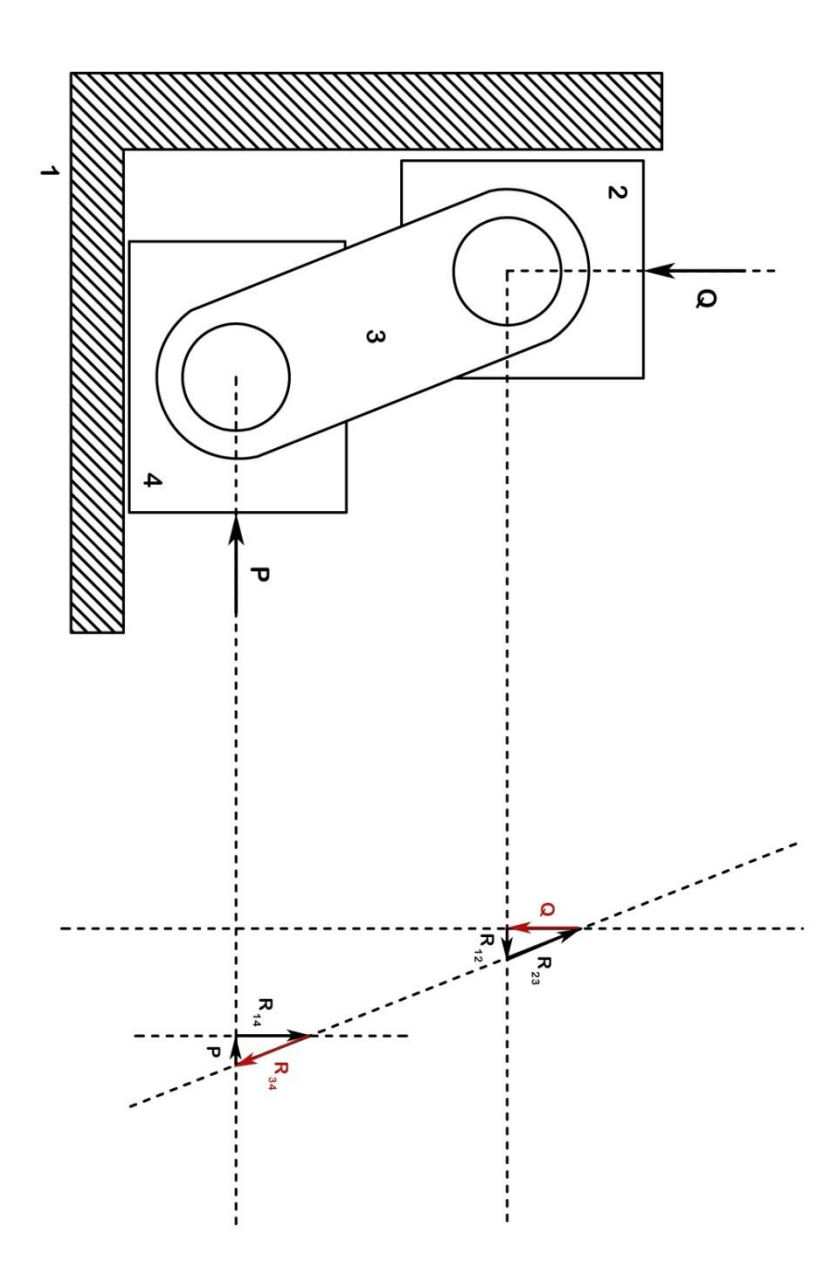
**Esercizio 3.** *Calcolo della forza P atta a rendere equilibrato il sistema e i valori delle reazioni.*

Disegno in scala 1:5

 $Q = 230 N = 2.3 cm$ 

 $P = 490 N$ 

 $R_{12} = 436 N$ 

$$
R_{13} = 120 N
$$

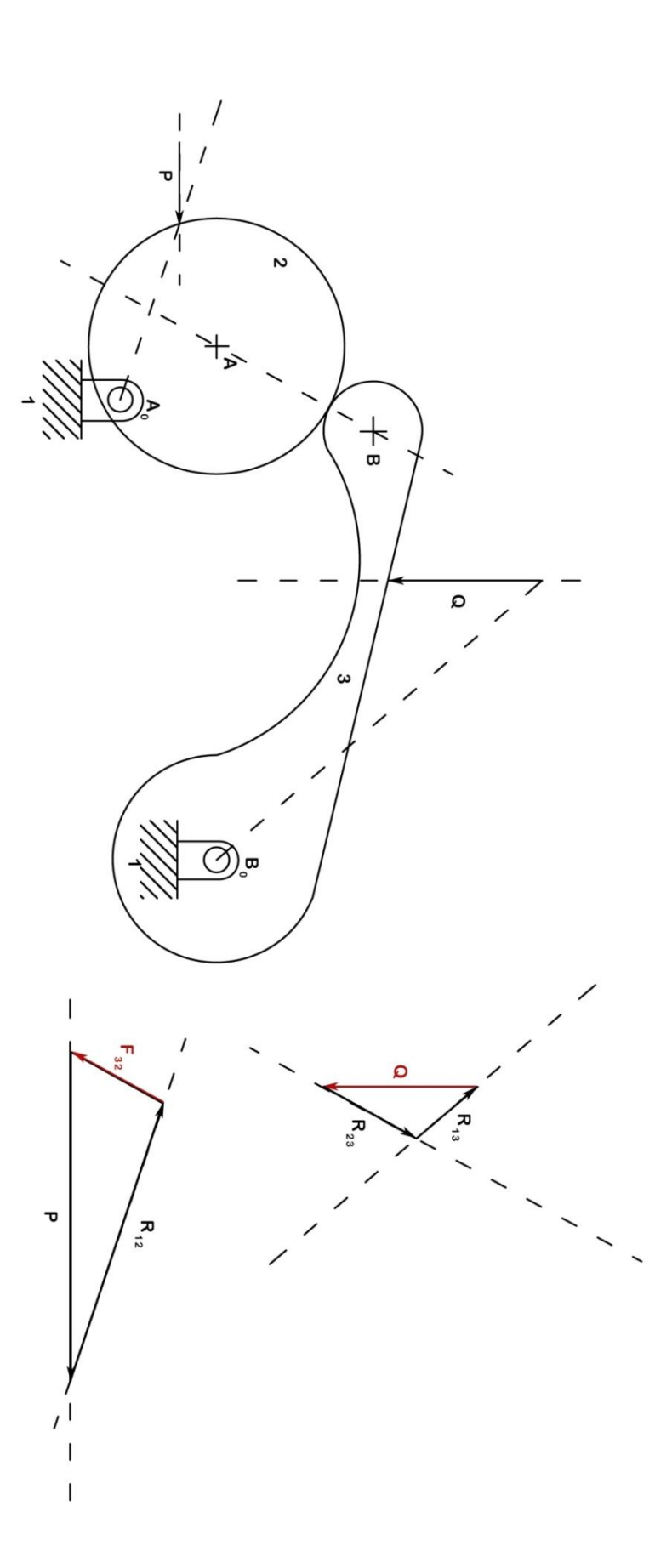

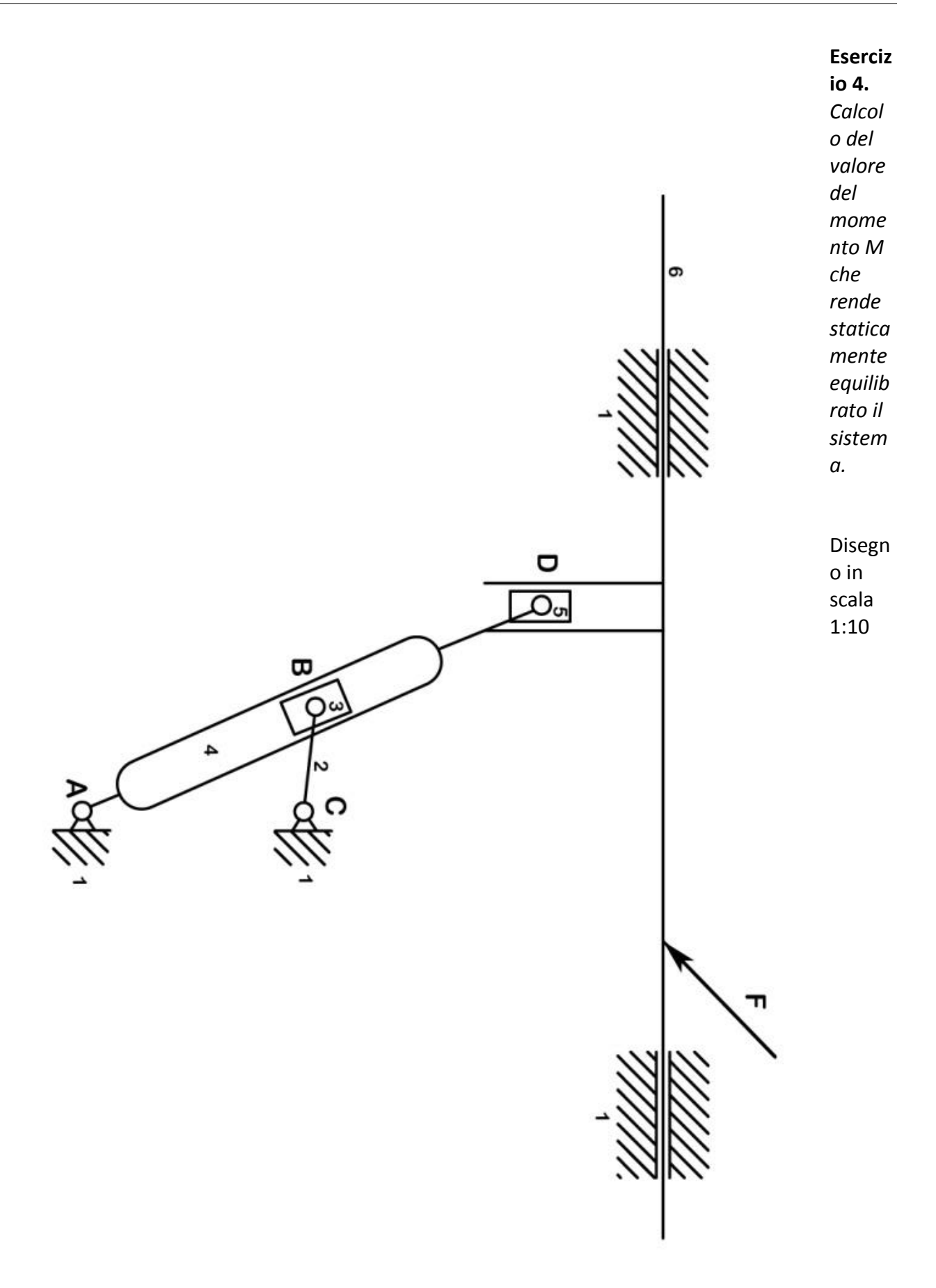

 $F = 50 N = 2 cm$ 

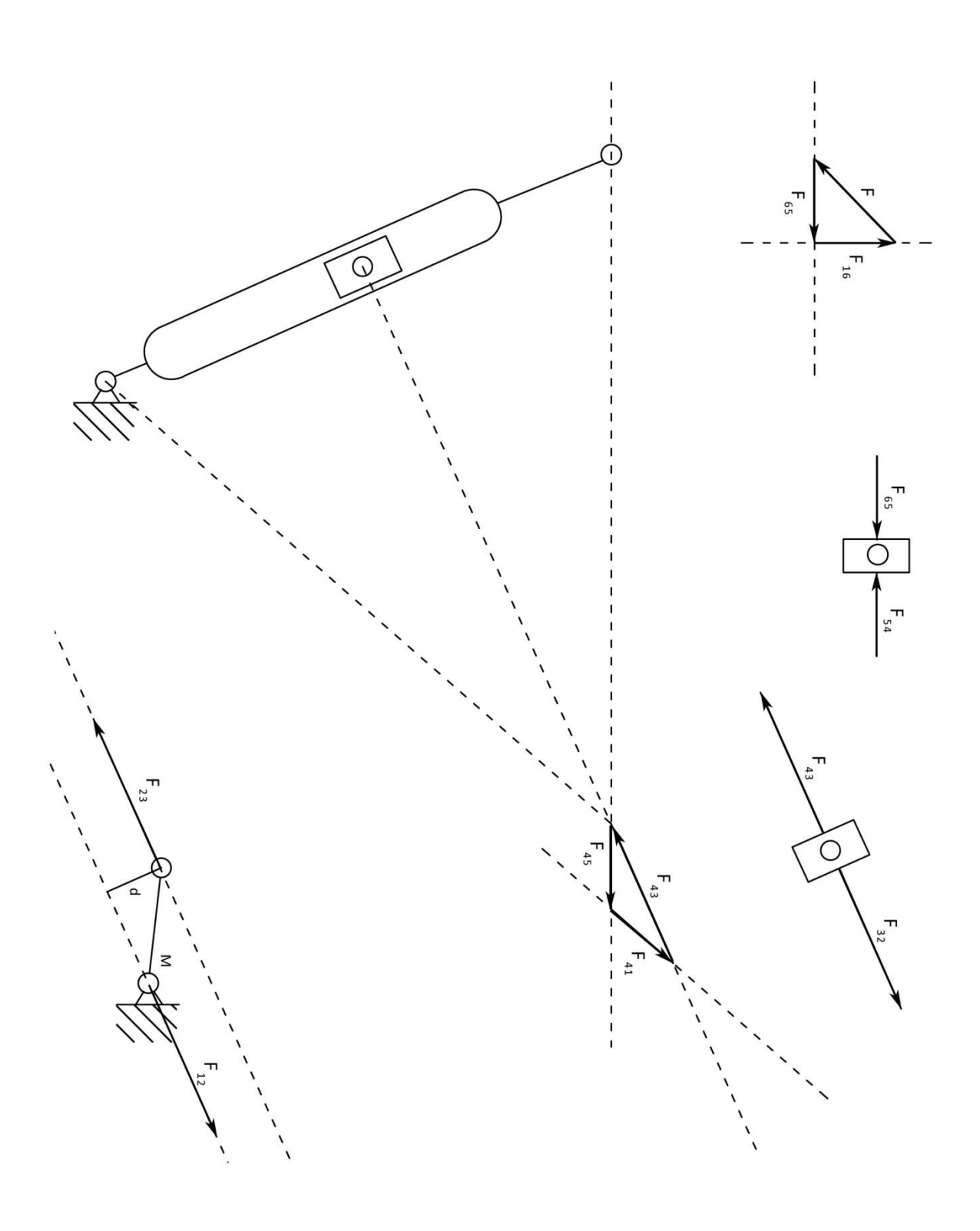

 $M = F_{23} \cdot d = 66 \cdot 0,11 = 7,3$  Nm

# **Esercizio 5.** *Si risolvano i 4 esercizi precedenti applicando il principio dei lavori virtuali*.

Esercizio 1

$$
\vec{P} \cdot \delta \vec{s_p} + \vec{Q} \cdot \delta \vec{s_q} = 0
$$
  
\n
$$
s_q = H - h = (L - l) \sin \theta
$$
  
\n
$$
s_p = B - b = (L - l) \cos \theta
$$
  
\n
$$
P = -Q \frac{s_q}{s_p} = -Q \frac{\sin \theta}{\cos \theta} =
$$

$$
= -Qtg\theta = -200 \,tg\,41^{\circ} = 174\,N
$$

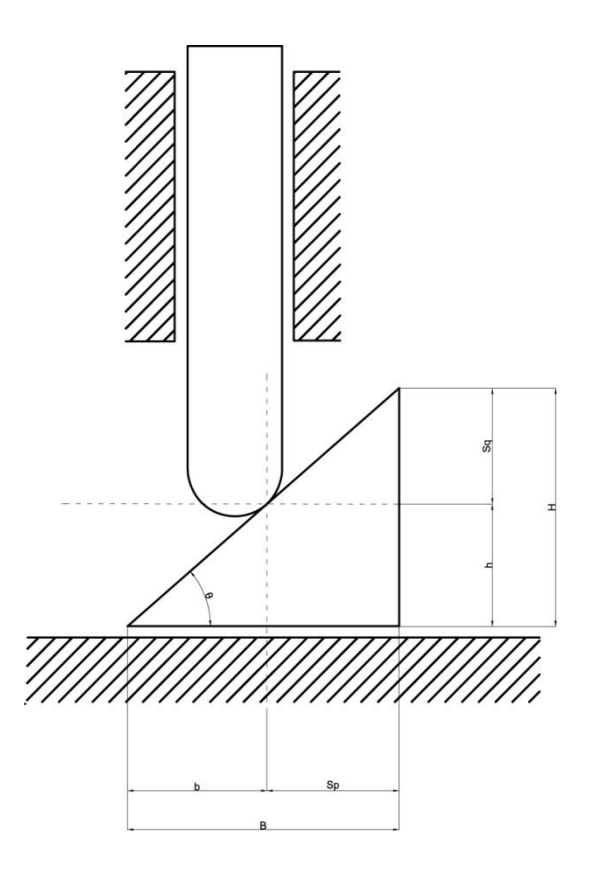

# Esercizio 2

$$
\vec{P} \cdot \delta \vec{s_p} + \vec{Q} \cdot \delta \vec{s_q} = 0
$$
  
\nb:  $h = s_p : s_q$   
\nb = lcos\theta  
\nh = lsin\theta  
\nP =  $-Q \frac{s_p}{s_q} = -Q \frac{b}{h} = -Q \frac{\cos\theta}{\sin\theta} =$   
\n=  $-Q \cot g\theta = -150 \cot g \ 69^\circ = 58 N$ 

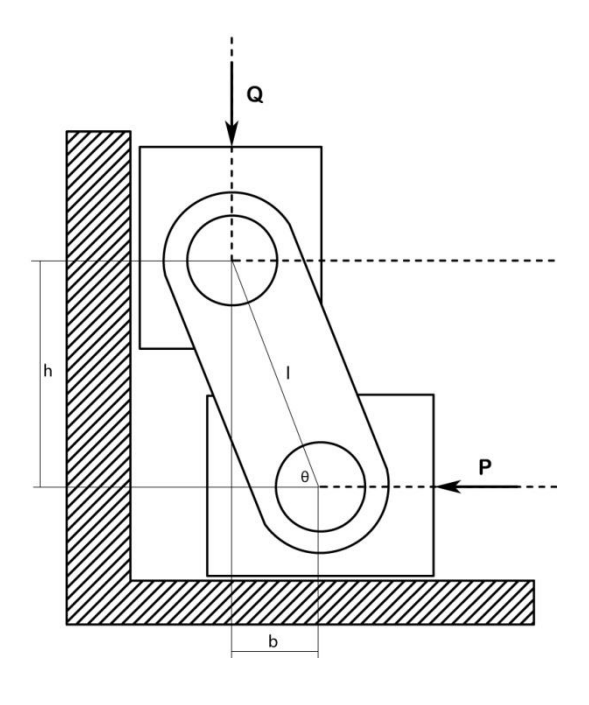

# Esercizio 3

$$
\vec{P} \cdot \delta \vec{s_P} + \vec{Q} \cdot \delta \vec{s_Q} = 0
$$
  

$$
\vec{P} \cdot \overrightarrow{v_P} dt + \vec{Q} \cdot \overrightarrow{v_Q} dt = 0
$$
  

$$
P = -Q \frac{v_Q}{v_P} = -Q \frac{\omega_3 B_0 Q}{\omega_2 A_0 Q} = -Q \frac{A_0 A}{B_0 B} \frac{P_{41} B}{P_{41} A} \cdot \frac{B_0 Q}{A_0 Q} = 480 N
$$

*Meccanismo equivalente:*

$$
\begin{cases}\n v_A = \omega_2 A_0 A \\
v_A = \omega_4 P_{41} A\n\end{cases}
$$
\n
$$
\begin{cases}\n v_B = \omega_3 B_0 B \\
v_B = \omega_4 P_{41} B\n\end{cases}
$$
\n
$$
\frac{\omega_3}{\omega_2} = \frac{A_0 A P_{41} B}{B_0 B P_{41} A}
$$

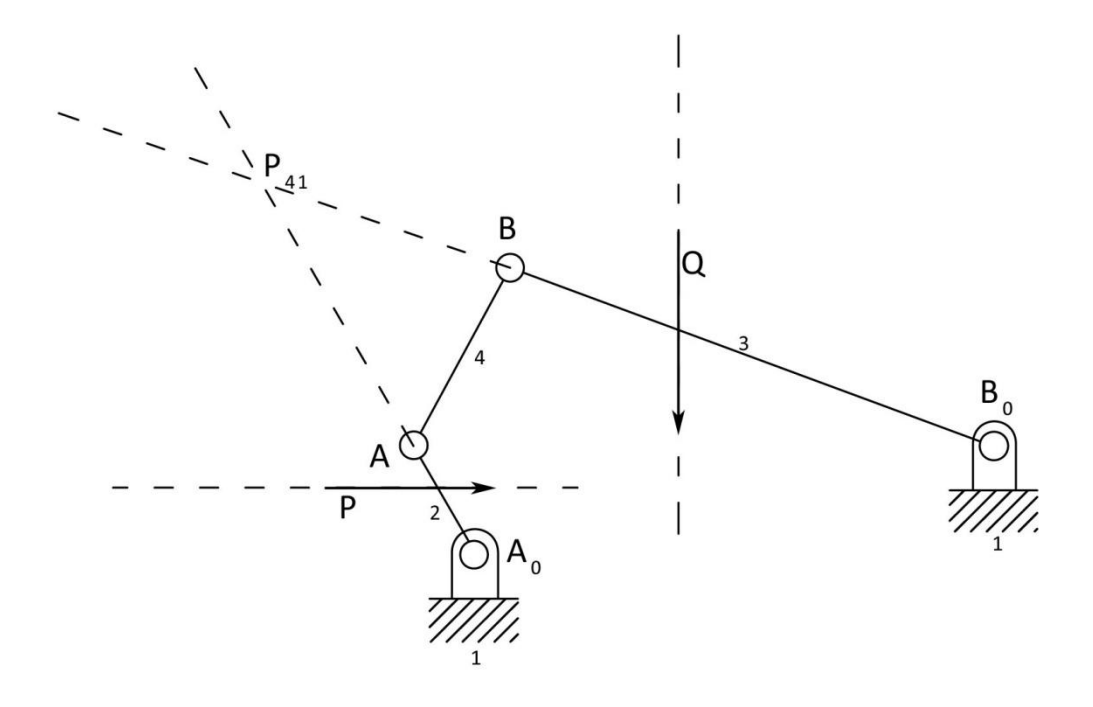

Esercizio 4

$$
\vec{F} \cdot \delta \vec{s_F} + \vec{M} \cdot \delta \vec{\theta} = 0
$$

 $F \cdot v_{D6} + M \cdot \omega_2 = 0$ 

*Moti relativi:*

$$
v_{B3} = v_{B2} + v_{B32}
$$

 $\omega_2 P_{32} A = \omega_4 P_{32} C$ 

$$
\omega_2 = \omega_4 \frac{P_{32}C}{P_{32}A}
$$

*Decomposizione*  $v_{D5}$ *:* 

$$
v_{D6} = v_{D5} \cos \theta = \omega_4 CD \cos \theta
$$

$$
M = -F\frac{v_{D6}}{\omega_2} = -F\frac{CD\cos\theta}{\frac{P_{32}C}{P_{32}A}} = 50\frac{0.95\cos 23}{\frac{0.53}{0.10}} = 8.3\ Nm
$$

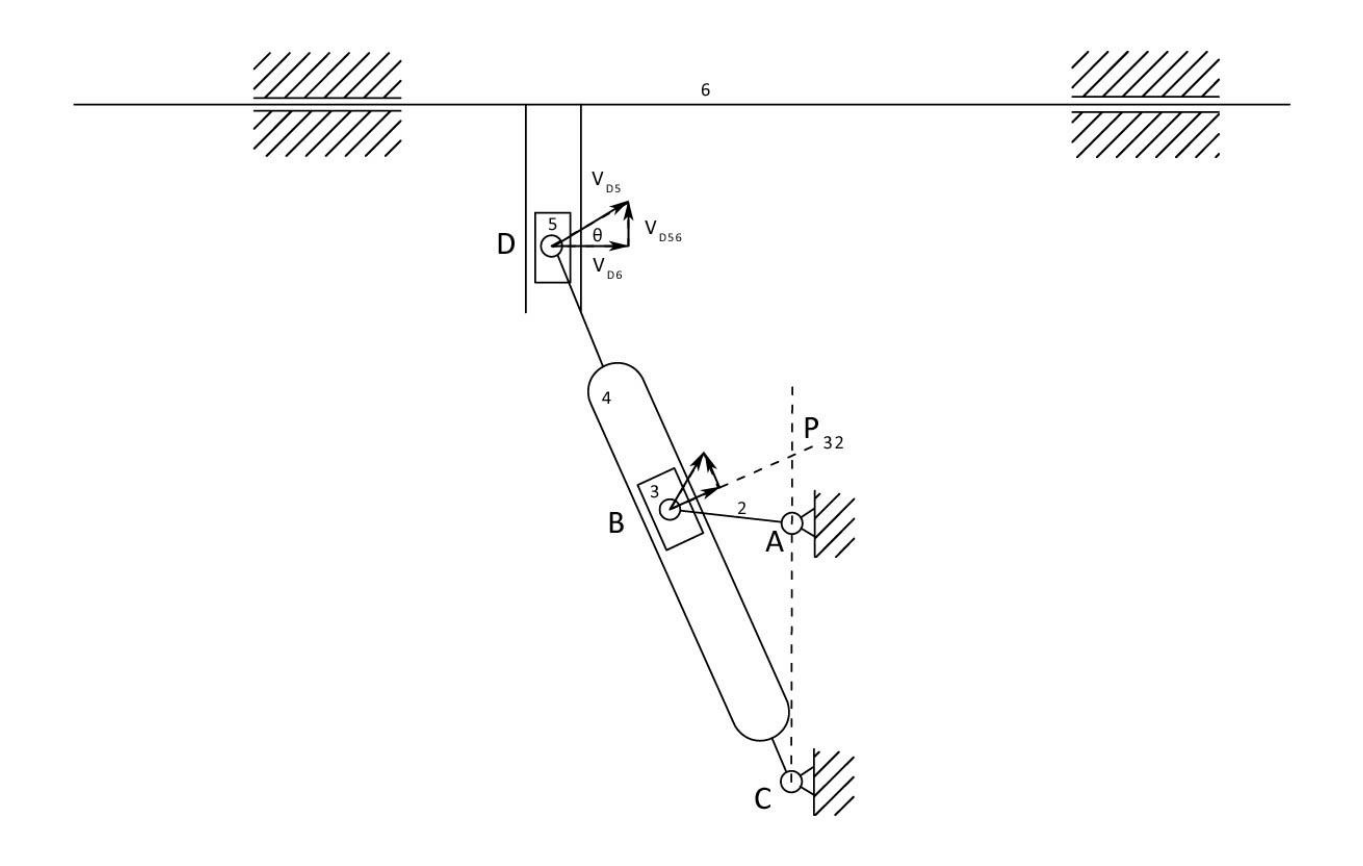

# **Esercitazione N.5**

## **Problema dinamico diretto per una massa localizzata**

Ad un corpo di massa m, inizialmente in quiete, è applicata una forza F continua, variabile in funzione del tempo secondo la relazione:

$$
F = A t^3 + B t^2 + C t (*)
$$

A partire dal diagramma della forza e, quindi, dell'accelerazione, si ricavi il diagramma della velocità, della quantità di moto, dell'energia cinetica E e dello spazio s, mediante formule di integrazione numerica iterativa di Bezout  $Y_{i+1} = Y_i + \Delta x \cdot (Y_i)$  $\frac{1 + y_i}{2}$  e Cavalieri-Simpson  $Y_{i+2} = Y_i + 2\Delta x \cdot (\frac{y}{2})$  $\frac{+1^{T}y_{i+2}}{6}).$ 

Dedotti, inoltre, i valori che assumono **F**, **a**, **v**, **q**, **E** ed **s** negli istanti  $t_1, t_2 \in t_3$  (\*), risolvere il problema analiticamente e determinare, per confronto, gli errori relativi della risoluzione numerica.

(\*) si assuma:

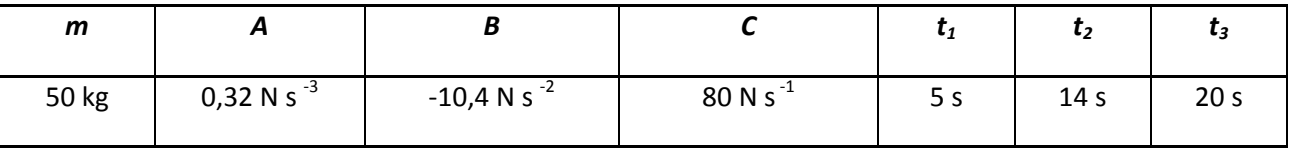

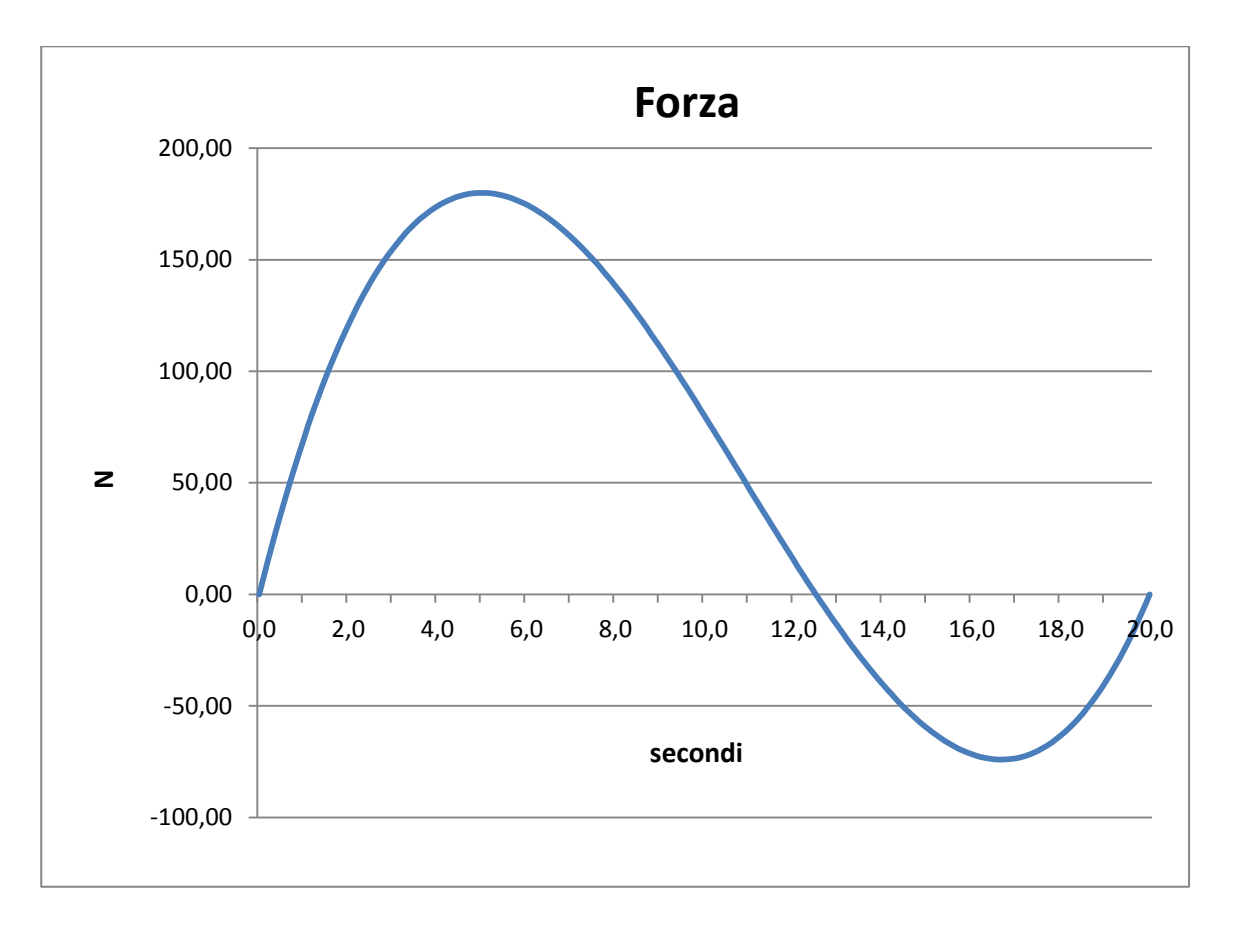

**Diagrammi della forza F e dell'accelerazione a.**

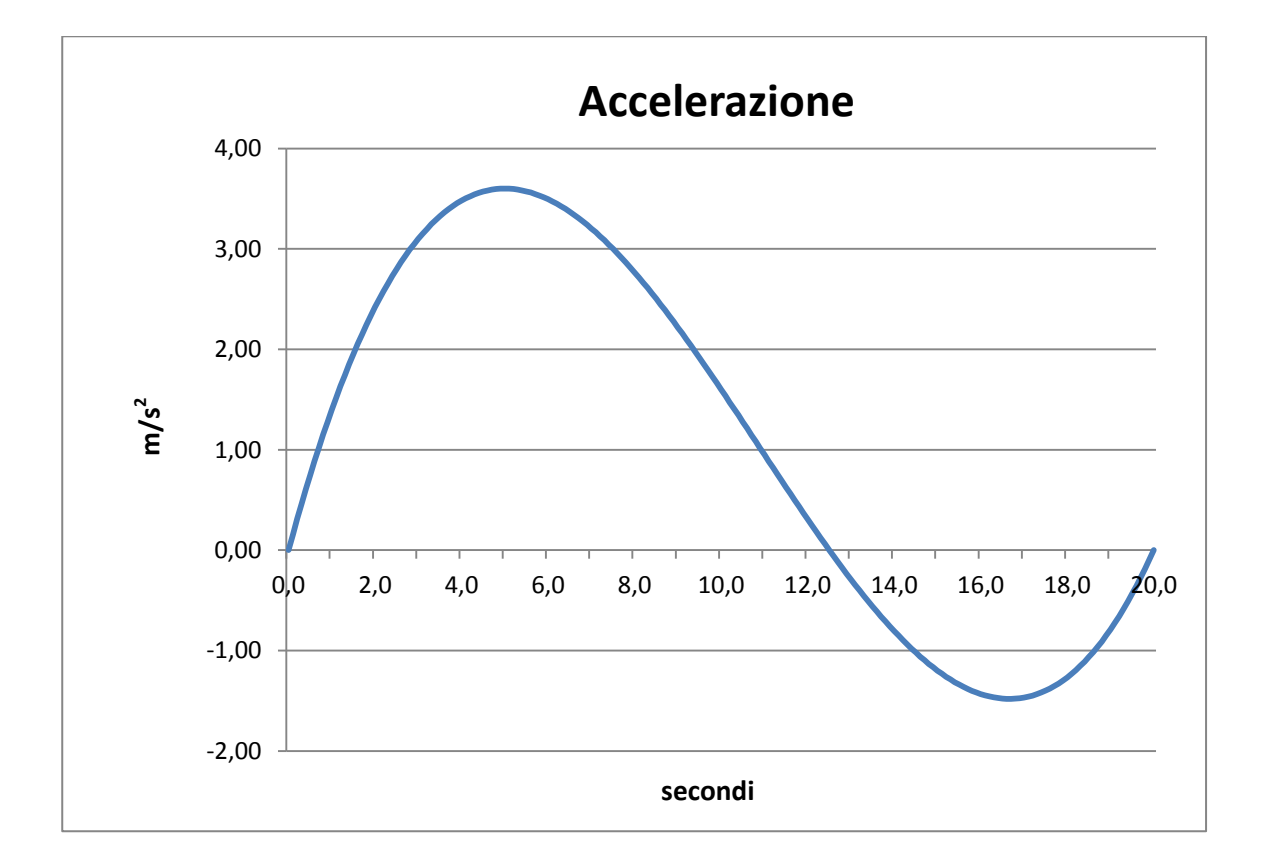

## **Integrazione numerica: Bezout e Cavalieri-Simpson**

Si ricavano i diagrammi della velocità, della quantità di moto, dell'energia cinetica e dello spazio mediante le formule di integrazione numerica iterativa di Bezout e Cavalieri-Simpson:

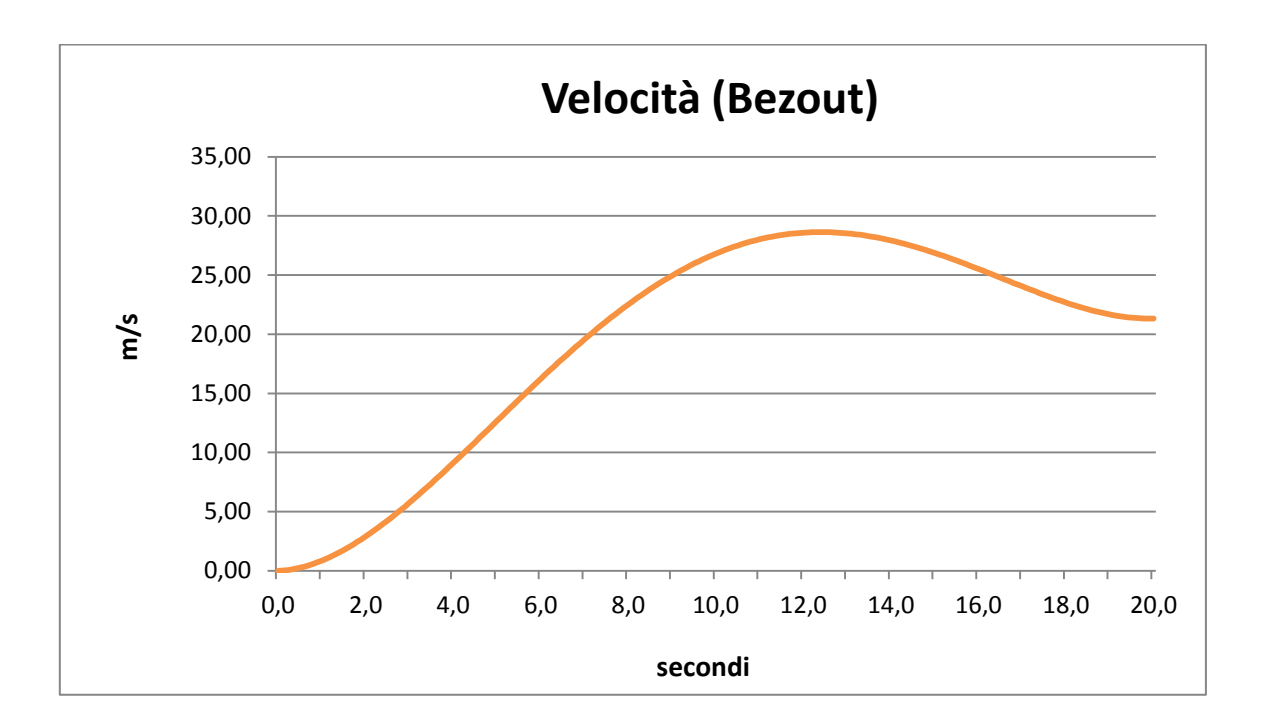

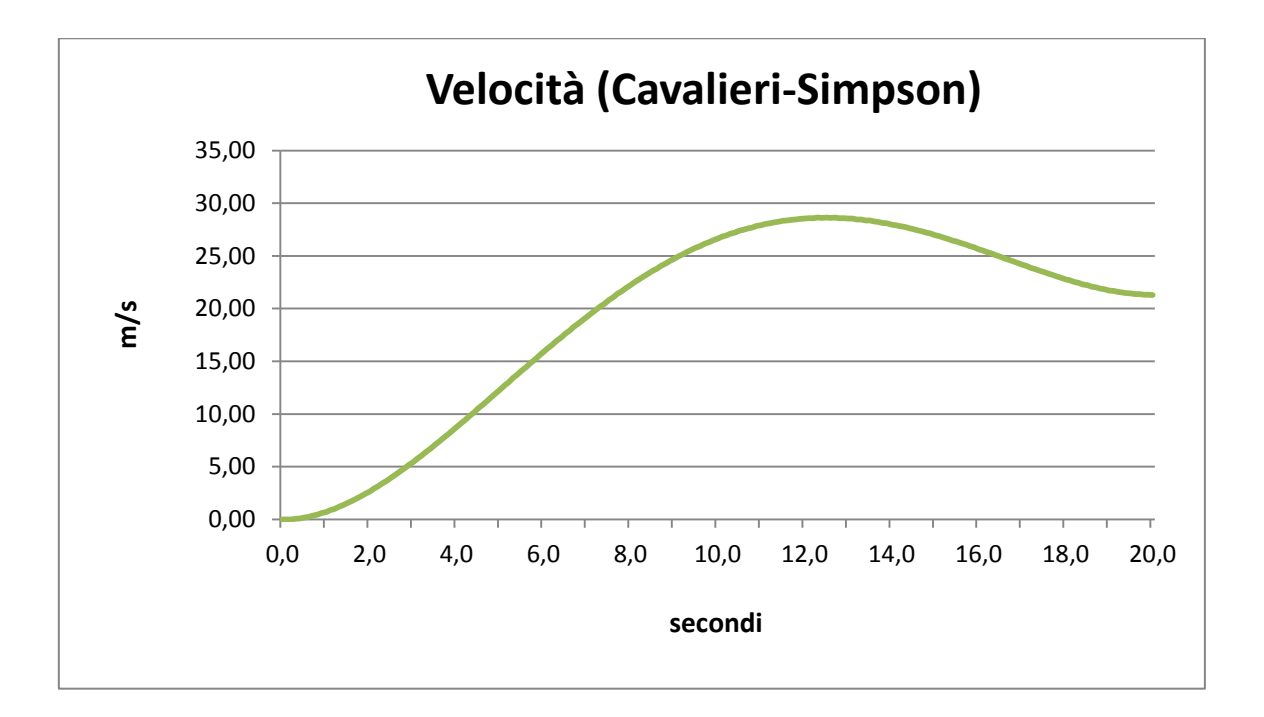

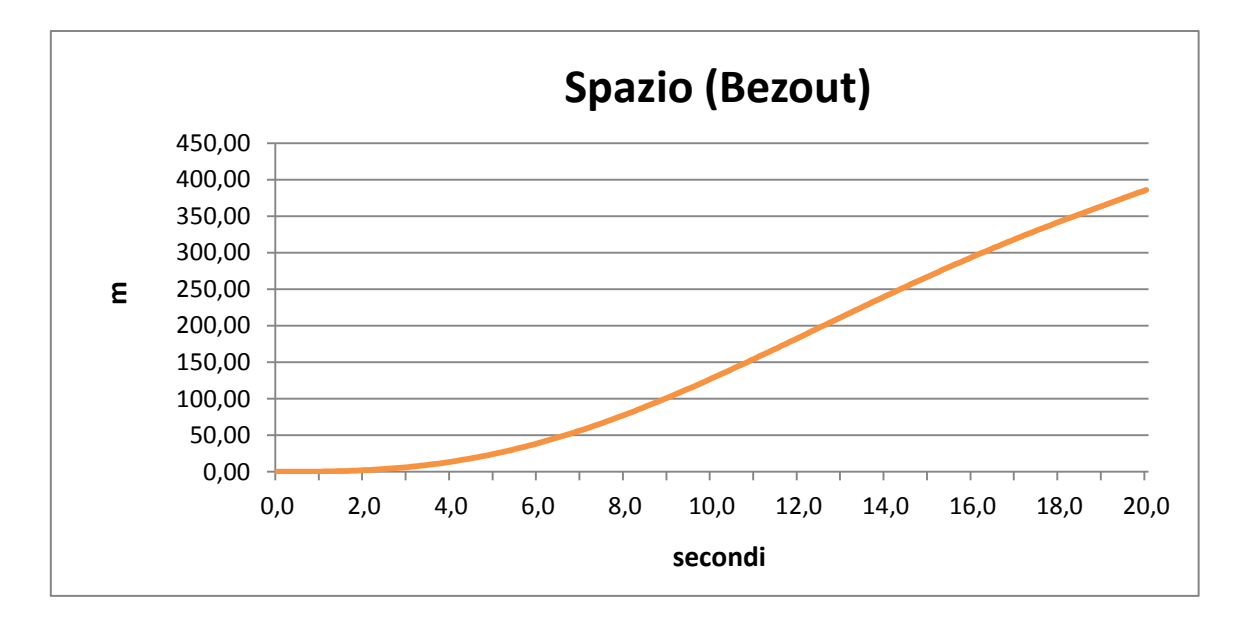

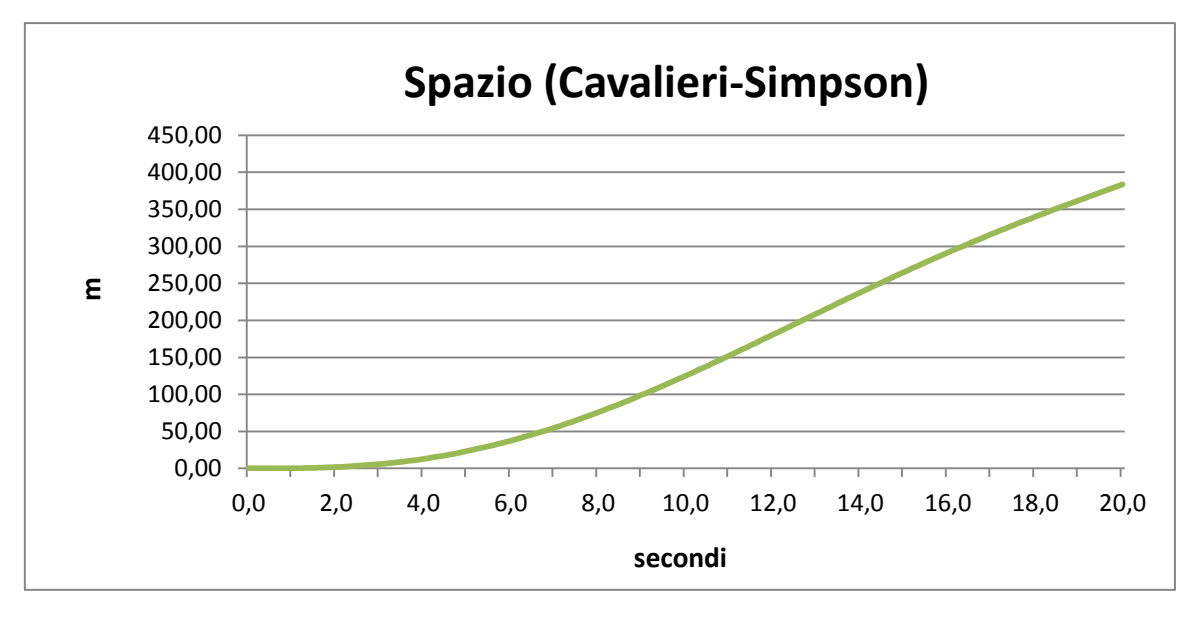

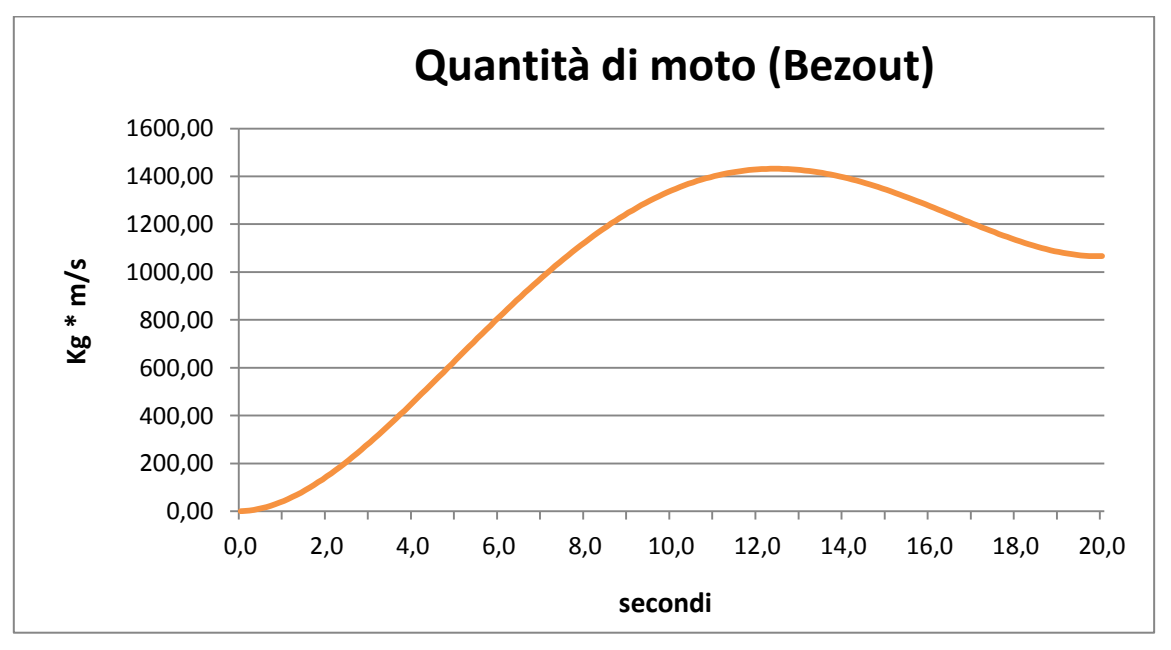

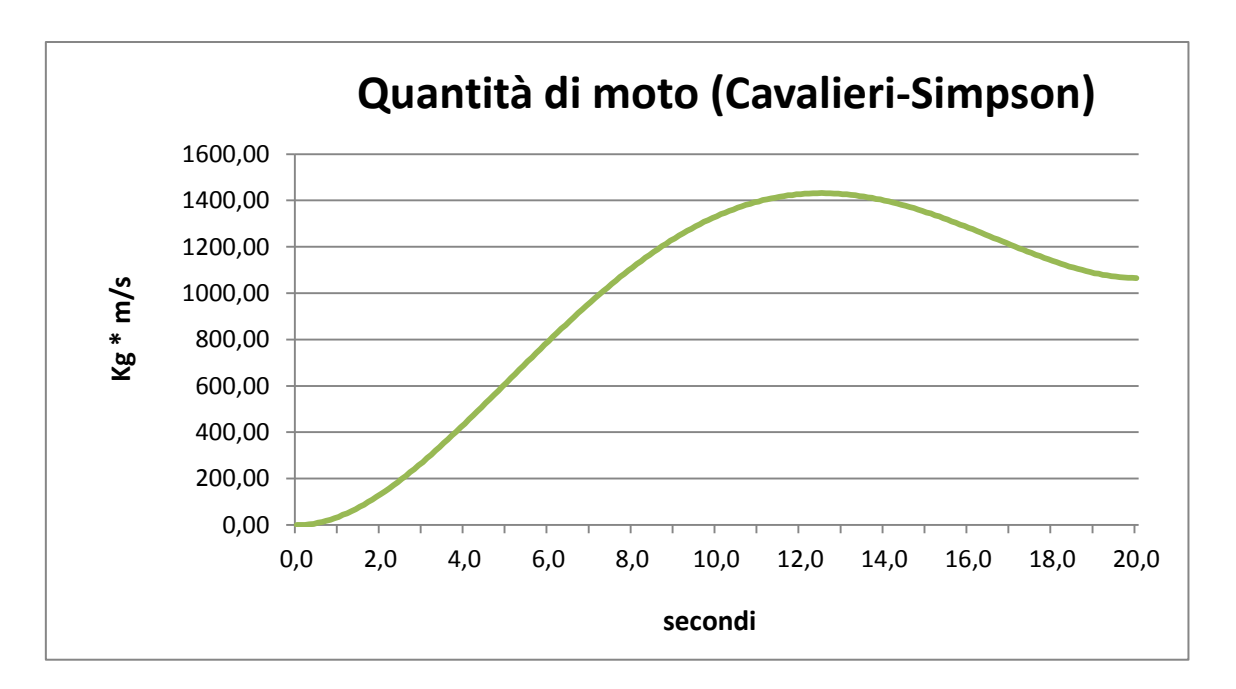

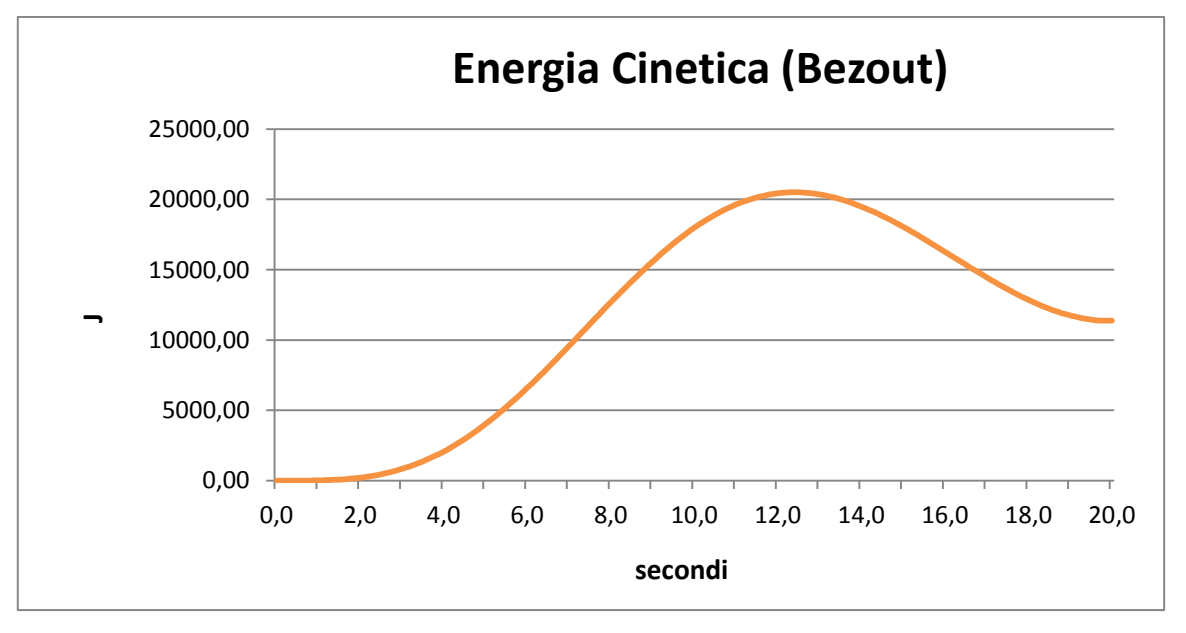

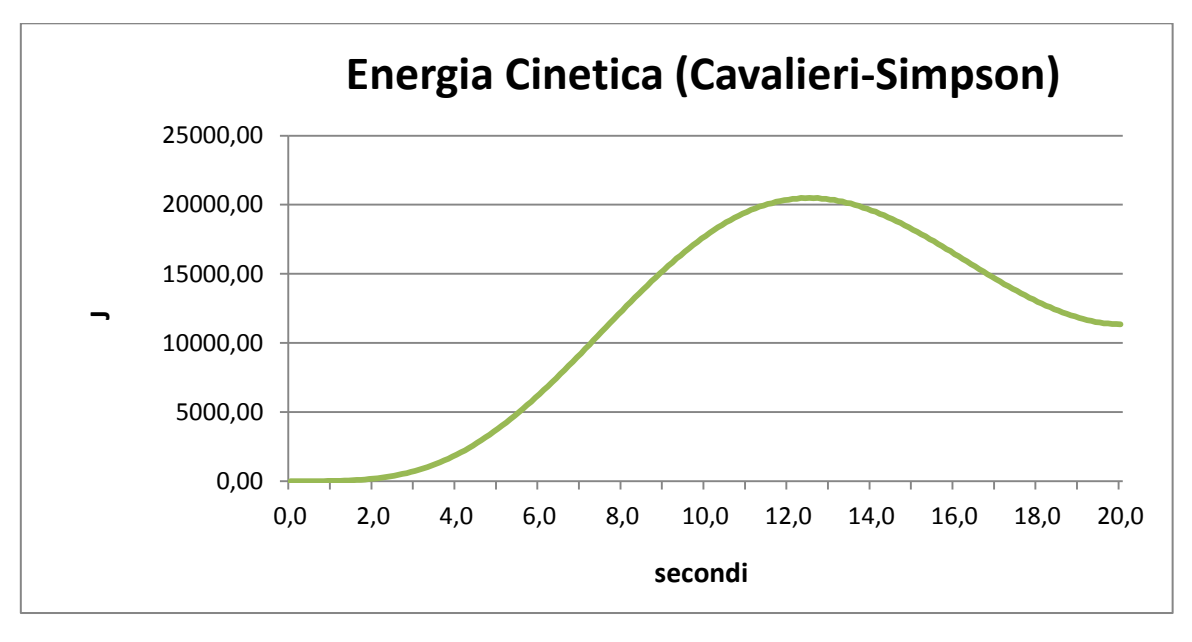

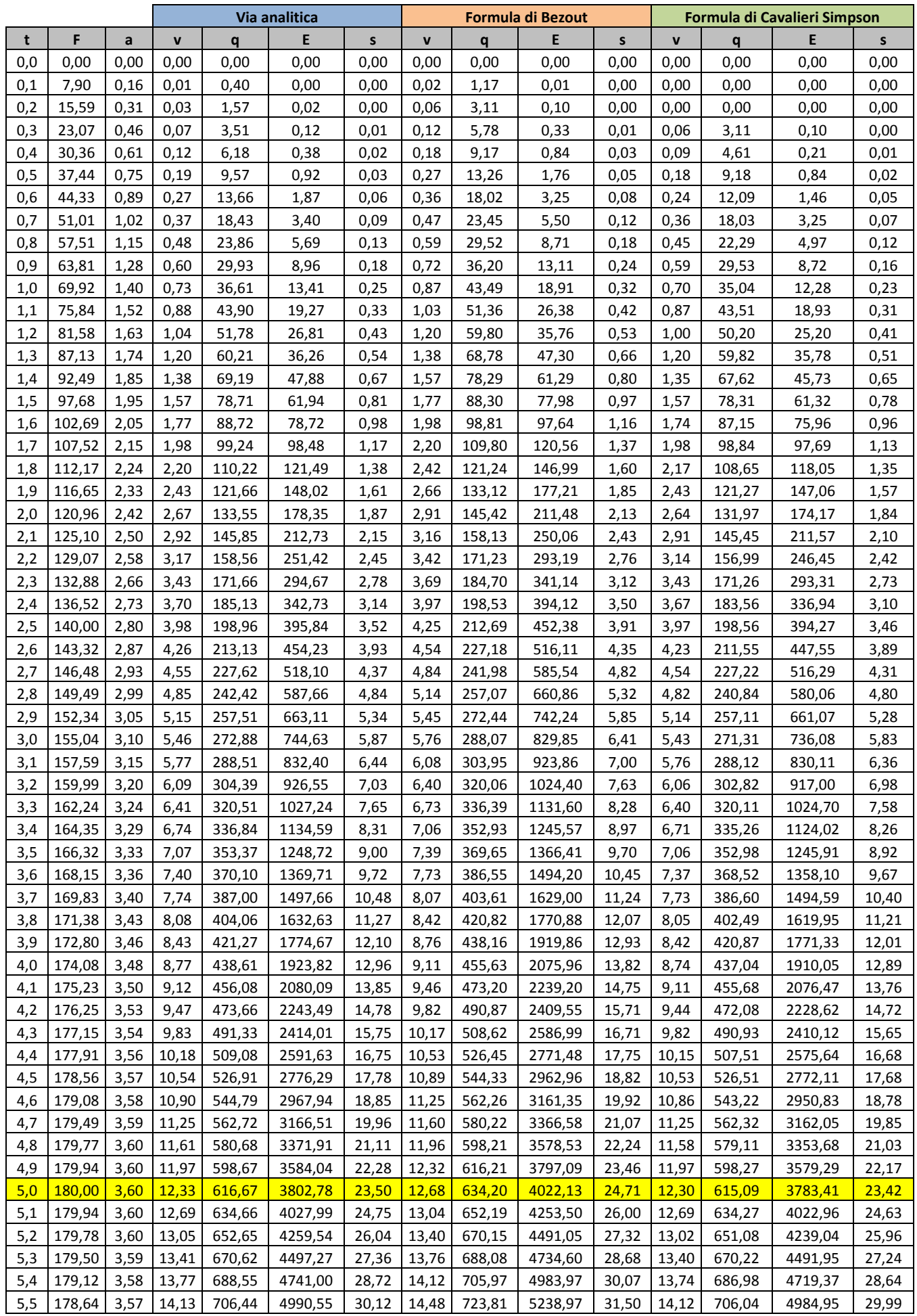

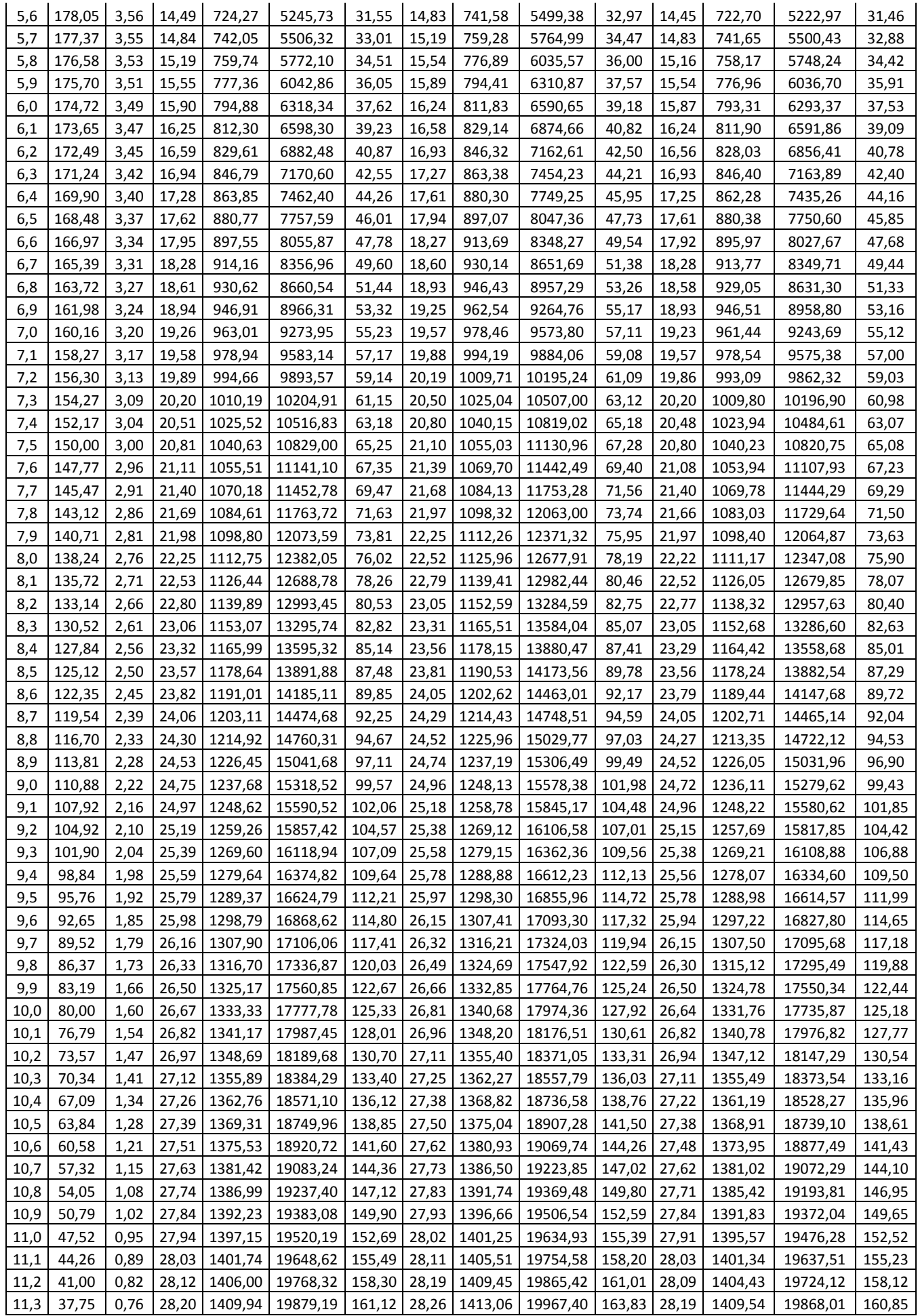

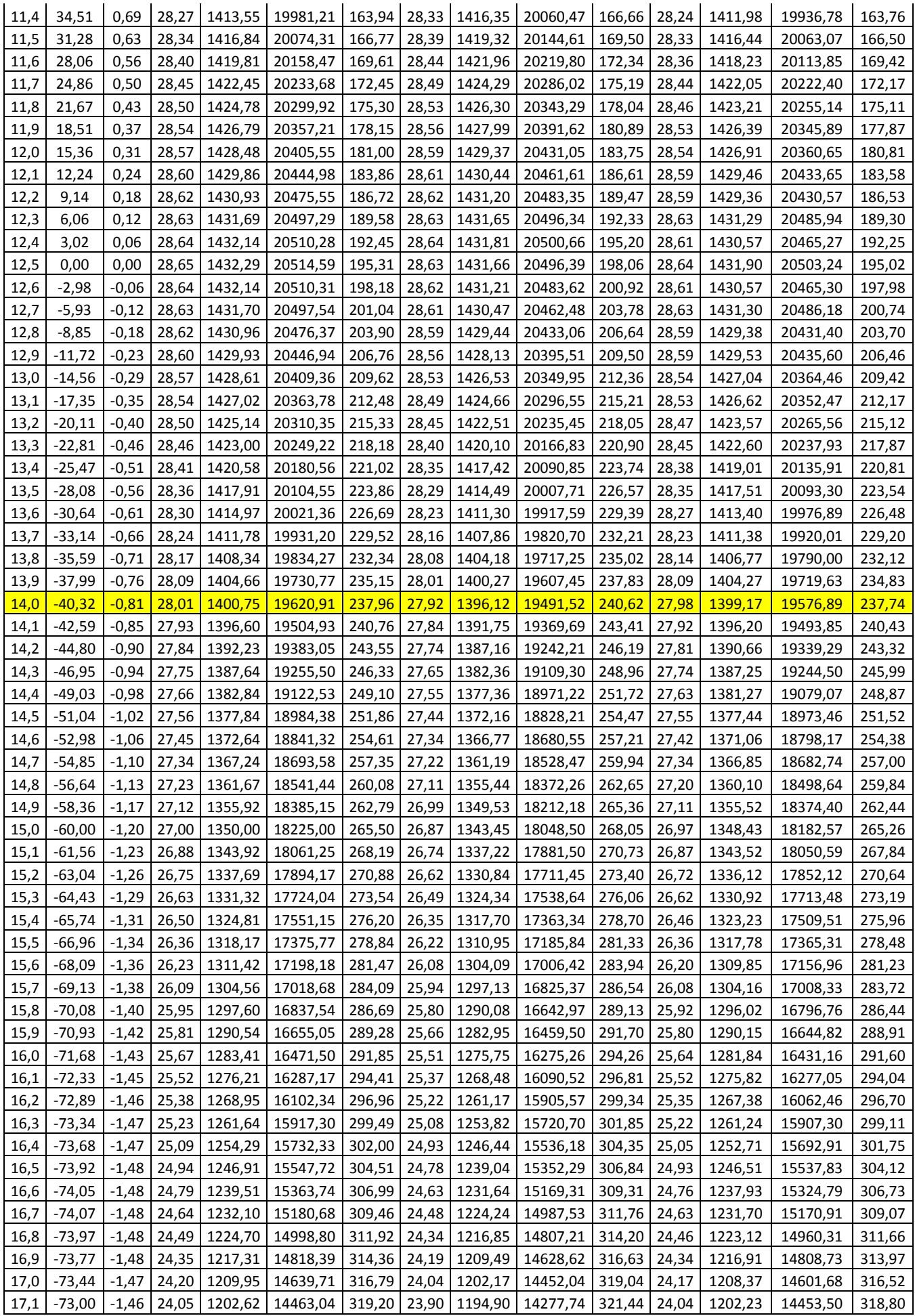

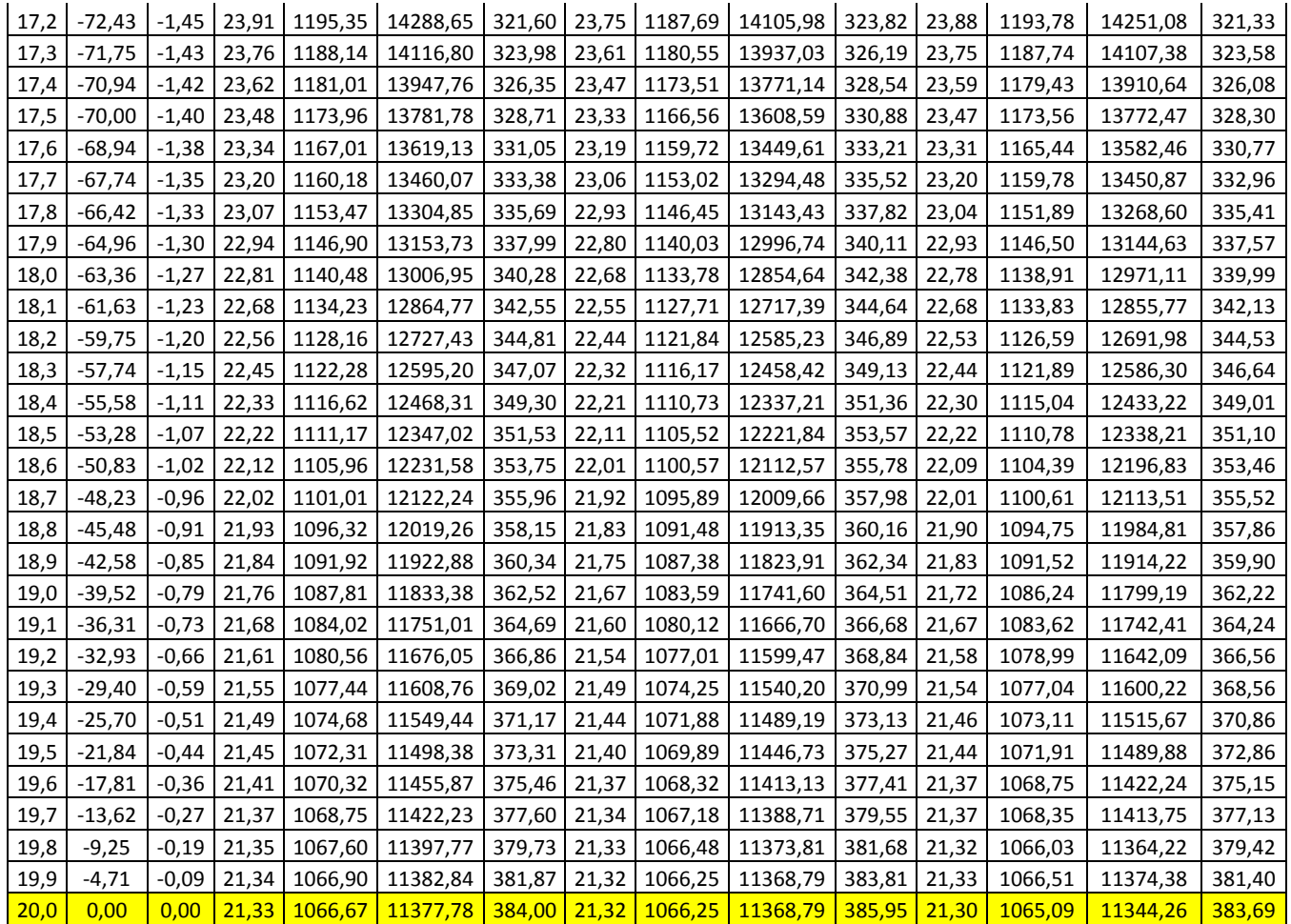

### **Errori relativi della risoluzione numerica**

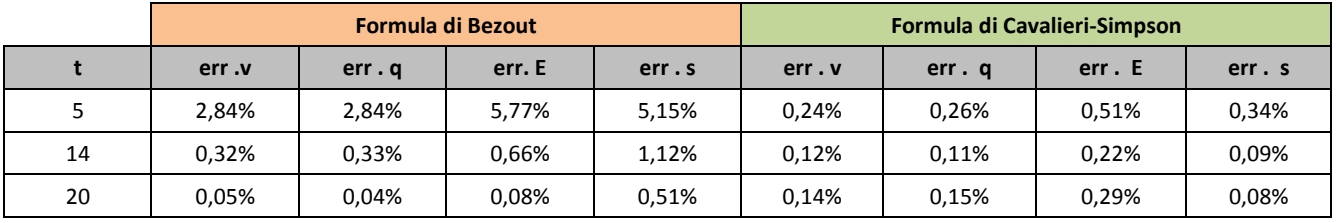

# **Esercitazione N.6**

# **Lubrificazione. Cuscinetti Michell**

### **PROBLEMA INVERSO**

Si abbia una coppia prismatica lubrificata rispondente ai seguenti dati:

lunghezza della slitta mobile l = 0.40 m velocità di trascinamento della slitta mobile V = 2,4 m s<sup>-1</sup> spessore massimo del meato  $h_1 = 0.40$  mm spessore minimo del meato  $h_2 = 0.16$  mm coefficiente di viscosità del lubrificante  $\mu$  = 40⋅10<sup>-3</sup> N s/m<sup>2</sup> (temperatura di funzionamento)

Si costruisca il diagramma dei gradienti e dedottone, mediante integrazione numerica, quello delle pressioni, si calcoli il valore di  $p_{max}$ . Si determini numericamente la forza risultante N per unità di larghezza e l'ascissa  $x_N$  del suo punto di applicazione. Si calcoli mediante la formula:

$$
T = \frac{4}{n-1} \left( \ln n - \frac{3(n-1)}{2(n+1)} \right) \mu V \frac{l}{h_2}
$$

il valore della forza tangenziale per unità di larghezza e si determini il coefficiente di attrito mediato fm. Infine, si costruiscano i diagrammi delle velocità *u* delle falde fluide nelle sezioni di ascissa  $x_1 = 0.15$  m,  $x_2 = x_N$  ed  $x_3 = 0.35$  m.

### **PROBLEMA DIRETTO**

Un cuscinetto Michell a pattini auto-orientabili destinato ad equilibrare una spinta P = 8000 daN, trasmessagli da un albero rotante con velocità  $n = 800$  giri/1', è costituito da otto settori. Nella ipotesi che da un dimensionamento di massima si sia pervenuti ai seguenti risultati:

raggio medio del cuscinetto  $r_m = 100$  mm lunghezza del settore sulla circonferenza media l = 73,5 mm larghezza del settore b = 60 mm ascissa del punto di applicazione del carico  $x_N = 45$  mm coefficiente di viscosità  $\mu$  = 35 $\cdot$ 10<sup>-3</sup> Ns/m<sup>2</sup> (alla temperatura di funzionamento),

si verifichi che la lubrificazione avvenga in regime idrodinamico. Si calcoli, inoltre, la pressione media ed il coefficiente di attrito mediato e si esegua uno schizzo quotato del cuscinetto.

#### **PROBLEMA INVERSO**

Il problema inverso consiste nella determinazione della portanza N e del suo punto di applicazione  $x_N$  a partire fondamentalmente dalla conoscenza delle caratteristiche geometriche del meato.

Nel caso in esame, dunque, occorre determinare il diagramma dei gradienti, delle pressioni, la forza risultante N per unità di larghezza, il suo punto di applicazione  $x_N$ , ed infine il valore della forza tangenziale per unità di larghezza T, il coefficiente di attrito mediato  $f_m$  ed i diagrammi delle velocità *u* delle falde fluide nelle sezioni di ascissa x<sub>1</sub>, x<sub>2</sub>=x<sub>N</sub> ed x<sub>3</sub>.

#### *Diagramma dei gradienti p'(x) e delle pressioni p(x):*

Il diagramma dei gradienti p'(x) si può ricavare attraverso la seguente espressione:

$$
p'(x) = 6\mu V \frac{h(x) - \bar{h}}{h^3(x)}
$$

dove  $\bar{h}$  indica l'altezza del meato in corrispondenza della sezione  $\bar{x}$  ove la pressione è massima.

Per un meato a spessore variabile linearmente, dove sono noti i valori di  $h_1$  (altezza massima all'imbocco) ed h<sub>2</sub> (altezza minima all'uscita), l'altezza h sarà una funzione lineare di x, la quale si può ottenere attraverso la seguente relazione di proporzionalità:

$$
\frac{h_1 - h(x)}{x} = \frac{h_1 - h_2}{l}
$$

$$
h(x) = h_1 - \left(\frac{h_1 - h_2}{l}\right)x
$$

Il termine  $\bar{h}$  può inoltre essere espresso come segue:

$$
\bar{h} = 2 \frac{h_1 \cdot h_2}{h_1 + h_2} = 0.23 \text{ mm}
$$

Il diagramma delle pressioni p(x) può invece essere determinato a partire dal diagramma dei gradienti tramite integrazione

$$
p(x) = \int p'(x) \, dx
$$

Nel nostro caso si è ricorso alla formula di integrazione numerica di Bezout:

$$
p_{i+1} = p_i + \Delta x \left( \frac{p'_{i+1} + p'_i}{2} \right)
$$

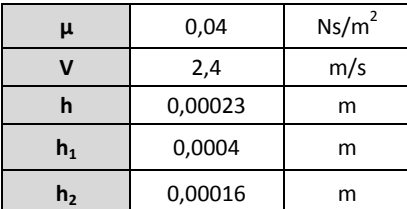

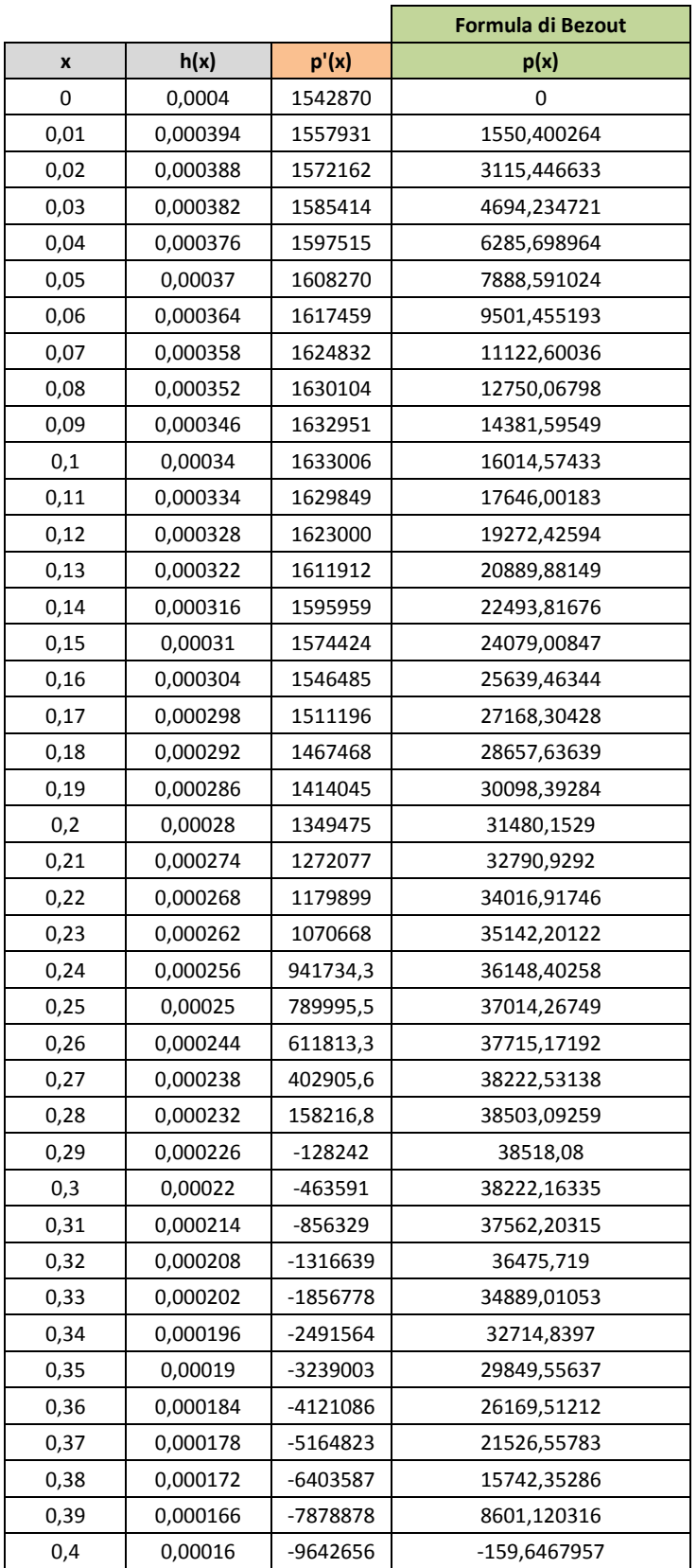

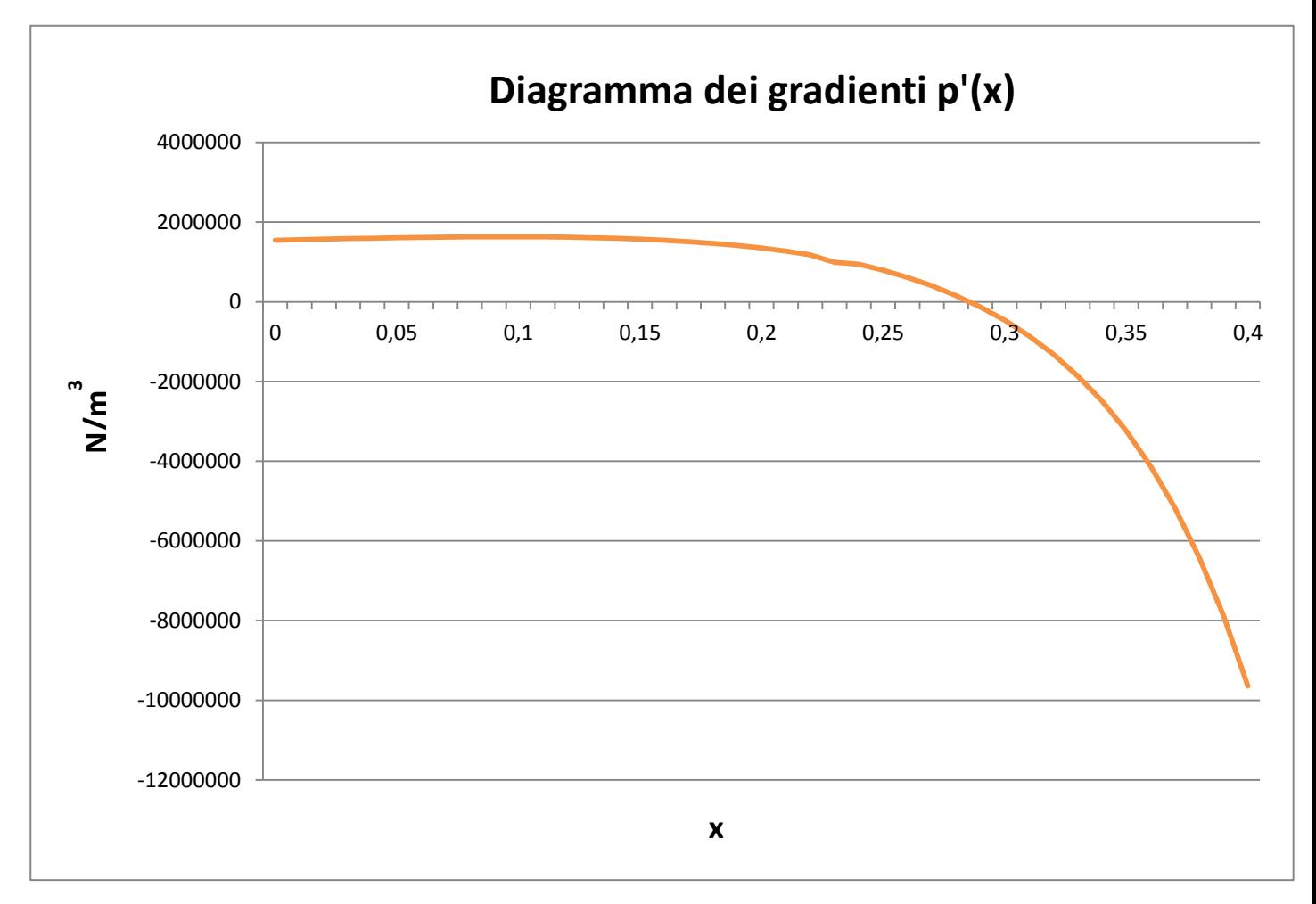

Si riporta di seguito i diagrammi dei gradienti p'(x) e delle pressioni p(x).

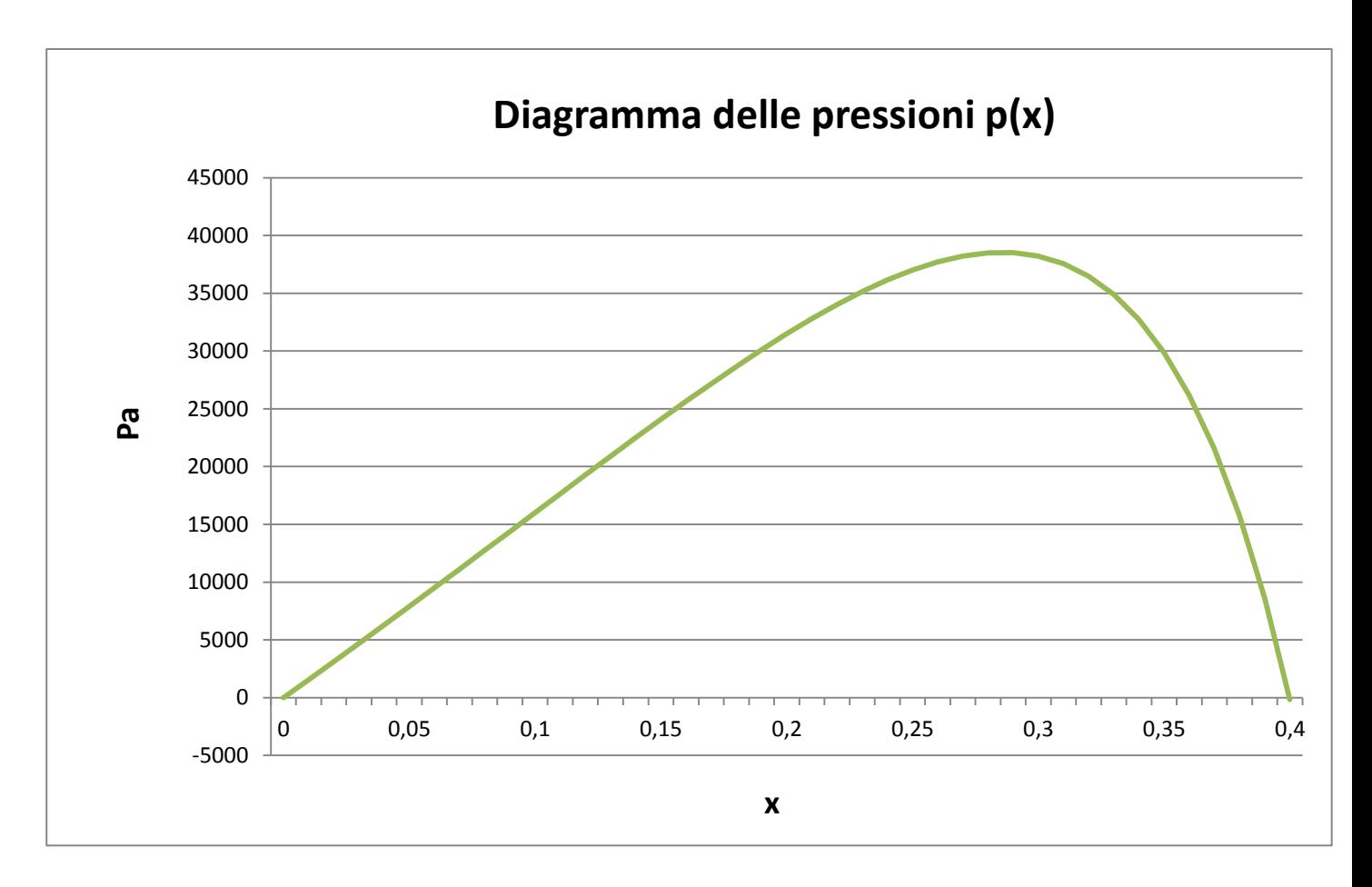

### *Calcolo del valore pmax:*

Dalla formula di integrazione numerica precedente si può ricavare il valore di  $p_{max}$  in corrispondenza dello spessore  $\bar{h}$ :

 $p_{max}$  = 38518,08 Pa

#### *Forza risultante N per unità di larghezza:*

Il modulo della forza sostentatrice N per unità di larghezza può essere calcolata tramite:

$$
N = 6 \frac{(n+1)\ln n - 2(n-1)}{(n+1)(n-1)^2} \mu V \frac{l^2}{h_2^2} = 94636.6 \text{ N}
$$

dove

$$
n=\frac{h_1}{h_2}=2.5
$$

### *Punto di applicazione xN:*

Il punto di applicazione  $x_N$  della forza sostentatrice N per unità di larghezza può essere calcolato tramite:

$$
x_N = \frac{1}{2} \frac{(1+4n) - 5n^2 + 2n(n+2) \ln n}{(n^2 - 1) \ln n - 2(n-1)^2} l = 0.236 m
$$

## *Forza tangenziale T per unità di larghezza:*

Il modulo della forza tangenziale T per unità di larghezza può essere calcolata tramite:

$$
T = \frac{4}{n-1} \left( \ln n - \frac{3(n-1)}{2(n+1)} \right) \mu V \frac{l}{h_2} \approx 175 \text{ N}
$$

# *Coefficiente di attrito mediato fm:*

Il coefficiente di attrito mediato è pari a:

$$
f_m = \frac{T}{N} = \frac{175}{94636.6} = 0.0018
$$

# *Diagrammi delle velocità u delle falde fluide nelle sezioni di ascissa x1, x2=x<sup>N</sup> ed x3:*

Attraverso la formula di Petroff si giunge alla seguente espressione per il calcolo della velocità delle falde fluide:

$$
u(z, x) = \frac{V}{h(x)}z - \frac{p'(x)}{2\mu}[h(x) - z]z
$$

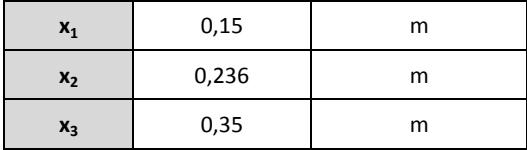

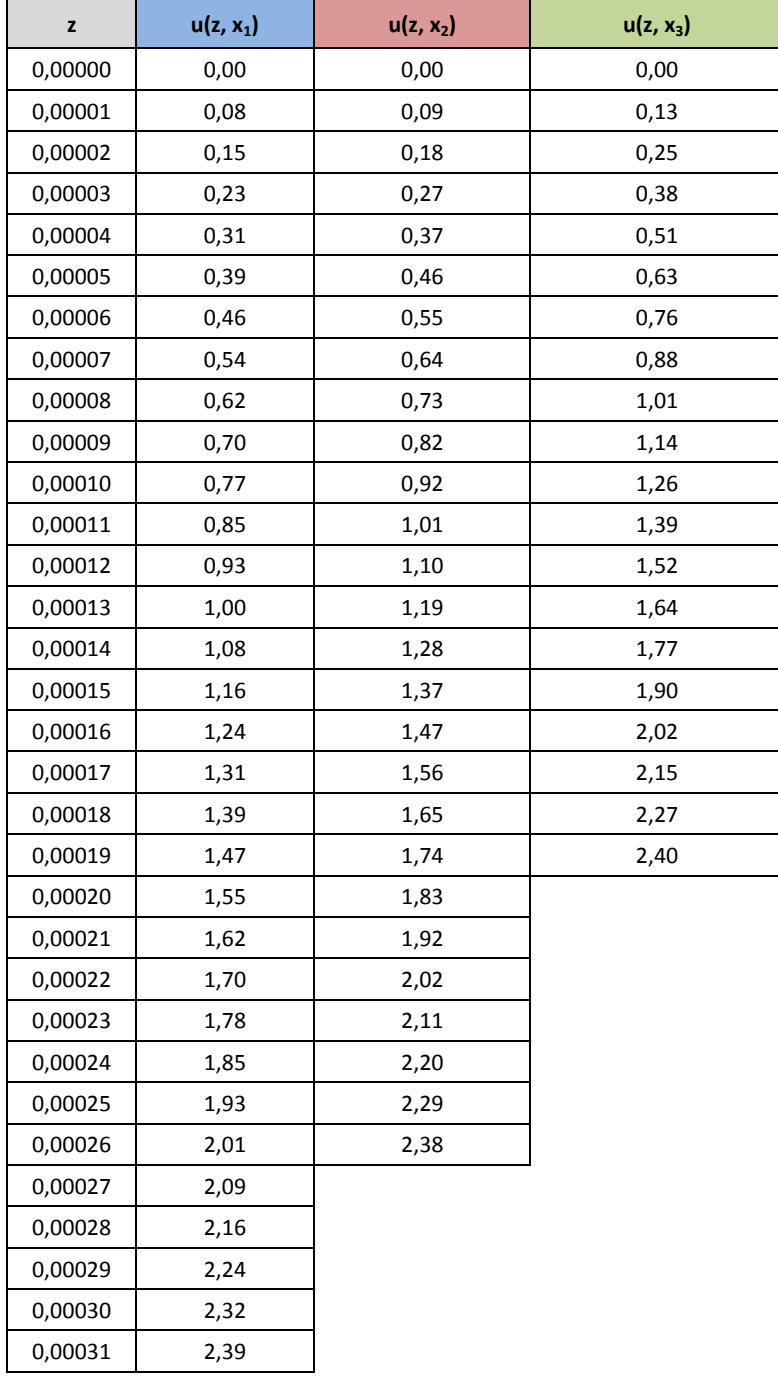

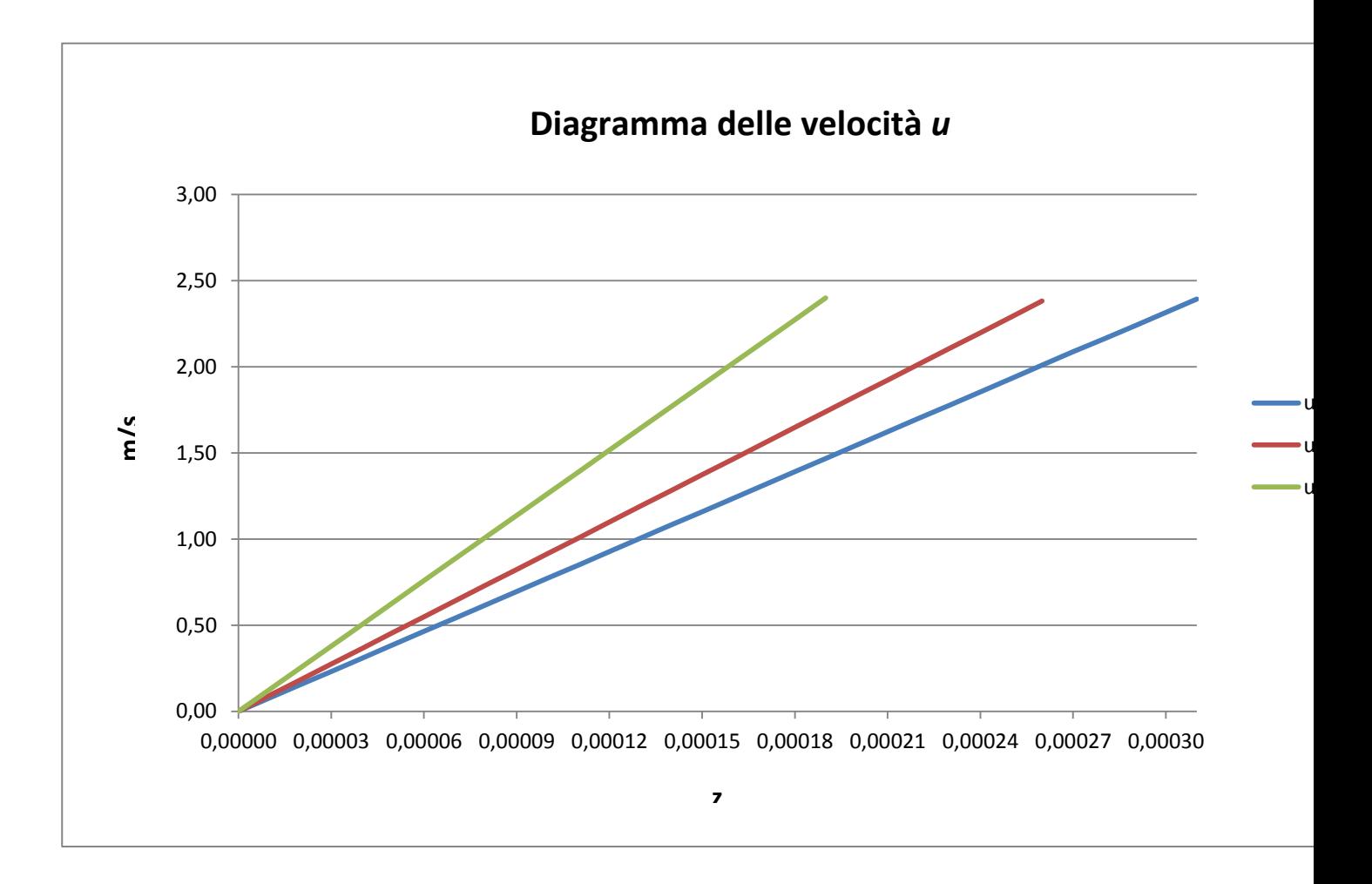

### **PROBLEMA DIRETTO**

Il problema diretto consiste nella determinazione delle condizioni di funzionamento idrodinamiche per un assegnato sistema, dal quale si conoscano la geometria, il carico, la velocità di esercizio e la viscosità dell'olio.

Nel caso in esame, dunque, occorre sostanzialmente determinare i valori dell'altezza minimia h<sub>2</sub> del meato e del coefficiente di attrito mediato  $f_m$ , che dovranno avere valori adeguati all'ipotesi di funzionamento idrodinamico.

I cuscinetto Michell in studio è a pattini auto-orientabili, cioè il pattino è incernierato in corrispondenza di una sezione nota  $x_0$  e cambia orientamento in modo tale che l'equilibrio sulla sua rotazione sia soddisfatto. Ciò avviene a regime quando le pressioni del fluido agenti sul pattino sono equivalenti alla risultante N applicata nella sezione  $x_N = x_0$ . In tal caso N e la reazione della cerniera costituiscono una coppia di braccio nullo.

La procedura che si segue per la risoluzione di questo tipo di problema è la seguente:

- 1. Si determina il coefficiente caratteristico *n* del meato a partire dalla conoscenza della sezione  $x_N$  di applicazione di N
- 2. Si determina l'altezza minimia h2
- 3. Si calcola il coefficiente di attrito mediato  $f_m$

## *Forza per unità di spessore agente sul pattino:*

$$
N = \frac{P}{8 b} = \frac{80000}{8 \cdot 0.060} = 166,667 kN/m
$$

*Velocità della slitta in corrispondenza dei perni che sostengono i pattini distanti* r<sup>m</sup> *dall'asse di rotazione:*

$$
V = \omega \cdot r_m = \frac{2\pi n}{60} \cdot r_m = 83{,}78 \cdot 0{,}1 = 8{,}378 \, m/s
$$

## *Calcolo del coefficiente caratteristico n del meato:*

$$
f(n) = \frac{x_N}{l} = \frac{0.045}{0.0735} = 0.612 = \frac{1}{2} \cdot \frac{(1+4n) - 5n^2 + 2n(n+2)ln n}{(n^2 - 1)ln n - 2(n-1)^2}
$$

Invertendo la precedente relazione è possibile determinare il valore del coefficiente caratteristico *n*. Tale operazione non è affatto semplice e chiede una soluzione numerica, ad esempio basata sulla ricerca degli zeri di una funzione mediante il metodo di Newton-Raphson. Per il calcolo di *n* si è proceduto in tal senso risolvendo l'espressione attraverso un software di calcolo matematico (Maple 12) ottenendo il seguente risultato:

 $n = 3.15$ 

#### *Altezza minima del meato h2:*

Si deve verificare che il valore  $h_2$  sia accettabile, cioè che sia maggiore di circa tre volte l'altezza massima delle asperità superficiali. Si può supporre per il caso esaminato che un valore minimo di riferimento per  $h_2$  sia 30  $\mu$ m.

$$
h_2 = l \sqrt{\frac{A \cdot \mu \cdot V}{N}} = 0.0375 \sqrt{\frac{(0.144) \cdot (35 \cdot 10^{-3}) \cdot (8.378)}{1666666667}} = 0.000037 = 37 \ \mu m
$$

dove la costante A è stata posta pari a:

$$
A = 6 \cdot \frac{(n+1) \ln n - 2 (n-1)}{(n+1) (n-1)^2} = 0,144
$$

Il valore di  $h_2$  è considerato corretto.

### *Coefficiente di attrito mediato fm:*

$$
f_m = k \sqrt{\frac{\mu \cdot V}{N}} = 1.813 \sqrt{\frac{(35 \cdot 10^{-3}) \cdot (8.378)}{1666666667}} = 0.0024
$$

dove la costante k è stata posta pari a:

$$
k = \sqrt{\frac{8}{3}} \cdot \frac{\ln n - \frac{3(n-1)}{2(n+1)}}{\sqrt{\ln n - 2\frac{(n-1)}{(n+1)}}} = 1,813
$$

Il valore di  $f_m$  è considerato corretto perché rientra nell'ordine del millesimo.

#### *Pressione media pm:*

$$
p_m = \frac{P/g}{A_{partition}} = \frac{P/g}{\frac{1}{2}(R^2 - r^2)\frac{2\pi}{8}} = \frac{10000}{\frac{1}{2}(0.130^2 - 0.070^2)\frac{2\pi}{8}} = 2.12 \text{ Mpa}
$$

#### *Effetto delle fuoriuscite laterali:*

La trattazione del problema nel caso reale, in cui la larghezza del pattino ha un valore finito, è più complessa della trattazione precedente. Nelle applicazioni si cerca di ridurre gli inconvenienti che discendono dalle fuori uscite laterali imponendo una limitazione delle lunghezza *l* del pattino in confronto con la larghezza *b* in modo che il rapporto *l/b,* chiamato *rapporto di snellezza*, non superi certi valori suggeriti dalla prassi.

In prima approssimazione per correggere i valori calcolati della forza sostentatrice N per unità di lunghezza e del coefficiente di attrito mediato  $f_m$ , si suggerisce di dividere il carico N per il coefficiente correttivo c, così definito:

$$
c = \frac{b+l}{b}
$$

e di moltiplicare il coefficiente d'attrito mediato f<sub>m</sub>, per il coefficiente correttivo c', così definito:

$$
c' = \sqrt{\frac{b+4l}{b}}
$$

Nel nostro caso, usando i seguenti valori di c e c', si ottengono i nuovi valori di N ed  $f_m$ :

$$
c = 2,225 \quad e \quad c' = 2,429
$$
\n
$$
N' = \frac{N}{c} = \frac{166666667}{2,225} = 74,9 \, kN/m
$$
\n
$$
f'_{m} = c' \cdot f_{m} = c' \cdot k \cdot \sqrt{\frac{\mu \cdot V}{N'} = 2,429 \cdot 1,813 \cdot \sqrt{\frac{(35 \cdot 10^{-3}) \cdot (8,378)}{74906,37}}} = 0,0087
$$

# *Schizzo quotato del cuscinetto:*

Scala 1:2

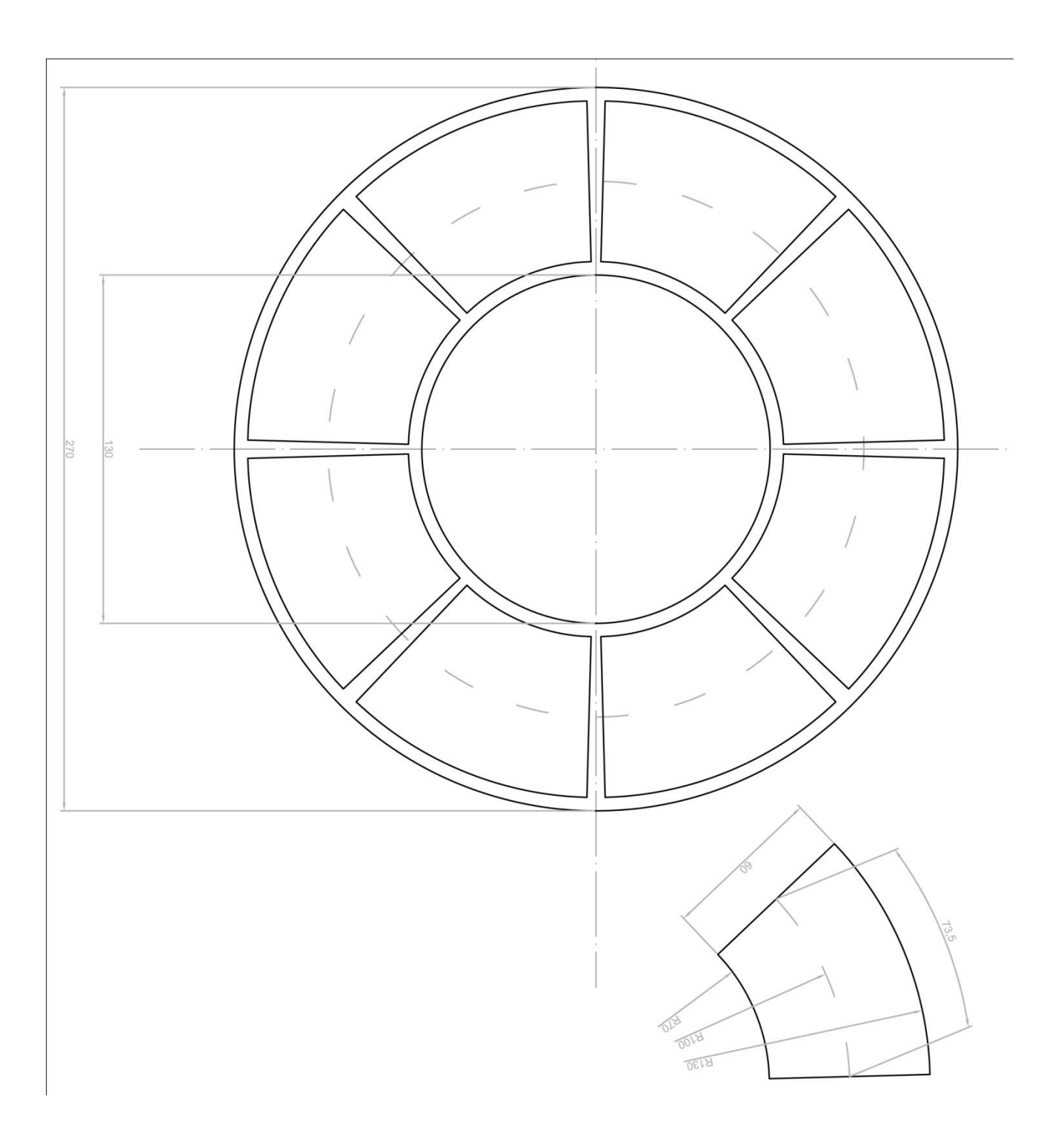

# **Esercitazione N.8**

# **Calcolo del rendimento di meccanismi in regime assoluto mediante formule pratiche.**

Con riferimento ai meccanismi presentati nell'esercitazione di statica e nel rispetto delle proporzioni ivi rappresentate, se ne determini il rendimento nel moto diretto e retrogrado, mediante le formule pratiche  $\eta_D = P_i/P$  ed  $\eta_R = P'/P_i$ , avendo assunto un angolo di attrito pari a 5° per tutte le coppie di materiali a contatto. Nella guida di Fairbairn e nella coppia di leve striscianti si considerino ideali le cerniere (essendo con attrito nel doppio pattino).

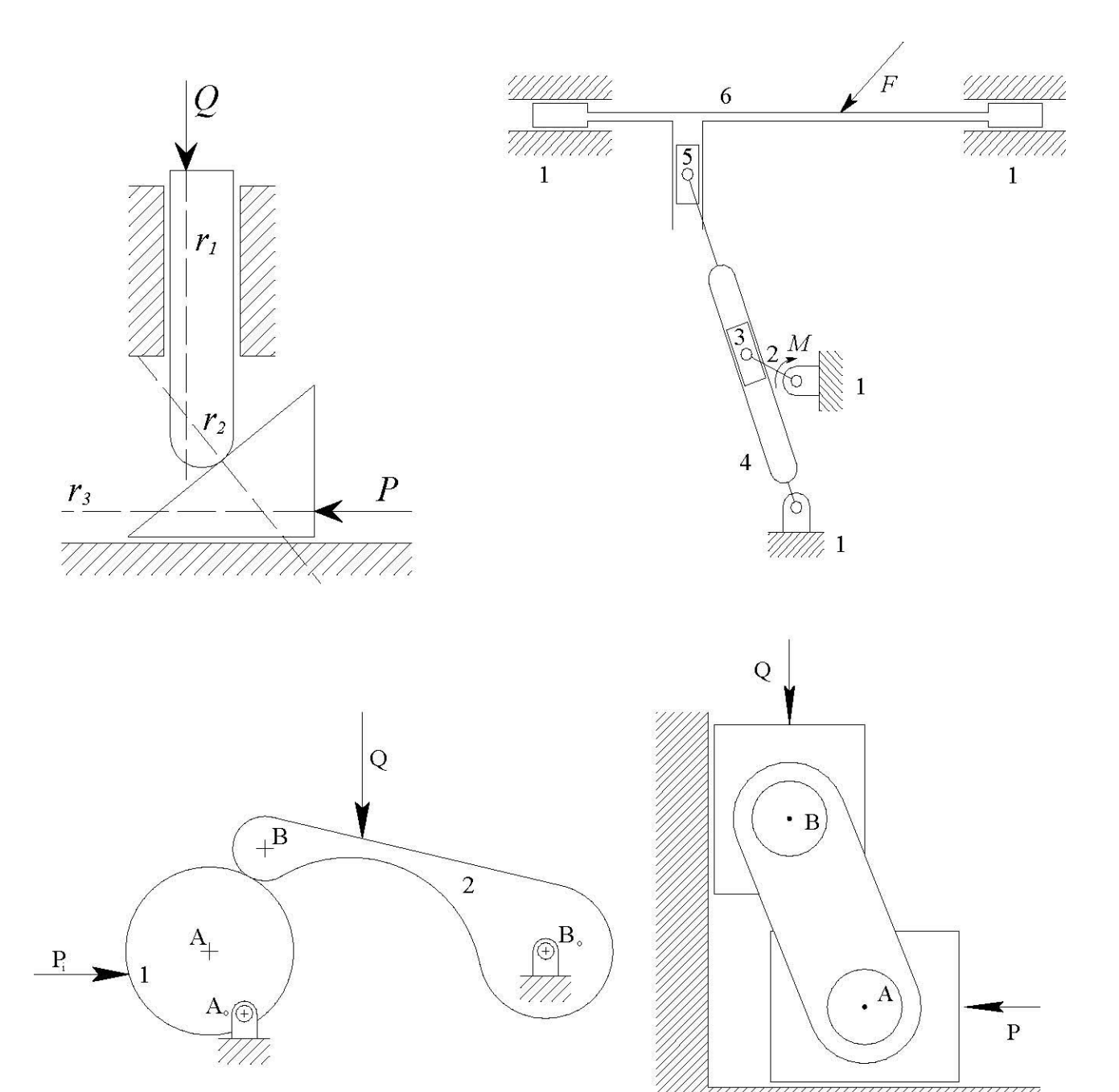

# **Esercizio 1.** *Calcolo del rendimento* η<sub>D</sub> e η<sub>R</sub>.

 $\eta$ 

 $\eta$ 

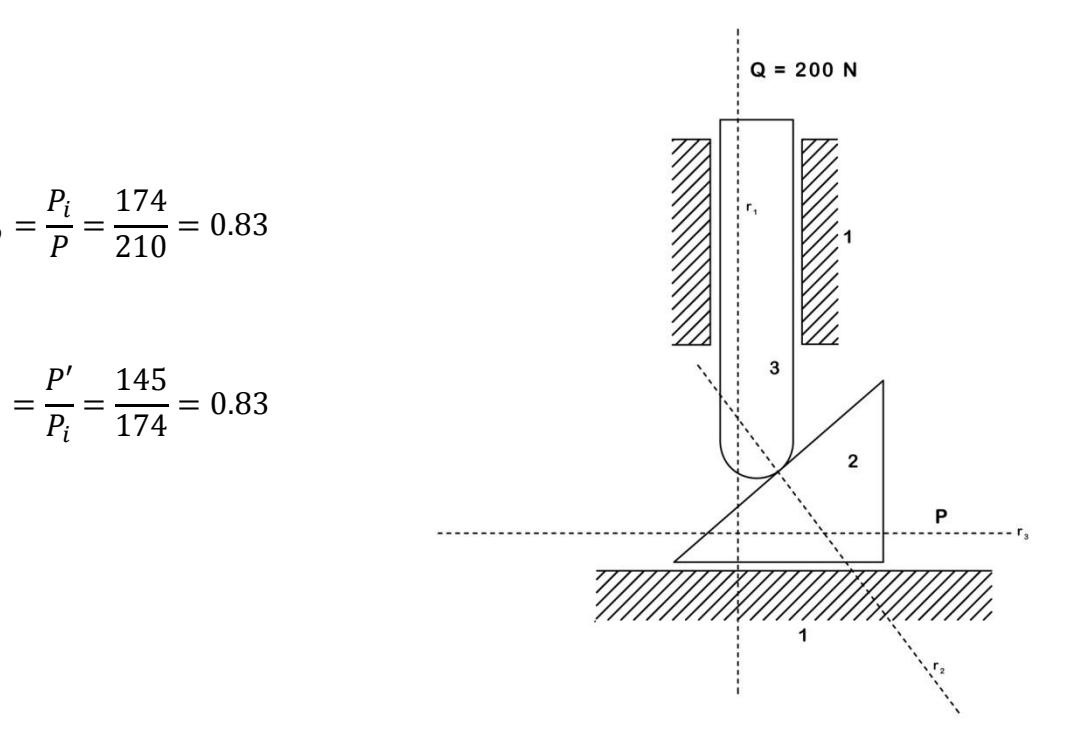

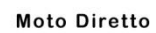

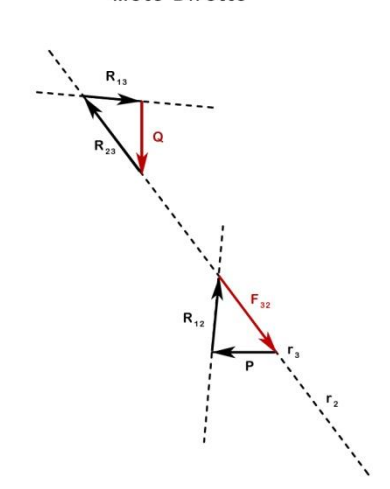

Moto Retrogrado

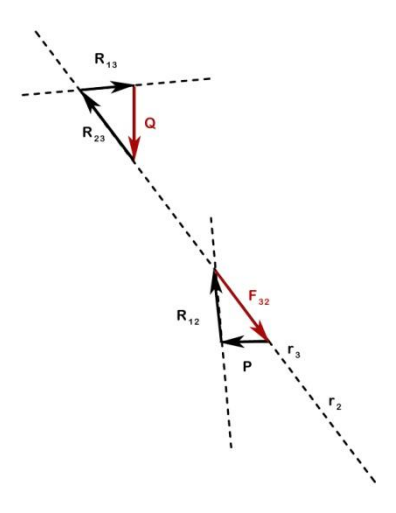

# **Esercizio 2.** *Calcolo del rendimento* η<sub>D</sub> e η<sub>R</sub>.

$$
\eta_D = \frac{P_i}{P} = \frac{60}{64} = 0.94
$$

$$
\eta_R = \frac{P'}{P_i} = \frac{53}{60} = 0.88
$$

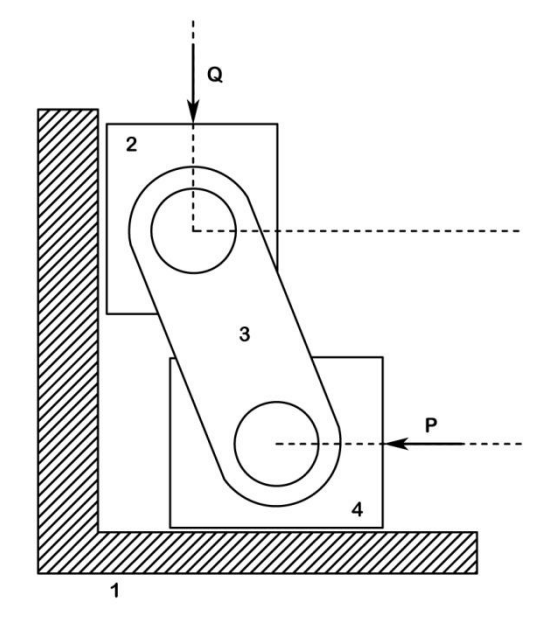

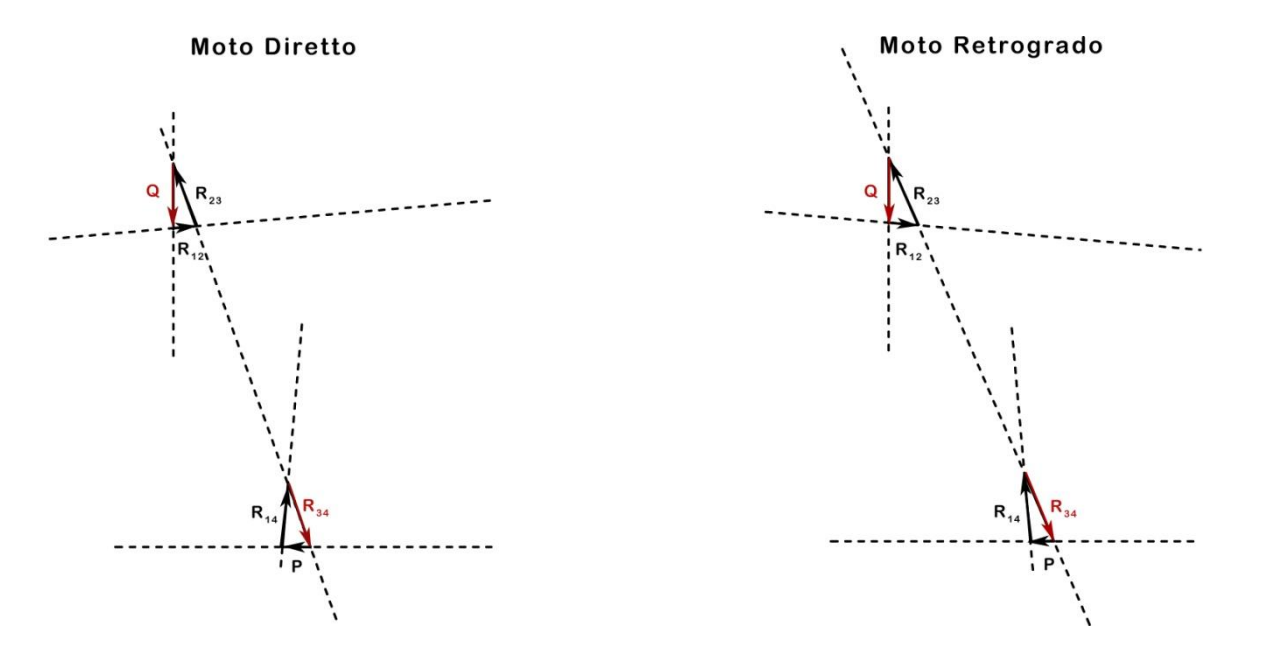

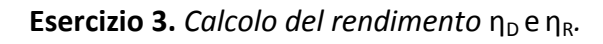

$$
\eta_D = \frac{P_i}{P} = \frac{490}{508} = 0.96
$$

$$
\eta_R = \frac{P'}{P_i} = \frac{462}{490} = 0.94
$$

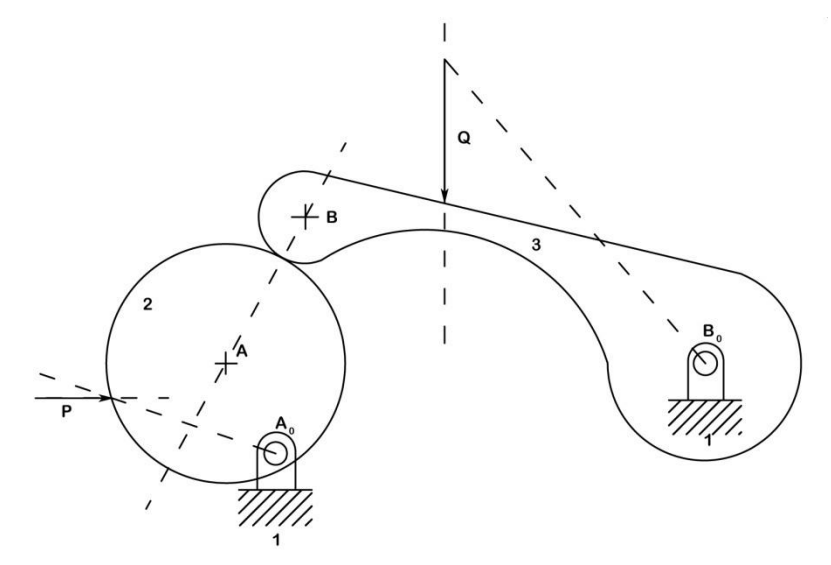

**Moto Diretto** 

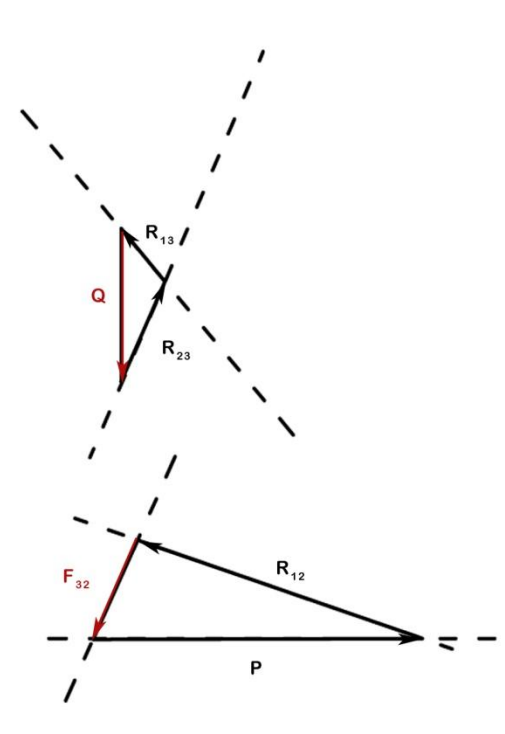

Moto Retrogrado

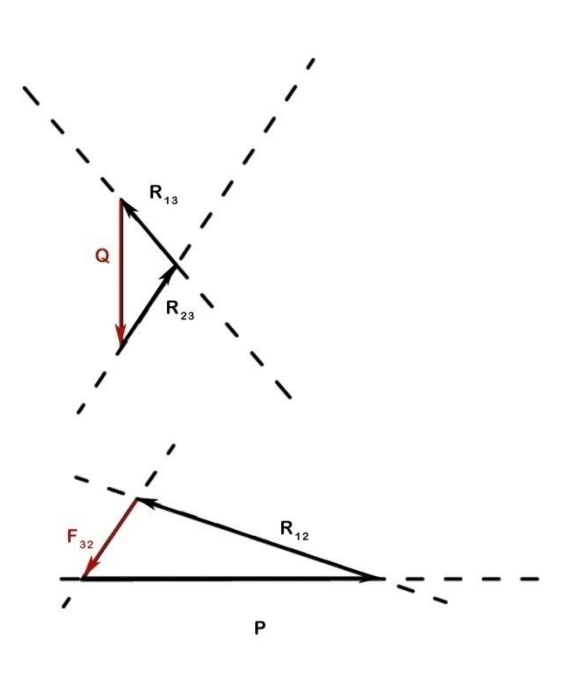

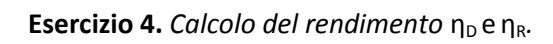

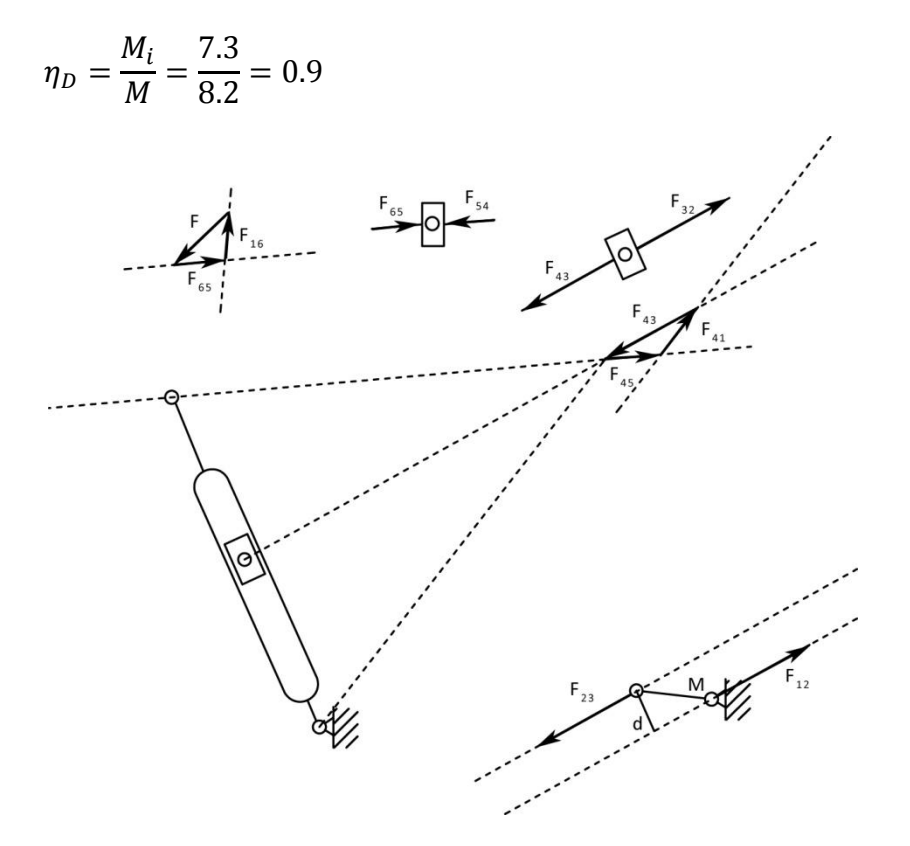

$$
\eta_R = \frac{M'}{M_i} = \frac{5.9}{7.3} = 0.8
$$

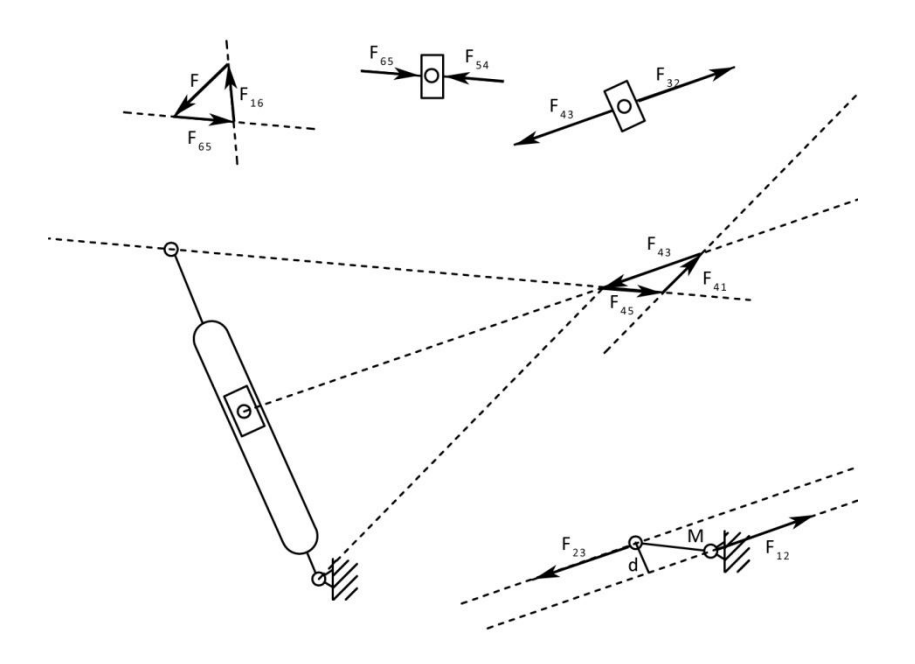

# **Esercitazione N.9**

## **Evolvente e cicloide.**

### **PARTE PRIMA**

Una ruota di diametro *d* = 1 m (polare mobile) rotola su una guida rettilinea (polare fissa) con una velocità angolare ω = 30 rad s<sup>-1</sup>.

Si costruisca la traiettoria (cicloide) del punto P<sub>o</sub> di contatto delle polari nell'istante iniziale, ed il relativo diagramma degli spazi percorsi, in funzione del tempo, per via analitica.

Si determinino i valori della velocità e dell'accelerazione (con le relativa componenti normale e tangenziale) del punto tracciante ed i centri di curvatura della cicloide:

- 1) in corrispondenza ad una rotazione  $\phi = \frac{3}{4}$  $\frac{3}{4}\pi$  rad della ruota;
- 2) nell'istante in cui il punto tracciante ha percorso uno spazio s = 4 m.

## **PARTE SECONDA**

Una retta *l* rotola in senso orario su una circonferenza di diametro *d* = 0,6 m con velocità angolare ω = 50 rad  $s^{\text{-}1}$ .

Si costruisca, per via analitica, la traiettoria (evolvente) del punto M della retta che, nell'istante iniziale del moto, é punto di tangenza tra retta e circonferenza, nonché il corrispondente diagramma degli spazi percorsi in funzione del tempo.

Si determinino i valori della velocità e dell'accelerazione (con le relative componenti normale e tangenziale) del punto tracciante in corrispondenza alla posizione che la retta assume agli istanti t 1 = 0,14 *s* e t 2 = 0,28 *s*.

### **PARTE PRIMA**

Al fine di determinare la traiettoria del punto di contatto tra la ruota (polare mobile *l*) e guida rettilinea (polare fissa *λ*) nell'istante iniziale, si suddivide la ruota in 12 settori e la guida rettilinea in altrettanti segmenti tali che la loro lunghezza sia uguale agli archetti con cui si è suddivisa la ruota stessa. Quando il generico punto 4' del cerchio *d* sarà venuto a contatto col punto 4 della guida, P<sub>0</sub> sarà andato nel punto M, che si ottiene come intersezione dell'arco di centro  $P_0$  e raggio uguale al segmento 44', con l'arco di centro 4 raggio uguale alla corda P<sub>0</sub>4'. Procedendo analogamente si determinano i punti I,II,...XII che uniti con la linea continua danno la traiettoria (cicloide) del punto  $P_0$ .

*Scala 1:20*

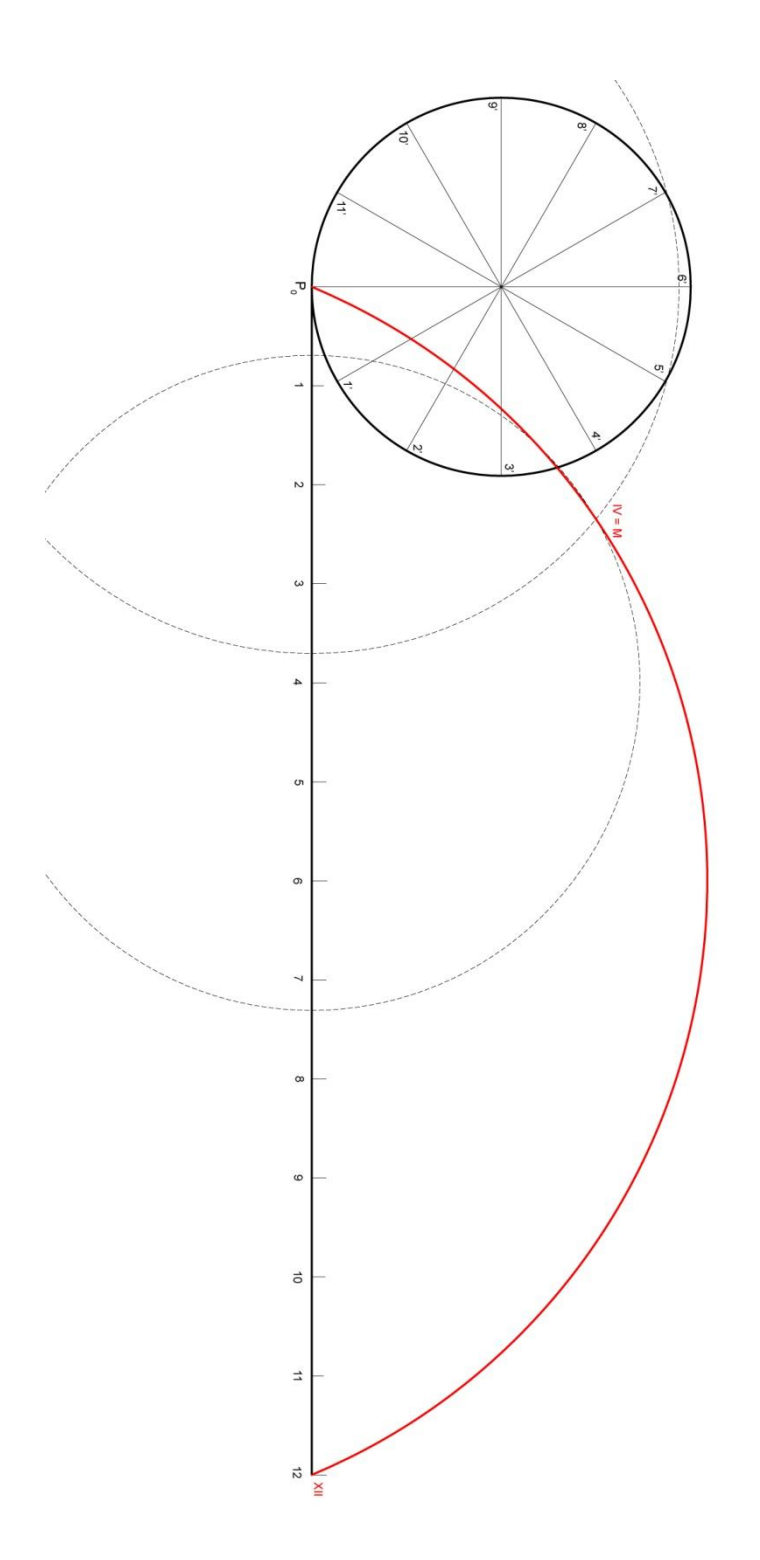

Per determinare il diagramma degli spazi percorsi dal punto  $P_0$ , in funzione del tempo, per via analitica, si traccia un sistema di assi di riferimento x ed y condotti per  $P_0$  come in figura. Indicando con  $\vartheta = \omega t$  l'angolo che sottende l'arco di cui ha ruotato il cerchio l nel tempo *t*, possiamo scrivere le seguenti equazioni parametriche della cicloide:

$$
x = r(\omega t - \text{sen}\omega t)
$$

$$
y = r(1 - \cos \omega t)
$$

La lunghezza dell'arco di cicloide s è dato da:

$$
s = \int_0^t \sqrt{x^2 + y^2} \ dt = 4r \left( 1 - \cos \frac{\omega}{2} t \right)
$$

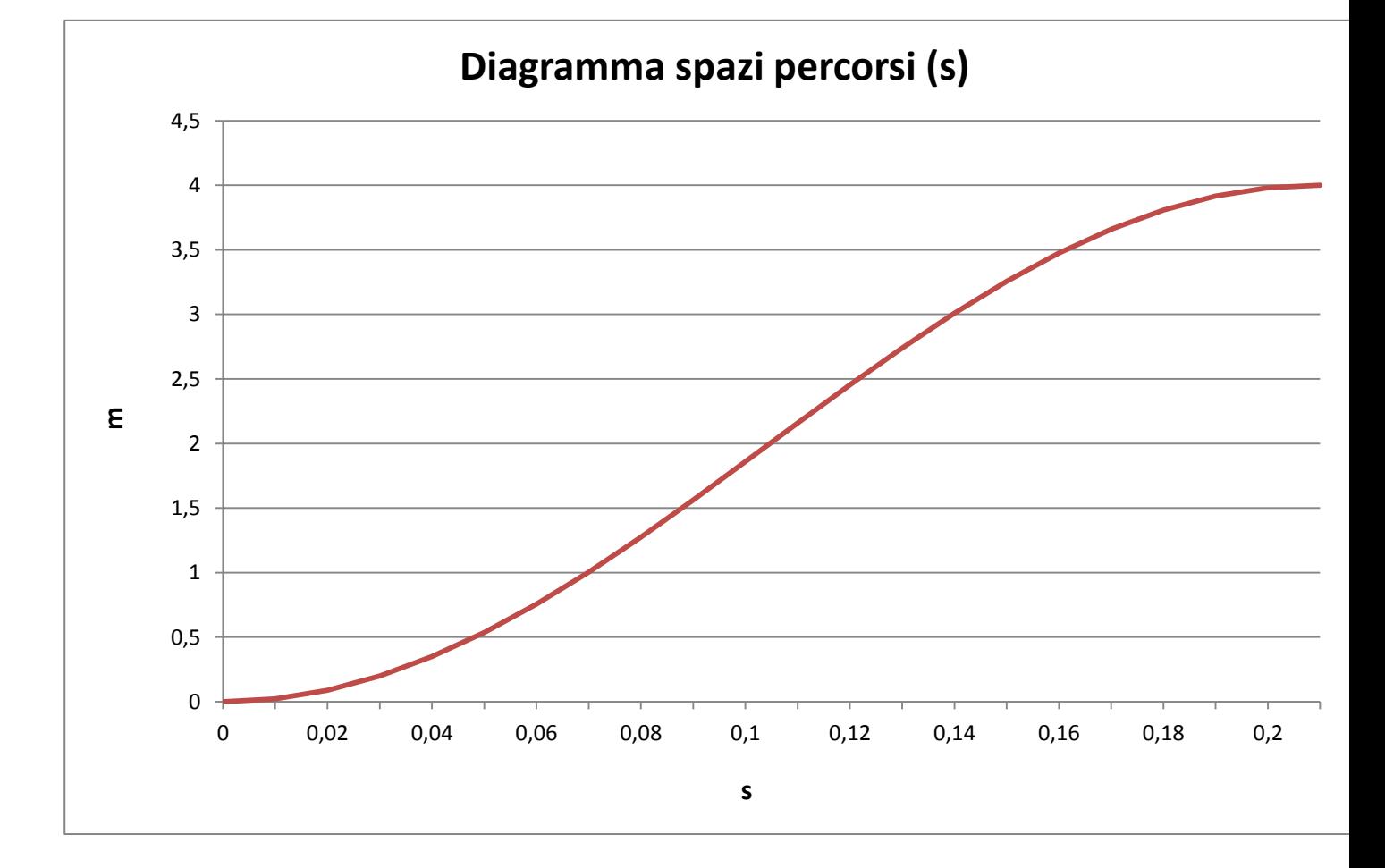

La velocità del punto tracciante M in corrispondenza ad una rotazione  $\phi = \frac{3}{4}$  $\frac{3}{4}\pi$  della ruota è pari a:

$$
v_M = \omega \cdot P_0 M = 30 \cdot 0.71 = 21.2
$$
 m/s

La componente normale dell'accelerazione di M è diretta da M verso  $P_0$  e ha modulo pari a:

$$
a_n = \frac{v_M^2}{\rho} = \frac{21,2^2}{1,44} = 312,1 \text{ m/s}
$$

dove  $\rho$  è il raggio di curvatore in M della traiettoria:  $\Omega_M M = \frac{P_0 M^2}{M M}$  $\frac{P_0 M^2}{M M} = \frac{0}{0}$  $\frac{0,71}{0,35}$  =

Per trovare i valori necessari si è tracciata la circonferenza di stazionarietà, sapendo che è tangente in  $P_0$  alle due polari e il suo diametro attraverso le formule di Euler-Savary è pari a:

$$
\frac{1}{\delta} = \frac{1}{r'} - \frac{1}{r}
$$

dove il raggio di curvatura della polari fissa è r=∞ e quello della polare mobile è r'

$$
\delta = r = 0.5 \text{ m}
$$

Essendo la velocità angolare di rotazione della polare mobile sulla polare fissa costante, il centro delle accelerazioni K coinciderà con il polo dei flessi I e il cerchio di stazionarietà degenererà nella retta  $P_0K$ .

$$
a_M = KM \cdot \sqrt{\alpha^2 \cdot \omega^4} = KM \cdot \omega^2 = 0.5 \cdot 30^2 = 450 \text{ m/s}^2
$$

Attraverso un'opportuna scala delle accelerazioni si ricava dal disegno la componente tangenziale dell'accelerazione del punto M:

 $a_t = 315 \text{ m/s}^2$ 

Nell'istante in cui il punto tracciante ha percorso uno spazio di 4 m non ha senso effettuare uno studio cinematico poiché il punto  $M \equiv P_0$ .

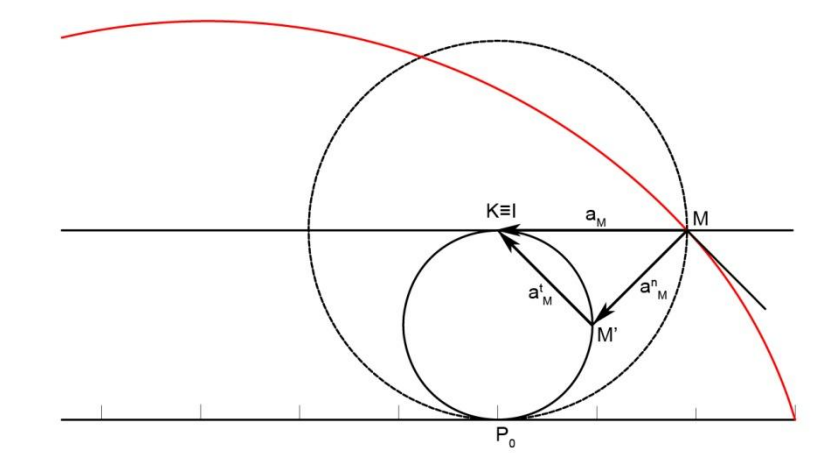
## **PARTE SECONDA**

La costruzione dell'evolvente E si esegue portando sulla polare  $l$  a partire da P<sub>0</sub> un certo numero di segmenti sufficientemente piccoli P<sub>0</sub>1', 1'2'... e riportandoli sulla polare λ in modo che sia  $P_01 = P_01'$ , 12=1'2'...

Nel moto considerato i punti 1', 2'... della retta l verranno a coincidere con i punti 1, 2... del cerchio λ, rappresentando i successivi centri di istantanea rotazione. Per trovare ad esempio la posizione V assunta del punto P<sub>0</sub> quando il punto 5' di l si è portato nel punto 5 di λ, basterà condurre in 5 la tangente a  $\lambda$  e staccare su questa un segmento uguale a P<sub>0</sub>5'.

Ripetendo tale costruzione per tutte le diverse posizioni assunta dalla  $l$  sulla  $\lambda$  e unendo i punti cosi ottenuti, si ha un arco della evolvente E. Invertendo il senso di rotazione della  $l$  si può ottenere l'altro ramo dell'evolvente E sempre avente origine in P0.

*Scala 1:10*

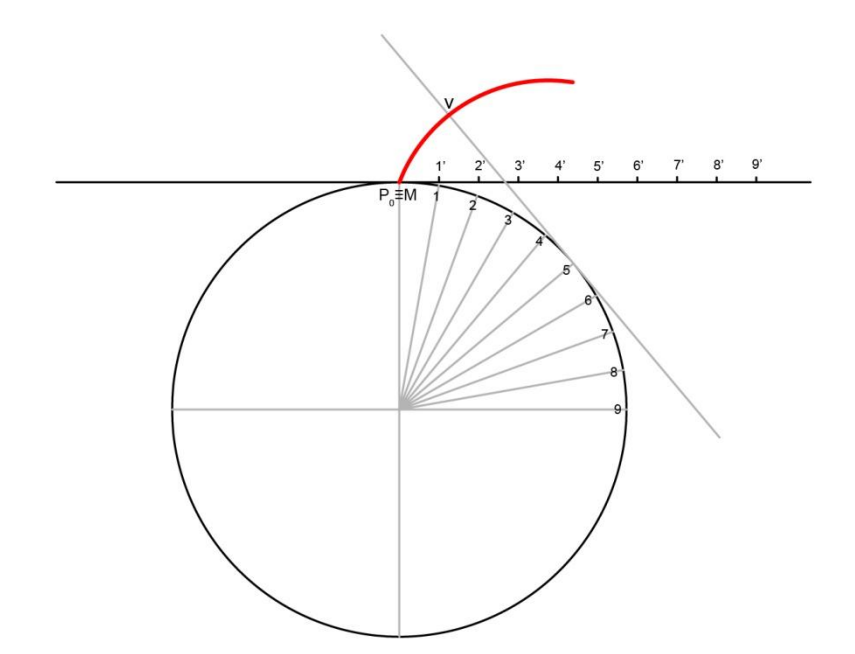

Le equazioni parametriche della evolvente riferita ad un sistema di assi con origine in C ed asse x coincidente con il segmento  $CP_0$ , sono:

 $x = r(cos\varphi - \varphi sen\varphi)$  $y = r(\text{sen}\varphi - \varphi \text{ cos}\varphi)$ 

La lunghezza dell'arco di evolvente s è dato da:

$$
s = \int_0^{\varphi} \sqrt{x^2 + y^2} \, dt = \frac{1}{2} \, r \varphi^2 = \frac{1}{2} \, r (\omega t)^2
$$

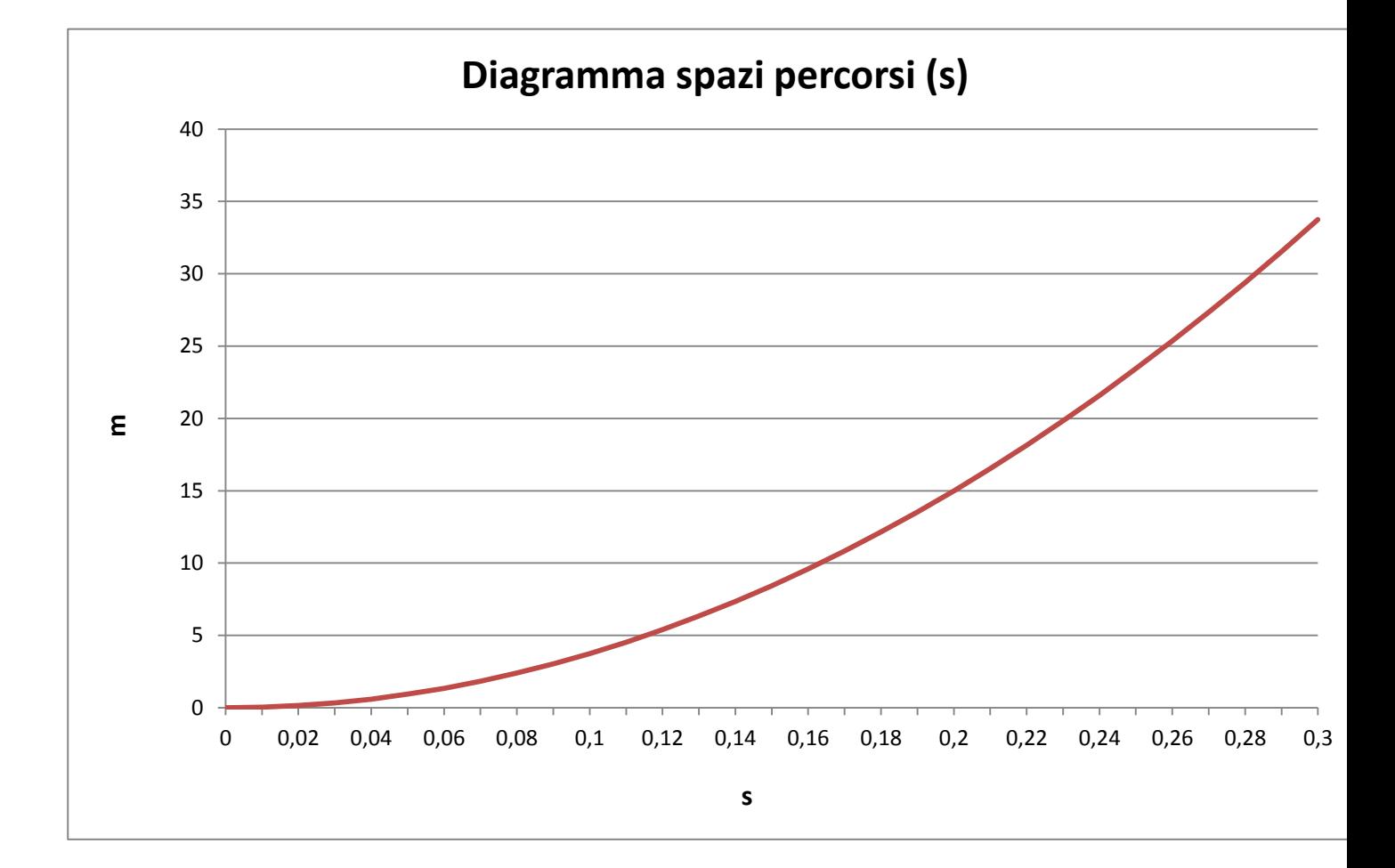

Derivando rispetto al tempo t e ricordando che  $\varphi = \omega t$ , si trovano le espressioni della velocità v<sub>M</sub> e delle componenti dell'accelerazione  $a_M$ .

$$
v_M = \frac{ds}{dt} = \omega^2 rt
$$
  
\n
$$
a_M^t = \frac{d^2 s}{dt^2} = \omega^2 r
$$
  
\n
$$
a_M^n = \frac{v_M^2}{\rho} = \frac{\omega^2 rt}{r\varphi} = \omega^3 rt
$$
  
\n
$$
a_M = \sqrt{(a_M^t)^2 + (a_M^n)^2}
$$

$$
\frac{\text{Istante }t_1 = 0.14 \text{ s}}{v_M = \omega^2 rt = 50^2 \cdot 0.30 \cdot 0.14 = 105 \text{ m/s}}
$$
\n
$$
a_M^t = \omega^2 r = 50^2 \cdot 0.30 = 750 \text{ m/s}^2
$$
\n
$$
a_M^n = \omega^3 rt = 50^3 \cdot 0.30 \cdot 0.14 = 5250 \text{ m/s}^2
$$
\n
$$
a_M = \sqrt{(a_M^t)^2 + (a_M^n)^2} = 5303.3 \text{ m/s}^2
$$

$$
\frac{\text{Istante }t_2 = 0.28 \text{ s}}{v_M = \omega^2 rt = 50^2 \cdot 0.30 \cdot 0.28 = 210 \text{ m/s}}
$$
\n
$$
a_M^t = \omega^2 r = 50^2 \cdot 0.30 = 750 \text{ m/s}^2
$$
\n
$$
a_M^n = \omega^3 rt = 50^3 \cdot 0.30 \cdot 0.28 = 10500 \text{ m/s}^2
$$
\n
$$
a_M = \sqrt{(a_M^t)^2 + (a_M^n)^2} = 10526.75 \text{ m/s}^2
$$

# **Esercitazione N.10**

# **Metodi analitici di analisi cinematica.**

Sia assegnato un quadrilatero *OABC* caratterizzato dalle seguenti dimensioni delle aste:

 $A_0B_0$  = 80 cm, la lunghezza del telaio (asta  $r_1$  e anomalia  $\vartheta_1$  =  $\pi$ );

 $A_0A = 20$  cm, la lunghezza della manovella (asta  $r_2$  e anomalia  $\vartheta_2$ );

 $AB = 50$  cm, la lunghezza della biella (asta  $r_3$  e anomalia  $\vartheta_3$ );

 $BB<sub>0</sub>$  = 70 cm, la lunghezza del bilanciere (asta  $r<sub>4</sub>$  e anomalia  $\vartheta$ <sub>4</sub>);

e dalla velocità angolare (costante) della manovella:

 $\omega_2$  = 400 giri/minuto.

Calcolare, in corrispondenza dell'anomalia della manovella  $\vartheta_2=20^\circ$  (misurata a partire dalla posizione di sovrapposizione della manovella rispetto al telaio):

- una a scelta delle due configurazioni possibili del quadrilatero;
- le velocità e le accelerazioni angolari delle aste;
- le velocità e le accelerazioni delle mezzerie delle aste;
- il centro di curvatura della traiettoria della mezzeria della biella;

mediante il metodo analitico esatto.

Verificare il calcolo effettuato con i risultati ottenuti applicando il metodo dei diagrammi polari.

Infine, si deduca, sempre analiticamente, il diagramma della velocità angolare dell'asta cedente come funzione della posizione angolare della manovella, per un giro completo della stessa.

#### **Introduzione**

Il metodo analitico che si userà in seguito per l'analisi cinematica del quadrilatero articolato fonda le sue basi sulla definizione delle equazioni di chiusura.

Sostituendo alle aste componenti il quadrilatero dei vettori aventi modulo pari alla lunghezza dell'asta corrispondente e avente anomalia  $\vartheta$  misurata a partire dal semiasse positivo delle ascisse, il quadrilatero in una generica configurazione può essere così rappresentato:

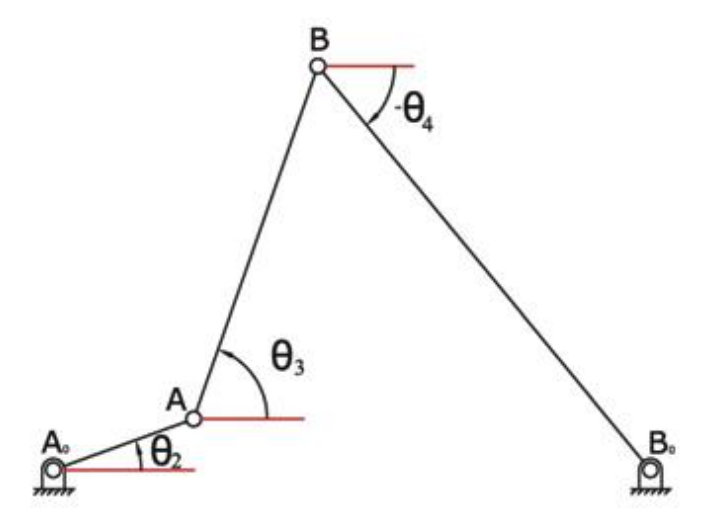

Di seguito viene scritta l'equazione di chiusura in forza vettoriale de quadrilatero, dove gli **r<sup>i</sup>** sono i vettori rappresentanti le aste componenti del meccanismo.

$$
\sum_{i=1}^4 \vec{r_i} = 0
$$

Essendo il meccanismo piano, l'equazione vettoriale precedente darà luogo a due equazioni scalari:

- $x: |\overrightarrow{r_2}| \cos \theta_2 + |\overrightarrow{r_3}| \cos \theta_3 + |\overrightarrow{r_4}| \cos \theta_4 |\overrightarrow{r_1}| = 0$
- y:  $|\overrightarrow{r_2}| \sin \theta_2 + |\overrightarrow{r_3}| \sin \theta_3 + |\overrightarrow{r_4}| \sin \theta_4 = 0$

#### **Configurazioni possibili del quadrilatero**

Una volta definite le equazioni di chiusura si determina la configurazione del meccanismo in corrispondenza di un angolo della manovella pari a  $\vartheta$  = 20°. Bisogna determinare quindi gli angoli  $\vartheta_3$  e  $\vartheta_4$  affinché siano verificate le equazioni di chiusura.

Le precedente equazioni possono essere così scritte:

 $r_3cos\theta_3 = r_1 - r_2cos\theta_2 - r_4cos\theta_4$ 

 $-r_3\sin\theta_3 = r_2\sin\theta_2 + r_4\sin\theta_4$ 

Quadrando e sommando i due membri delle precedenti equazioni si ottiene la seguente espressione in cui l'incognita è  $\vartheta_4$ :

 $A\cos\theta_4 + B\sin\theta_4 + C = 0$ 

Dove si è posto:

$$
A = 2|\vec{r_4}| \left( |\vec{r_2}| \cos \theta_2 - |\vec{r_1}| \right) \qquad B = 2|\vec{r_4}| |\vec{r_2}| \sin \theta_2
$$
  

$$
C = -|\vec{r_3}|^2 + |\vec{r_1}|^2 + |\vec{r_2}|^2 + |\vec{r_4}|^2 - 2|\vec{r_1}| |\vec{r_2}| \cos \theta_2
$$

Al fine di risolvere la precedente equazione, risulta conveniente effettuare la seguente sostituzione:

$$
cos\theta_4 = \frac{1-\tan^2\frac{\theta_4}{2}}{1+\tan^2\frac{\theta_4}{2}} \qquad sin\theta_4 = \frac{2\tan\frac{\theta_4}{2}}{1+\tan^2\frac{\theta_4}{2}}
$$

Così facendo si ottiene:

$$
(C - A) \tan^2 \frac{\theta_4}{2} + 2B \tan \frac{\theta_4}{2} + C + A = 0
$$

A questo punto è possibile risolvere la precedente equazione ottenendo due valori possibili per l'angolo  $\vartheta_4$ . In particolare si ottengono le seguenti soluzioni:

$$
\theta_4 = \begin{bmatrix} 0.6582004834 \\ -0.8807969084 \end{bmatrix}
$$

Di conseguenza si calcola il valore il valore dell'angolo  $\vartheta_3$  mediante la seguente formula:

$$
sin\theta_3 = -\frac{|\overrightarrow{r_2}|sin\theta_2 + |\overrightarrow{r_4}|sin\theta_4}{|\overrightarrow{r_3}|}
$$

Così facendo si ottiene:

$$
\theta_3 = \begin{bmatrix} -1.453939572\\ 1.231343147 \end{bmatrix}
$$

Prendendo a scelta una delle due possibili soluzioni otteniamo la seguente configurazione per il quadrilatero articolato:

;  $\theta_4 = -0.8807969084$  $\theta_3 = 1.231343147$ 

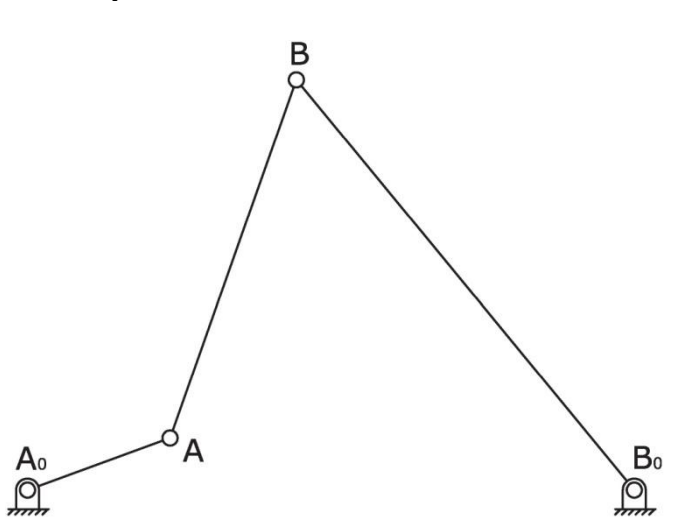

**Velocità ed accelerazioni angolari delle aste**

#### Velocità angolari

Si determinano ora le velocità angolari della biella e del bilanciere in funzione della velocità angolare ω<sub>2</sub> della manovella.

Per questo scopo usiamo i numeri complessi e scriviamo le equazioni di chiusura nel seguente modo:

$$
\sum_{i=1}^4 \vec{r_i} \cdot e^{i\theta_j} = 0
$$

Si scrive ora l'equazione di chiusura del quadrilatero articolato:

$$
|\overrightarrow{r_2}|e^{i\theta_2}+|\overrightarrow{r_3}|e^{i\theta_3}+|\overrightarrow{r_4}|e^{i\theta_4}-|\overrightarrow{r_1}|=0
$$

Derivando rispetto al tempo l'equazione di chiusura otteniamo:

 $i|\overrightarrow{\omega_2}||\overrightarrow{r_2}|e^{i\theta_2}+i|\overrightarrow{\omega_3}||\overrightarrow{r_3}|e^{i\theta_3}+i|\overrightarrow{\omega_4}||\overrightarrow{r_4}|e^{i\theta_3}$ 

Moltiplicando la precedente espressione per  $e^{-i\theta_3}$  si ottiene:

$$
i|\overrightarrow{\omega_2}||\overrightarrow{r_2}|e^{i(\theta_2-\theta_3)}+i|\overrightarrow{\omega_3}||\overrightarrow{r_3}|+i|\overrightarrow{\omega_4}||\overrightarrow{r_4}|e^{i(\theta_4-\theta_3)}=0
$$

In questa equazione compare il termine  $i|\overrightarrow{\omega_3}||\overrightarrow{r_3}|$  che ha solamente parte immaginaria. Proiettando la precedente equazione sull'asse reale, ed utilizzando la formula di Eulero, otteniamo:

$$
ie^{i(\theta_2-\theta_3)} = i[\cos(\theta_2-\theta_3) + i\sin(\theta_2-\theta_3)]
$$

$$
ie^{i(\theta_4-\theta_3)} = i[\cos(\theta_4-\theta_3) + i\sin(\theta_4-\theta_3)]
$$

Si ha quindi che l'equazione proiettata sull'asse reale sarà la seguente:

$$
-|\overrightarrow{\omega_2}||\overrightarrow{r_2}|\sin(\theta_2-\theta_3)-|\overrightarrow{\omega_4}||\overrightarrow{r_4}|\sin(\theta_4-\theta_3)=0
$$

Da cui otteniamo ω<sub>4</sub>:

$$
|\overrightarrow{\omega_4}| = -\frac{|\overrightarrow{\omega_2}||\overrightarrow{r_2}|\sin(\theta_2 - \theta_3)}{|\overrightarrow{r_4}|\sin(\theta_4 - \theta_3)} = -10.78 \, rad/s
$$

Effettuando analoghi passaggi possiamo ottenere la velocità angolare di  $\omega_3$ :

$$
|\overrightarrow{\omega_3}| = \frac{|\overrightarrow{\omega_2}||\overrightarrow{r_2}|\sin(\theta_2 - \theta_4)}{|\overrightarrow{r_4}|\sin(\theta_4 - \theta_3)} = -18.42 \text{ rad/s}
$$

#### Accelerazioni angolari

Per determinare le accelerazioni angolari  $\alpha_3$  ed  $\alpha_4$  si deriva l'equazione di chiusura delle velocità scritta in precedenza:

$$
i|\overrightarrow{\omega_2}||\overrightarrow{r_2}|e^{i\theta_2}+i|\overrightarrow{\omega_3}||\overrightarrow{r_3}|e^{i\theta_3}+i|\overrightarrow{\omega_4}||\overrightarrow{r_4}|e^{i\theta_4}=0
$$

Risolvendo questa equazione in modo analogo al punto precedente si ottengono i seguenti valori:

$$
|\vec{a_3}| = -259.65 \, rad/s^2
$$

$$
|\vec{a_4}| = 584.71 \, rad/s^2
$$

## **Velocità ed accelerazioni delle mezzerie delle aste**

Per calcolare le velocità e le accelerazioni delle mezzeria delle aste utilizziamo le seguenti formulazioni:

$$
\overrightarrow{v_E} = \overrightarrow{v_D} + \overrightarrow{\omega} \times \overrightarrow{v_{DE}}
$$

$$
\overrightarrow{a_E} = \overrightarrow{a_D} - \overrightarrow{\omega}^2 \cdot \overrightarrow{DE} + \overrightarrow{\alpha} \times \overrightarrow{DE}
$$

Proiettando queste equazioni lungo gli assi x ed y otteniamo:

$$
\begin{aligned}\n\begin{bmatrix}\n v_{Ex} \\
 v_{Ey}\n\end{bmatrix} &= \begin{bmatrix}\n v_{Dx} \\
 v_{Dy}\n\end{bmatrix} + \begin{bmatrix}\n 0 & -\omega \\
 \omega & 0\n\end{bmatrix} \cdot \begin{bmatrix}\n DE_x \\
 DE_y\n\end{bmatrix} \\
\begin{bmatrix}\n a_{Ex} \\
 a_{Ey}\n\end{bmatrix} &= \begin{bmatrix}\n a_{Dx} \\
 a_{Dy}\n\end{bmatrix} - \begin{bmatrix}\n \omega^2 DE_x \\
 \omega^2 DE_y\n\end{bmatrix} + \begin{bmatrix}\n 0 & -\alpha \\
 \alpha & 0\n\end{bmatrix} \cdot \begin{bmatrix}\n DE_x \\
 DE_y\n\end{bmatrix}\n\end{aligned}
$$

I risultati che si ottengono sono i seguenti:

## Baricentro manovella G<sub>2</sub>

$$
\begin{bmatrix} v_{G2x} \\ v_{G2y} \end{bmatrix} = \begin{bmatrix} -1.43 \\ 3.94 \end{bmatrix} \qquad \qquad \begin{bmatrix} a_{G2x} \\ a_{G1y} \end{bmatrix} = \begin{bmatrix} 164.88 \\ 60.01 \end{bmatrix}
$$

$$
v_{G2} = 4.19 \, m/s \qquad \qquad a_{G2} = 175.46 \, m/s^2
$$

Baricentro biella G<sub>3</sub>

$$
\begin{bmatrix} v_{G3x} \\ v_{G3y} \end{bmatrix} = \begin{bmatrix} 4.43 \\ -1.53 \end{bmatrix} \qquad \qquad \begin{bmatrix} a_{G3x} \\ a_{G3y} \end{bmatrix} = \begin{bmatrix} 296.81 \\ 221.66 \end{bmatrix}
$$

$$
v_{G3} = 6.51 \, m/s \qquad \qquad a_{G3} = 370.44 \, m/s^2
$$

Baricentro bilanciere G<sup>4</sup>

$$
\begin{bmatrix} v_{G4x} \\ v_{G4y} \end{bmatrix} = \begin{bmatrix} 2.91 \\ -2.40 \end{bmatrix} \qquad \qquad \begin{bmatrix} a_{G4x} \\ a_{G4y} \end{bmatrix} = \begin{bmatrix} 183.74 \\ -98.88 \end{bmatrix}
$$
  

$$
v_{G4} = 3.77 \ m/s \qquad \qquad a_{G4} = 208.66 \ m/s^2
$$

## **Centro di curvatura della traiettoria della mezzeria della biella**

Il raggio di curvatura della mezzeria della biella può essere calcolato per via analitica mediante la formula:

$$
\rho = \frac{1}{|k|}
$$

Dove con  $k$  si è indicata la curvatura pari a:

$$
k = \frac{\dot{x}\ddot{y} - \dot{y}\ddot{x}}{(\dot{x}^2 + \dot{y}^2)^{\frac{3}{2}}}
$$

Da cui si ottiene:

$$
\rho=0.18\ m
$$

Di conseguenza il centro di curvatura avrà coordinate:

 $\rho_x = 0.10 \, m$   $\rho_y = 0.36 \, m$ 

#### **Diagramma della velocità angolare dell'asta cedente**

Si riporta ora il diagramma della velocità angolare del bilanciere  $\omega_4$  in funzione dell'angolo della manovella  $\vartheta_2$ . In particolare si otterranno due andamenti a seconda del valore dell'angolo  $\vartheta_4$ considerato positivo o negativo.

$$
|\overrightarrow{\omega_4}| = -\frac{|\overrightarrow{\omega_2}| |\overrightarrow{r_2}| sin(\theta_2 - \theta_3)}{|\overrightarrow{r_4}| sin(\theta_4 - \theta_3)}
$$

 $\theta_4 = \begin{bmatrix} 0.6582004834 \\ -0.8807969084 \end{bmatrix}$ 

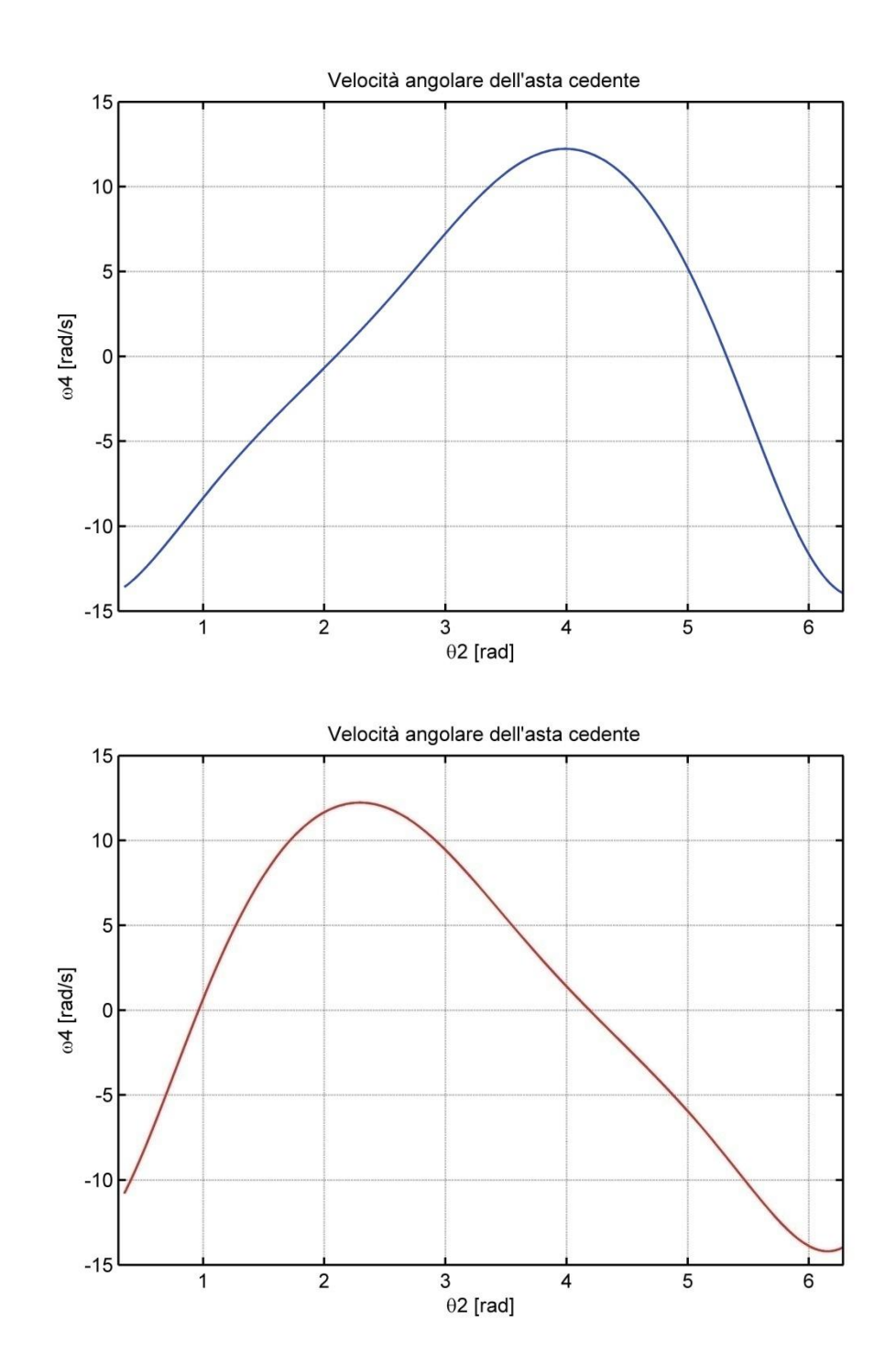

#### **Metodo dei diagrammi polari**

La velocità del punto A può essere calcolata conoscendo il valore della velocità angolare  $\omega_2$  della manovella mediante la relazione:

$$
|\vec{v_A}| = \omega_2 \cdot A_0 A = 41.89 \cdot 0.20 = 8.38
$$
 m/s

In maniera analoga possiamo calcolare la velocità del punto di mezzeria della manovella che avrà modulo pari a:

$$
|\overrightarrow{v_{G2}}| = \omega_2 \cdot A_0 G_{G2} = 41.89 \cdot 0.10 = 4.19 \, m/s
$$

La velocità del punto B invece si calcola mediante la formula:

$$
\overrightarrow{v_B} = \overrightarrow{v_A} + \overrightarrow{v_{BA}}
$$

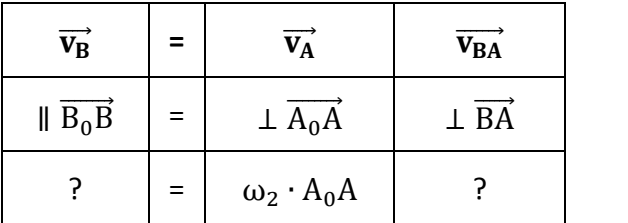

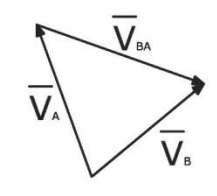

Utilizzando un'opportuna scala delle velocità si ottengono i seguenti valori:

$$
v_{\rm B} = 7.55 \; m/s
$$

 $v_{BA} = 9.21 \, m/s$ 

La velocità angolare della biella  $\omega_3$  si calcola sfruttando la definizione di  $v_{BA}$ :

$$
\overrightarrow{v_{BA}} = \overrightarrow{\omega_3} \times \overrightarrow{AB}
$$

$$
|\overrightarrow{\omega_3}| = \frac{v_{BA}}{AB} = 18.42 \text{ rad/s}
$$

Dato che il punto B oltre ad appartenere alla biella, appartiene al bilanciere, possiamo ricavare  $\omega_4$ come segue:

$$
\overrightarrow{v_B} = \overrightarrow{\omega_4} \times \overrightarrow{B_0B}
$$

$$
|\overrightarrow{\omega_4}| = \frac{v_B}{B_0B} = 10.78 \text{ rad/s}
$$

Si calcola ora la velocità del punto di mezzeria della biella, mediante la formula:

$$
\overrightarrow{v_{G3}} = \overrightarrow{\omega_3} \times \overrightarrow{P_0 G_3} = 6.51 \text{ m/s}
$$

Dove P<sup>0</sup> è il centro di istantanea rotazione del moto della biella rispetto al telaio, che si determina facilmente come segue:

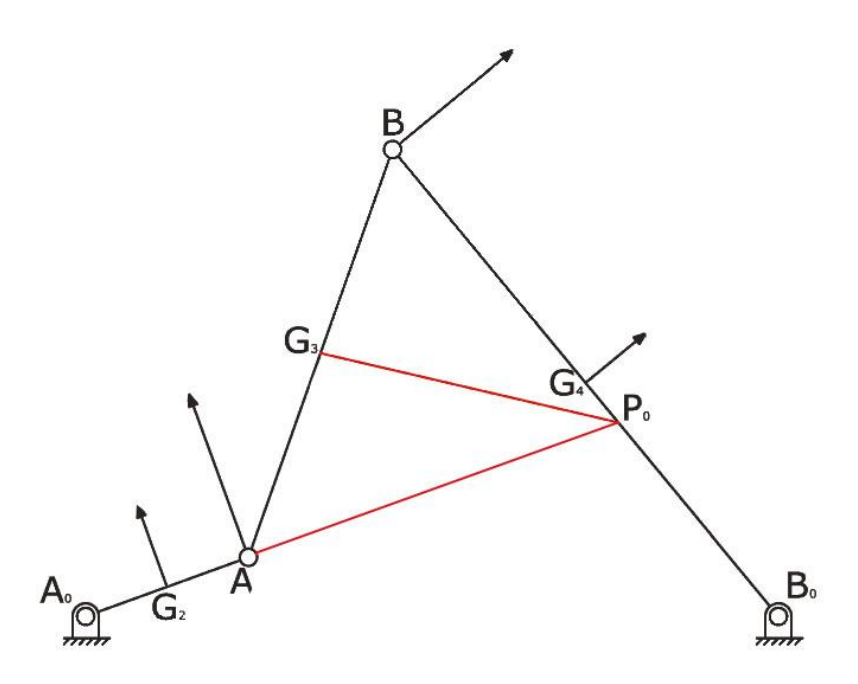

Tenendo conto che il bilanciere descrive una traiettoria circolare con centro nella cerniera B<sub>0</sub>, si ricava:

$$
\overrightarrow{v_{G4}} = \overrightarrow{\omega_4} \times \overrightarrow{B_0 G_4} = 3.77 \text{ m/s}
$$

La velocità angolare della manovella  $\omega_2$  è costante, da ciò discende che l'accelerazione angolare  $\alpha_2$  della stessa, sarà pari a zero.

In base a ciò si ha:

$$
|\overrightarrow{a_A}| = \omega_2^2 \cdot A_0 A = 350.92 \ m/s^2
$$

In modo analogo abbiamo:

 $|\overrightarrow{a_{G2}}| = \omega_2^2 \cdot A_0 G_2 = 175.46 \ m/s^2$ 

Per calcolare l'accelerazione del punto B, si usa la seguente formula:

$$
\overrightarrow{a_B} = \overrightarrow{a_A} + \overrightarrow{a_{BA}} = \overrightarrow{a_A}^n + \overrightarrow{a_{BA}}^n + \overrightarrow{a_{BA}}^t
$$

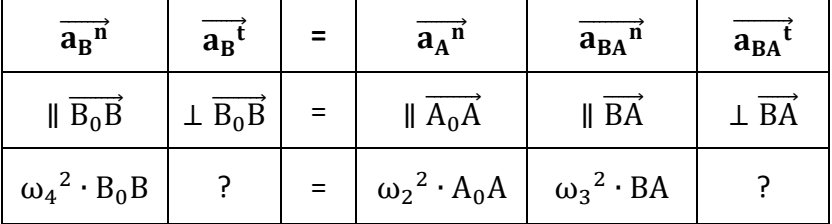

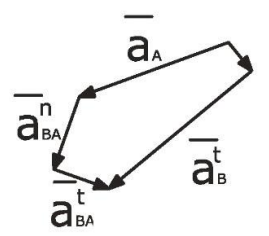

Utilizzando un'opportuna scala delle velocità si ottengono i seguenti valori:

$$
|\overrightarrow{a_{BA}}^{n}| = 169.74 \, m/s^2
$$

$$
|\overrightarrow{a_{BA}}^{t}| = 129.83 \, m/s^2
$$

$$
|\overrightarrow{a_B}^{n}| = 81.40 \, m/s^2
$$

$$
|\overrightarrow{a_B}^{t}| = 409.30 \, m/s^2
$$

$$
|\overrightarrow{a_B}| = 385.17 \, m/s^2
$$

Per calcolare l'accelerazione angolare  $\alpha_3$  della biella, si fa riferimento alla definizione della componente tangenziale dell'accelerazione del punto B rispetto il punto A:

$$
\overrightarrow{a_{BA}}^t = \overrightarrow{\alpha_3} \times \overrightarrow{AB}
$$

$$
|\overrightarrow{\alpha_3}| = \frac{a_{BA}^t}{AB} = 259.65 \ rad/s^2
$$

Analogamente si calcola  $\alpha_4$ :

$$
\overrightarrow{a_B}^t = \overrightarrow{\alpha_4} \times \overrightarrow{B_0B}
$$

$$
|\overrightarrow{\alpha_4}| = \frac{a_B}{B_0}^t = 584.71 \ rad/s^2
$$

Si calcola ora l'accelerazione del punto di mezzeria della biella mediante la formula:

$$
\overrightarrow{a_{G3}} = \overrightarrow{a_A} + \overrightarrow{a_{G3A}} = \overrightarrow{a_A}^n + \overrightarrow{a_{G3A}}^n + \overrightarrow{a_{G3A}}^t
$$

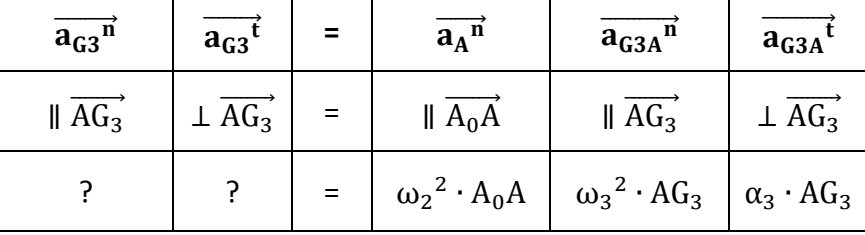

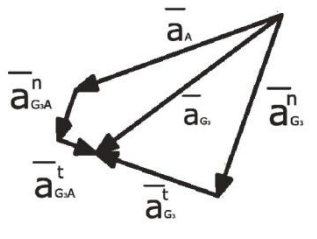

Utilizzando un'opportuna scala delle velocità si ottengono i seguenti valori:

$$
|\overline{a_{G3}^n}| = 307.84 \, m/s^2
$$

$$
|\overline{a_{G3}^t}| = 206.06 \, m/s^2
$$

$$
|\overline{a_{G3A}^n}| = 84.87 \, m/s^2
$$

$$
|\overline{a_{G3A}^t}| = 64.91 \, m/s^2
$$

Ora si calcola l'accelerazione del punto di mezzeria del bilanciere attraverso la seguente formula:

$$
\overrightarrow{a_{G4}} = -\omega_4^2 \overrightarrow{B_0 G_4} + \alpha_4 x \overrightarrow{B_0 G_4}
$$

$$
|\overrightarrow{a_{G4}}| = 40.7 \, m/s^2
$$

Per determinare il centro di curvatura della traiettoria del punto di mezzeria della biella, si impiega la formula di Euler – Savary :

$$
\overrightarrow{P_0G_3}=\overrightarrow{\Omega G_3}\cdot\overrightarrow{G_3'G_3}
$$

Dove il punto  $G'_3$  è il punto di intersezione tra la retta passante per P<sub>0</sub>G<sub>3</sub> e la circonferenza dei flessi. Per definire tale circonferenza si hanno le seguenti tre condizioni:

- $\bullet$  La circonferenza dei flessi passa per il punto P<sub>0</sub>
- La circonferenza dei flessi passa per il punto B' tale che sia:  $\overrightarrow{P_0B} = \overrightarrow{B_0B} \cdot \overrightarrow{B'B}$
- La circonferenza dei flessi passa per il punto A' tale che sia:  $\overrightarrow{P_0A} = \overrightarrow{A_0A} \cdot \overrightarrow{A'A}$

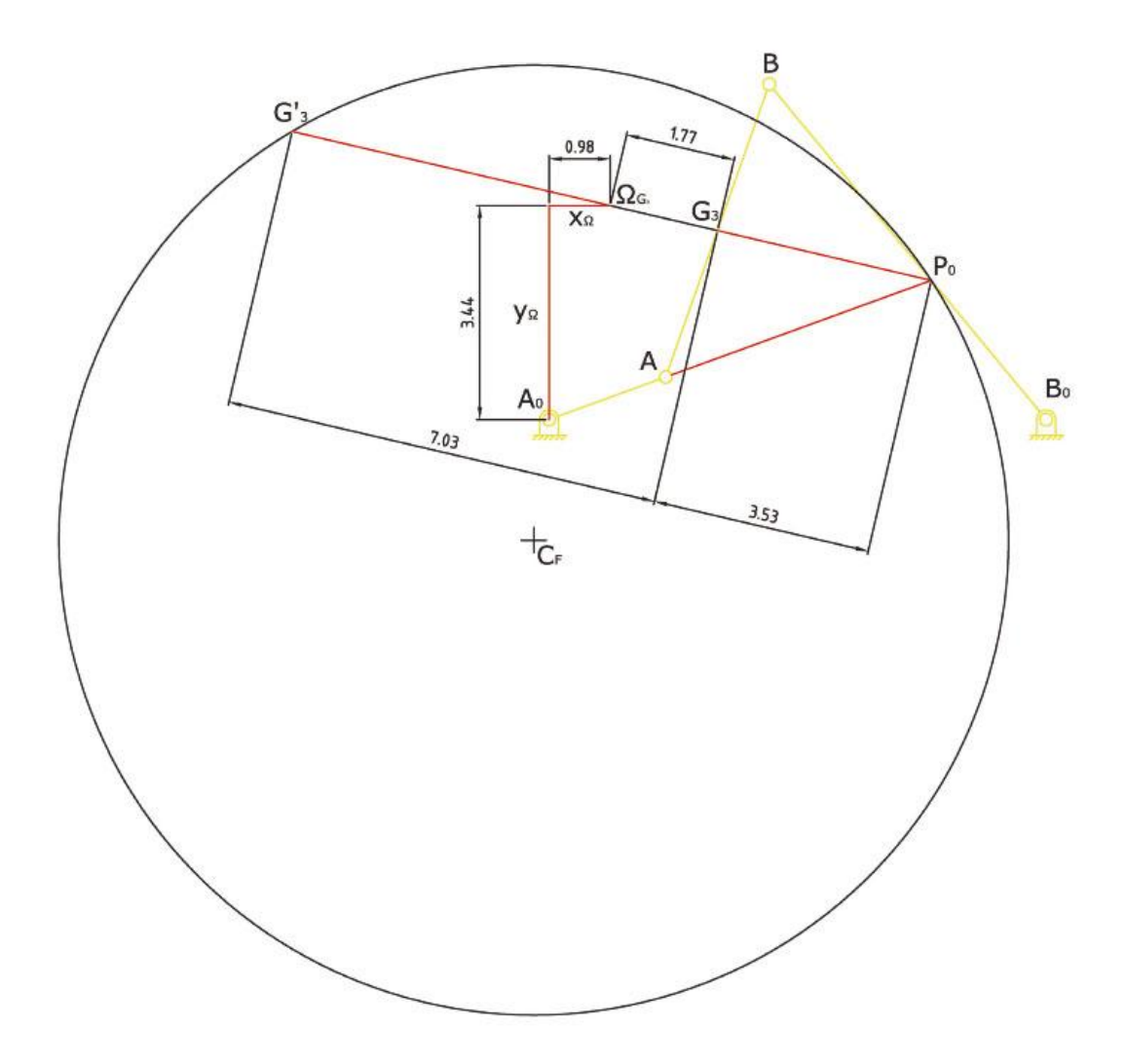

Una volta definita la circonferenza dei flessi è possibile determinare il centro di curvatura della traiettoria della mezzeria della biella:

 $|\overrightarrow{\Omega G_3}| =$  $\rho_{x} = 0.01 \text{ m}$ 

 $\rho_y = 0.34 \text{ m}$ 

# **Esercitazione N.11**

# **Metodi di analisi cinematica mediante equazioni di vincolo.**

Con riferimento al quadrilatero *OABC* di cui alla esercitazione precedente, caratterizzato dalla velocità angolare (costante) della manovella  $\omega_2$  = 400 giri/minuto, calcolare, in corrispondenza dell'anomalia della manovella  $\vartheta_2$  = 20° (misurata a partire dalla posizione di sovrapposizione della manovella rispetto al telaio):

- le velocità e le accelerazioni angolari delle aste;
- le velocità e le accelerazioni delle mezzerie delle aste,

mediante il metodo delle equazioni di vincolo, scegliendo a piacere le coordinate lagrangiane (i 3 angoli delle aste ovvero le coordinate naturali).

Verificare il calcolo effettuato con i risultati ottenuti nella precedente esercitazione ove si era applicato il metodo dei diagrammi polari ed il metodo analitico esatto.

#### **Introduzione**

Il metodo delle equazioni di vincolo è un metodo generale di analisi cinematica facilmente implementabile al calcolatore: la procedura risolutiva infatti non varia da caso a caso, ciò che cambiano sono le equazioni di vincolo e le coordinate scelte.

La prima operazione per utilizzare questo metodo consiste nell'assegnare *n* variabili lagrangiane *q<sup>i</sup>* , dove delle *n* variabili le *xi=1…n* rappresentano le variabili indipendenti corrispondenti ai membri moventi (input), essendo *f* il numero dei gradi di libertà del sistema, e dove le *yi=1…m* rappresentano le variabili dipendenti corrispondenti ai membri cedenti, essendo *n = m + f*.

Tali coordinate sono legate tra loro da equazioni di vincolo del tipo:

$$
q = \begin{bmatrix} y_1 \\ \vdots \\ y_m \\ x_1 \\ \vdots \\ x_r \end{bmatrix}
$$
  
\n
$$
\psi = \begin{cases} \psi_1(y_1 \dots y_m, x_1 \dots x_f) = 0 \\ \vdots \\ \psi_m(y_1 \dots y_m, x_1 \dots x_f) = 0 \end{cases}
$$

Definito tale sistema di equazioni, si procede al calcolo della matrice jacobiana delle equazioni di vincolo. In questo modo, sarà più agevole eseguire le operazioni di derivazione.

La matrice jacobiana, in particolare, è così definita:

$$
\begin{bmatrix} w_q \end{bmatrix} = \begin{bmatrix} \cdot & \cdot & \cdot \\ \cdot & \frac{\partial w_i}{\partial q_j} & \cdot \\ \cdot & \cdot & \cdot \end{bmatrix}
$$

Tale matrice si può partizionare raggruppando le variabili indipendenti *x* e quelle dipendenti *y*:

$$
\begin{bmatrix} \psi_q \end{bmatrix} = \begin{bmatrix} \cdot & \cdot & \cdot & \cdot & \cdot \\ \cdot & \frac{\partial \psi_i}{\partial y_j} & \cdot & \cdot & \frac{\partial \psi_i}{\partial x_j} & \cdot \\ \cdot & \cdot & \cdot & \cdot & \cdot \end{bmatrix}
$$

Definite queste matrici si può passare all'analisi delle configurazioni possibili risolvendo il sistema delle equazioni di vincolo:

$$
[\psi(y,x)]=[0]
$$

L'analisi della configurazione può effettuarsi, in generale, per qualsiasi sistema, usando metodi numerici iterativi quali, ad esempio il metodo di Newton Raphson, che si basa sulla seguente formula:

$$
\begin{bmatrix} y \end{bmatrix}^{t+1} = \begin{bmatrix} y \end{bmatrix}^t - \begin{bmatrix} \psi_y \end{bmatrix}^{t-1} \cdot \begin{bmatrix} \psi \end{bmatrix}^t
$$

Iterando questo calcolo fino ad ottenere una tolleranza desiderata, otteniamo le possibili configurazioni che può assumere il meccanismo in funzione delle variabili indipendenti.

A questo punto derivando le equazioni di vincolo si ottiene la seguente relazione che consente di determinare le velocità dei punti di interesse:

$$
[\dot{y}] = -\left[\psi_y\right]^{-1} \cdot \left[\psi_x\right] \cdot [\dot{x}]
$$

Infine, note anche le velocità, si procede al calcolo delle accelerazioni derivando la formula precedente ottenendo:

$$
\begin{bmatrix} \ddot{y} \end{bmatrix} = -\begin{bmatrix} \psi_y \end{bmatrix}^1 \cdot \begin{bmatrix} \psi_x \end{bmatrix} \cdot \begin{bmatrix} \ddot{x} \end{bmatrix} - \begin{bmatrix} \psi_y \end{bmatrix}^1 \cdot \left( \left( \begin{bmatrix} \psi_y \end{bmatrix} \cdot \begin{bmatrix} \dot{y} \end{bmatrix} \right)_y \cdot \begin{bmatrix} \dot{y} \end{bmatrix} \right) + \left( \left( \left( \begin{bmatrix} \psi_x \end{bmatrix} \cdot \begin{bmatrix} \dot{x} \end{bmatrix} \right)_x \right) \cdot \begin{bmatrix} \dot{x} \end{bmatrix} \right)
$$

#### **Metodo delle equazioni di vincolo**

Si effettua ora l'analisi cinematica del quadrilatero articolato in figura mediante le equazioni di vincolo.

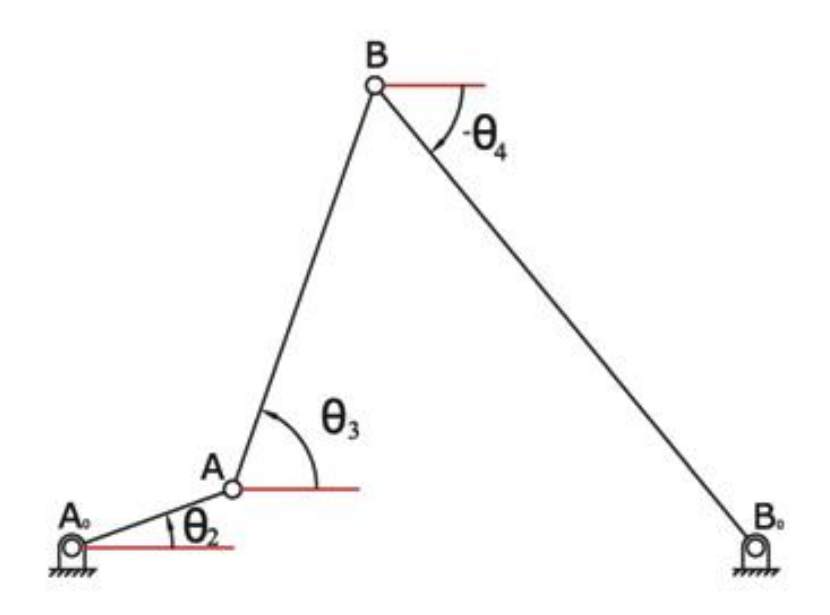

Le coordinate lagrangiane impiegate sono le seguenti:

$$
[q] = \begin{bmatrix} \vartheta_3 \\ \vartheta_4 \\ \vartheta_2 \end{bmatrix}
$$

Di cui le variabili indipendenti *x<sup>i</sup>* e dipendenti *y<sup>i</sup>* sono:

 $[x] = [\vartheta_2]$ ]  $[y] = \begin{bmatrix} \vartheta \\ 0 \end{bmatrix}$  $\begin{bmatrix} 3 \\ 9 \\ 4 \end{bmatrix}$ 

dove  $\vartheta_2$  è l'anomalia della manovella.

Le equazioni di vincolo in questo caso saranno le seguenti:

 $\Psi_1$ :  $r_2 \cos \theta_2 + r_3 \cos \theta_3 + r_4 \cos \theta_4 - r_1 = 0$ 

$$
\Psi_2: r_2 \sin \theta_2 + r_3 \sin \theta_3 + r_4 \sin \theta_4 = 0
$$

Dalle relazioni precedenti si deduce che il sistema avrà 1 grado di libertà essendo *f = n - m = 3 - 2 = 1*.

Definiti tali parametri si procede come spiegato nell'introduzione, calcolando prima la matrice jacobiana delle equazioni di vincolo:

$$
\begin{bmatrix} \Psi_{\mathbf{q}} \end{bmatrix} = \begin{bmatrix} -r_3 sin\theta_3 & -r_4 sin\theta_4 & -r_2 sin\theta_2 \\ r_3 cos\theta_3 & r_4 cos\theta_4 & r_2 cos\theta_2 \end{bmatrix}
$$

essendo rispettivamente:

$$
\begin{bmatrix} \Psi_{y} \end{bmatrix} = \begin{bmatrix} -r_3 sin\theta_3 & -r_4 sin\theta_4 \\ r_3 cos\theta_3 & r_4 cos\theta_4 \end{bmatrix}
$$

$$
[\Psi_{x}] = \begin{bmatrix} -r_{2}sin\theta_{2} \\ r_{2}cos\theta_{2} \end{bmatrix}
$$

Risolvendo per via numerica il sistema delle equazioni di vincolo ed utilizzando come valori iniziali i seguenti dati:

$$
[q] = \begin{bmatrix} \vartheta_3 \\ \vartheta_4 \\ \vartheta_2 \end{bmatrix} = \begin{bmatrix} 0.349 \\ 1.22 \\ -0.87 \end{bmatrix}
$$

si ottengono i valori per le posizioni:

$$
[y] = \begin{bmatrix} \vartheta_3 \\ \vartheta_4 \end{bmatrix} = \begin{bmatrix} 1.23 \\ -0.88 \end{bmatrix}
$$

Definito il vettore delle posizioni [y] si determinano le velocità angolari  $\omega_3$  ed  $\omega_4$ :

$$
[\dot{y}] = \begin{bmatrix} \omega_3 \\ \omega_4 \end{bmatrix} = \begin{bmatrix} -18.42 \\ -10.78 \end{bmatrix}
$$

Infine si calcolano le accelerazioni angolari  $\alpha_3$  ed  $\alpha_4$ :

$$
[\ddot{y}] = \begin{bmatrix} \alpha_3\\ \alpha_4 \end{bmatrix} = \begin{bmatrix} -259.65\\ 584.71 \end{bmatrix}
$$

Definite le velocità angolari  $\omega$  e le posizioni  $\vartheta$  si calcolano le velocità e le accelerazioni delle mezzerie delle aste:

$$
[v_{G2}] = 4.18879 \, m/s
$$

$$
[v_{G3}] = 6.50865 \ m/s
$$

 $[v_{G4}] =$ 

 $[a_{G2}] = 175.459 \ m/s^2$ 

$$
[a_{G3}] = 370.445 \ m/s^2
$$

 $[a_{G4}] = 208.656 \ m/s^2$ 

# **Esercitazione N.12**

## **Geometria delle ruote dentate.**

Disegnare una coppia di ruote dentate con profili ad evolvente che risponda ai seguenti dati:

- 1) interasse i = 300 mm;
- 2) rapporto di trasmissione  $τ = 0.5$ ;
- 3) angolo caratteristico  $\vartheta$  = 22°;
- 4) modulo  $m = 10$  mm;
- 5) numero di giri al 1' della ruota conduttrice (di raggio minore)  $n_1 = 150$ .

Determinare:

- a) gli elementi geometrici della dentatura;
- b) la lunghezza della linea di ingranamento, dell'arco di accesso, di recesso e di azione e verificare la continuità del moto;
- c) la velocità di strisciamento nei punti di accesso e recesso.

#### **a) Elementi geometrici della dentatura**

Assegnata la lunghezza dell'interasse i ed il rapporto di trasmissione  $\tau$ , si possono ricavare i raggi delle primitive del moto attraverso le seguenti relazioni:

$$
r_2 = \frac{i}{i + \tau} = \frac{300}{1 + 0.5} = 200 \text{ mm}
$$
 (ruota condotta)  

$$
r_1 = \frac{i}{i + \tau} \cdot \tau = \frac{300}{1 + 0.5} \cdot 0.5 = 100 \text{ mm}
$$
 (ruota conduttrice)

A partire dai raggi  $r_1$ ed  $r_2$  si ricavano i raggi delle circonferenze di troncatura esterna ed interna di ciascuna primitiva:

*Ruota conduttrice*

 $r_{te1} = r_1 + a = 100 + 10 = 110$  mm  $r_{ti1} = r_1 - b = 100 - 12.5 = 87.5$  mm

*Ruota condotta*

 $r_{te2} = r_2 + a = 200 + 10 = 210$  mm  $r_{ti2} = r_2 - b = 200 - 12.5 = 187.5$  mm

Avendo posto per un ingranaggio modulare:

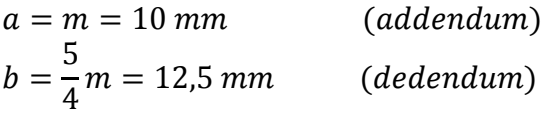

Tra la circonferenza di troncatura esterna di una ruota e quella interna dell'altra vi è perciò un gioco  $\delta$  pari a:

$$
\delta = b - a = \frac{m}{4} = 2.5 \; mm
$$

In tale spazio i profili non vengono a contatto e si raccordano le rispettive circonferenze di troncatura interna secondo archi di circonferenza di raggio  $\rho$  pari al suddetto gioco  $\delta$ .

L'altezza dei denti  $h$  può allora essere così calcolata:

$$
h=a+b=22.5\ mm
$$

Essendo  $m$  definito come il rapporto tra il diametro della primitiva ed il corrispondente numero dei denti, possiamo calcolare il numero dei denti della ruota condotta e conduttrice.

$$
z_1 = \frac{2r_1}{m} = \frac{200}{10} = 20
$$
  $z_2 = \frac{2r_2}{m} = \frac{400}{10} = 40$ 

Infine determiniamo il passo circonferenziale  $p$ , definito come la lunghezza dell'arco di primitiva compreso tra due profili identici di due denti consecutivi:

$$
p = \frac{2\pi r_1}{z_1} = \frac{2\pi r_2}{z_2} = 31,42 \text{ mm}
$$

#### **b) Lunghezza della linea di ingranamento, dell'arco di azione e verifica della continuità del moto**

Per le ruote ad evolvente la linea di ingranamento è definita dal segmento della retta d'azione avente per estremi i punti di intersezione della retta stessa con le circonferenze di troncatura esterna.

Può essere cosi determinata:

*Lunghezza della linea di ingranamento di accesso*

$$
\eta_1 = P_0 M_1 = \frac{m}{2} \left( \sqrt{z_2^2 \operatorname{sen}^2 \theta + 4z_2 + 4} - z_2 \operatorname{sen} \theta \right) = 23{,}64 \text{ mm}
$$

*Lunghezza della linea di ingranamento di recesso*

$$
\eta_2 = P_0 M_2 = \frac{m}{2} \left( \sqrt{z_1^2 \sin^2 \theta + 4z_1 + 4} - z_1 \sin \theta \right) = 21.73 \text{ mm}
$$

L'arco d'azione, definito come l'arco di primitiva che si svolge durante il contatto tra due denti, può essere così calcolato:

*Lunghezza dell'arco d'azione di accesso*

$$
\widehat{P_0 N_1} = \frac{P_0 M_1}{\cos \vartheta} = \frac{23,64}{\cos(22^\circ)} = 25,5 \text{ mm}
$$

*Lunghezza dell'arco d'azione di recesso*

$$
\widehat{P_0 N_2} = \frac{P_0 M_2}{\cos \vartheta} = \frac{21,73}{\cos(22^\circ)} = 23,4 \text{ mm}
$$

*Lunghezza totale dell'arco d'azione*

$$
e = \widehat{P_0 N_1} + \widehat{P_0 N_2} = 25.5 + 23.5 = 48.9 \text{ mm}
$$

Perché sia assicurata la continuità della trasmissione è necessario che, prima che in una coppia di denti avvenga il distacco, la coppia di denti successiva abbia già iniziato il contatto e quindi, poiché l'arco di primitiva compreso tra due profili successivi è uguale al passo, perché si abbia continuità del moto la lunghezza dell'arco di azione deve essere maggio del passo  $p > e$ .

Detto fattore di ricoprimento  $f$  il rapporto tra la lunghezza dell'arco d'azione ed il passo, tale rapporto per garantire la continuità della trasmissione deve risultare sempre maggiore di uno:

$$
f = \frac{e}{p} > 1
$$

Nel caso in esame abbiamo:

$$
f = \frac{e}{p} = \frac{48.9}{31.4} = 1.56 > 1
$$

La continuità del moto è verificata.

#### **c) Velocità di strisciamento nei punti di accesso e recesso**

Poiché nelle ruote dentate in esame il moto relativo è un moto piano, la velocità di strisciamento  $v_s$  può essere così calcolata:

$$
v_s = \omega_r \cdot P_0 M
$$

dove  $\omega_r$  è il modulo della velocità angolare relativa dato da  $\omega_r = \omega_1 - \omega_2$ 

$$
\omega_1 = \frac{2\pi n_1}{60} = \frac{2\pi \cdot 150}{60} = 15.7 \, rad/s
$$

Essendo:

$$
\tau = \frac{\omega_2}{\omega_1}
$$

si ricava:

 $\omega_2 = \omega_1 \cdot \tau = 15.7 \cdot 0.5 = 7.85 \, rad/s$ 

*Velocità di strisciamento nei punti di accesso*

$$
v_s = \omega_r \cdot P_0 M_1 = 7.85 \cdot 23.64 \cdot 10^{-3} = 0.186 \, m/s
$$

*Velocità di strisciamento nei punti di recesso*

 $v_s = \omega_r$ .

# **d) Disegno delle ruote dentate**

# Scala 1:4

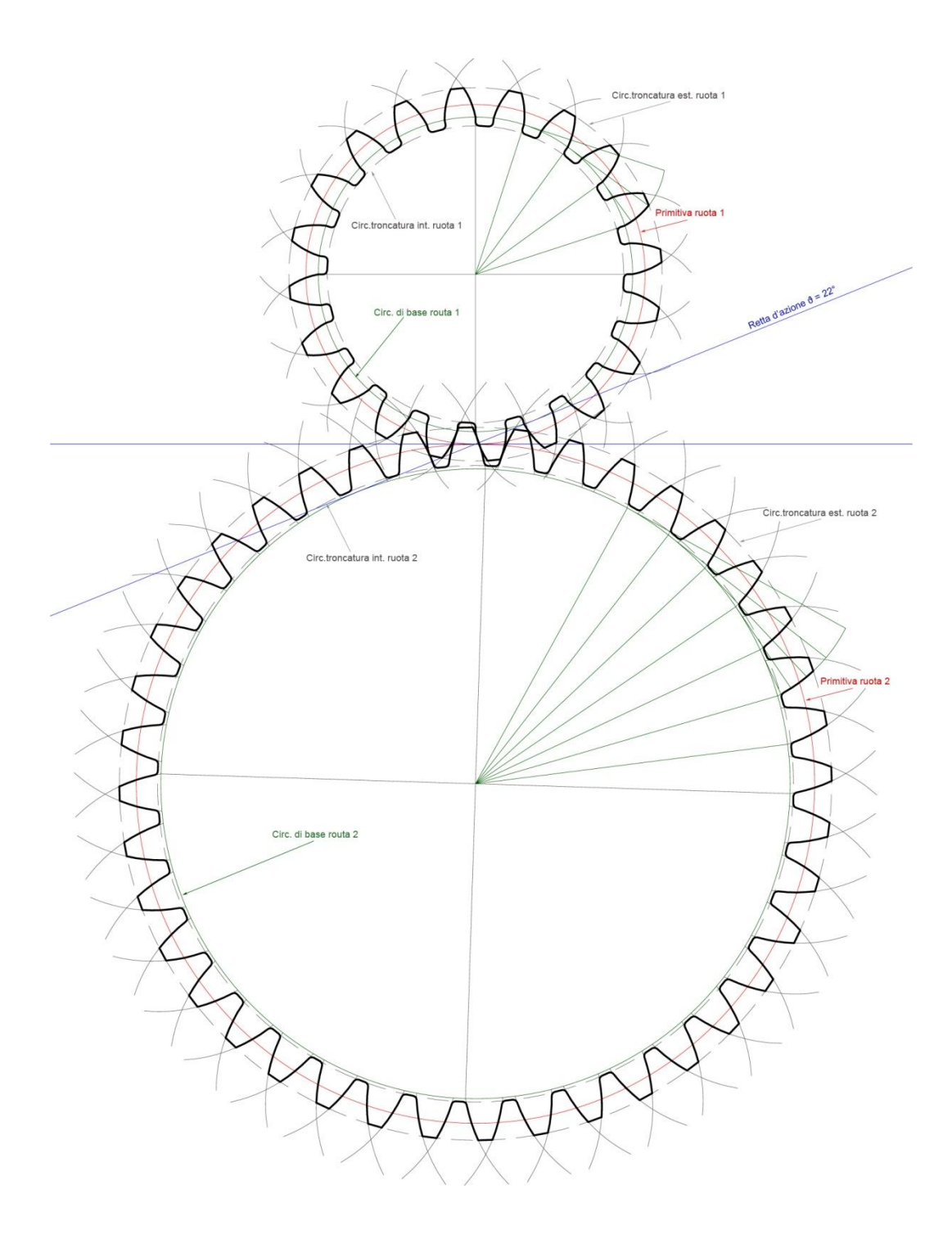

# **Esercitazione N.13**

# **Analisi dinamica. Problema dinamico inverso.**

## DINAMICA CAMMA A RULLO

Il meccanismo a camma rappresentato in scala nella figura affianco, sia costituito dal disco eccentrico 2, incernierato in A<sub>o</sub>, avente:

- **•** centro geometrico in *A*, coincidente col baricentro G<sub>2</sub>,
- raggio  $r = 10$  cm,
- massa  $m_2$  = 2.2 kg,

e dal cedente traslante 3, avente:

- $\bullet$  baricentro in  $G_3$
- $m_3 = 1.9$  kg.

Dedotte tutte le caratteristiche geometriche dalla figura ed ipotizzando l'assenza di attrito, si calcoli, mediante il metodo del *free body*, la coppia motrice ideale necessaria, nella configurazione rappresentata, a mantenere la velocità angolare  $\omega_2$  (costante) pari a 50 giri/1', tenendo conto delle forze peso dei due membri mobili e di una forza di chiusura (supposta costante) *P* = 50 N agente lungo l'asse di traslazione. Si determinino altresì le reazioni vincolari ideali *R<sup>12</sup>* , *R<sup>13</sup>* ed *R<sup>23</sup>* .

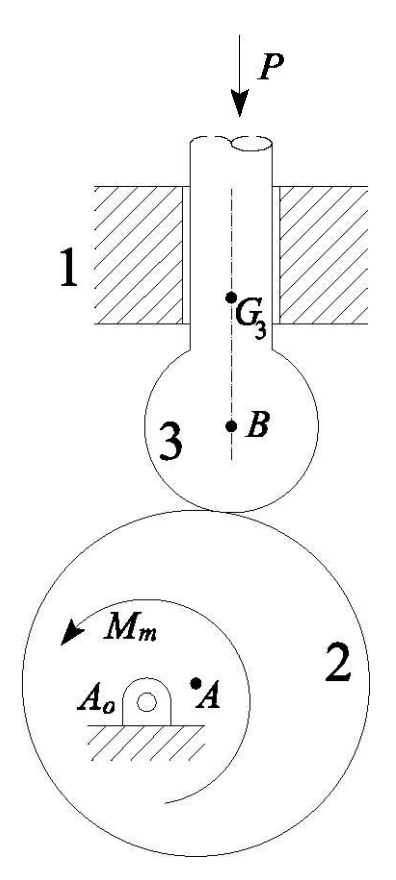

Si ripeta il calcolo del momento motore applicando il principio dei lavori virtuali.

Infine, *nella configurazione di massima alzata del cedente*, si deduca la forza minima *P*  (eventualmente nulla) per evitare, in quella configurazione ed alla velocità angolare costante di 350 giri/1', la perdita di contatto tra cedente ed eccentrico.

### **Studio cinematico**

Attraverso il teorema dei moti relativi si ottiene:

$$
\overrightarrow{v_{B3}} = \overrightarrow{v_{B2}} + \overrightarrow{v_{B3,2}}
$$

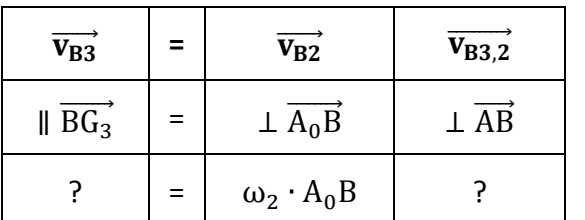

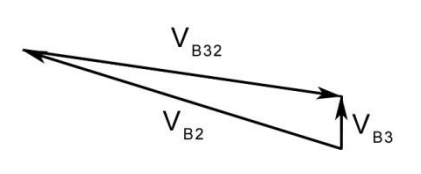

Utilizzando un opportuna scala per le velocità si ricava attraverso il metodo dei diagrammi polari:

$$
\omega_2 = \frac{2\pi \text{ n}}{60} = 5.24 \text{ rad/s}
$$
  

$$
\overrightarrow{v_{B3}} = 0.14 \text{ m/s}
$$
  

$$
\overrightarrow{v_{B2}} = 0.88 \text{ m/s}
$$

 $\overrightarrow{V_{B3,2}}$ 

$$
\overrightarrow{a_{B3}} = \overrightarrow{a_{B2}} + \overrightarrow{a_{B3,2}^n} + \overrightarrow{a_{B3,2}^t} + \overrightarrow{a_c}
$$

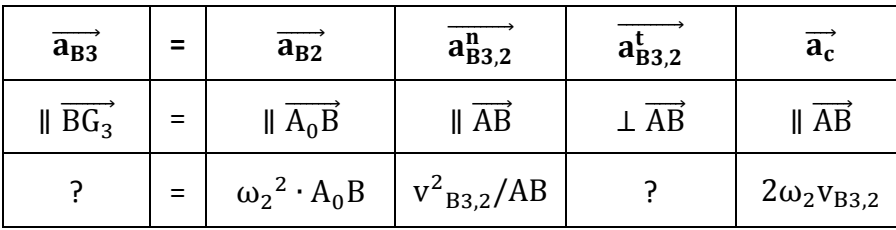

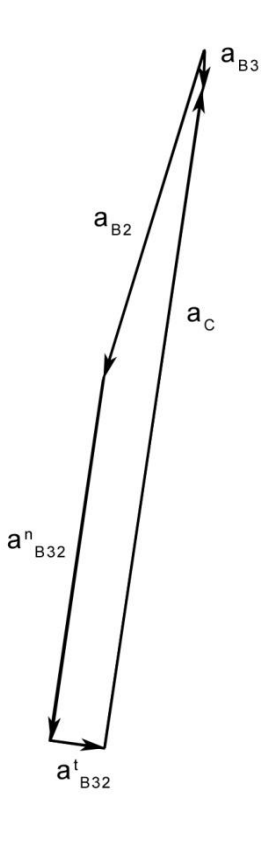

Utilizzando un opportuna scala per le accelerazioni si ricava attraverso il metodo dei diagrammi polari:

$$
\overrightarrow{a_{B3}} = 0.45 \text{ m/s}^2
$$

$$
\overrightarrow{a_{B2}} = 4.58 \text{ m/s}^2
$$

$$
\overrightarrow{a_{B3,2}} = 4.82 \text{ m/s}^2
$$

$$
\overrightarrow{a_{B3,2}} = 0.73 \text{ m/s}^2
$$

$$
\overrightarrow{a_c} = 8.91 \text{ m/s}^2
$$

#### **Free body**

Attraverso i seguenti schemi del free body sono valide se seguenti equazioni di equilibrio dinamico:

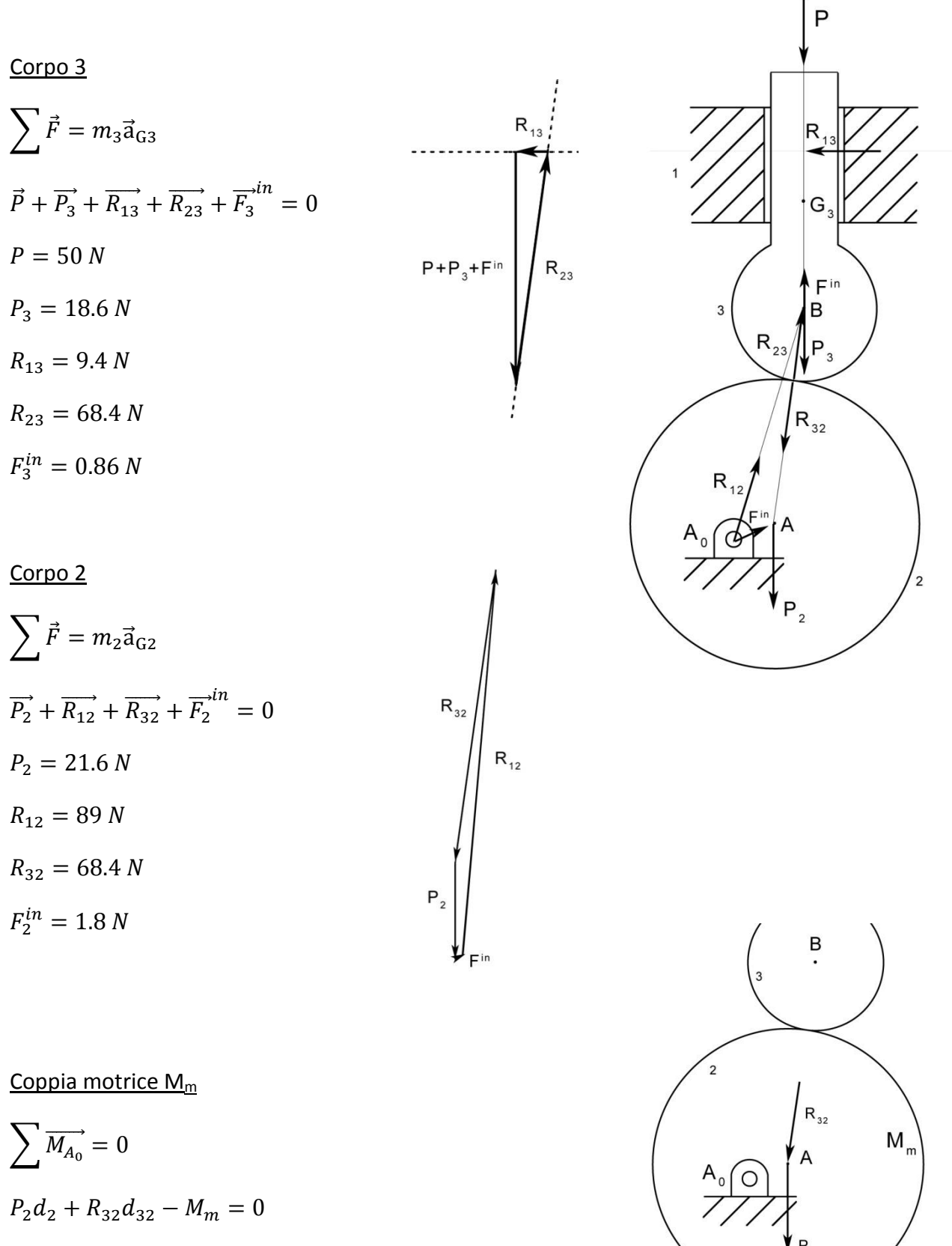

 $M_m = 21.6 \cdot 0.028 + 68.4 \cdot 0.027 = 2.45 N \cdot m$ 

**Principio dei lavori virtuali**

$$
\sum (\vec{F} \cdot \vec{v} + \vec{M} \cdot \vec{\omega} + \vec{F}^{in} \cdot \vec{v} + \vec{M}^{in} \cdot \vec{\omega}) = 0
$$
  
\n
$$
Pv_B + P_3 v_B + P_2 v_{Ay} + M_m \omega_2 + F_2^{in} v_{Ay} + F_3^{in} v_B = 0
$$
  
\n
$$
M_m = \frac{Pv_B + P_3 v_B + P_2 v_{Ay} + F_2^{in} v_{Ay} + F_3^{in} v_B}{\omega_2} =
$$

$$
=\frac{50 \cdot 0.14 + 18.6 \cdot 0.14 + 21.6 \cdot 0.15 + 0.86 \cdot 0.15 + 1.8 \cdot 0.14}{5.24} = 2.5 N \cdot m
$$

#### **Configurazione di massima alzata del cedente**

Attraverso il teorema dei moti relativi si ottiene:

 $\overrightarrow{v_{B3}} = \overrightarrow{v_{B2}} + \overrightarrow{v_{B3,2}}$ 

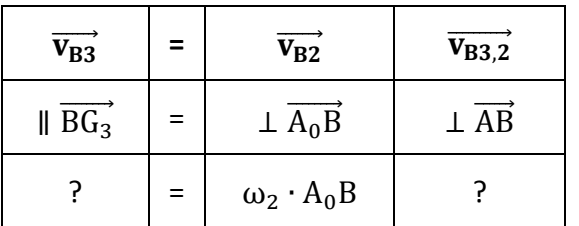

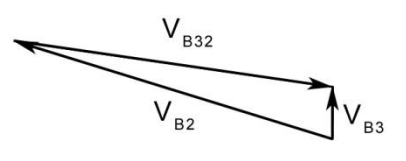

Utilizzando un opportuna scala per le velocità si ricava attraverso il metodo dei diagrammi polari:

$$
\omega_2 = \frac{2\pi \text{ n}}{60} = 36.6 \text{ rad/s}
$$
  

$$
\overrightarrow{v_{B3}} = 0.98 \text{ m/s}
$$
  

$$
\overrightarrow{v_{B2}} = 6.11 \text{ m/s}
$$

 $\overrightarrow{V_{B3,2}}$ 

$$
\overrightarrow{a_{B3}} = \overrightarrow{a_{B2}} + \overrightarrow{a_{B3,2}} + \overrightarrow{a_{B3,2}} + \overrightarrow{a_{c}}
$$

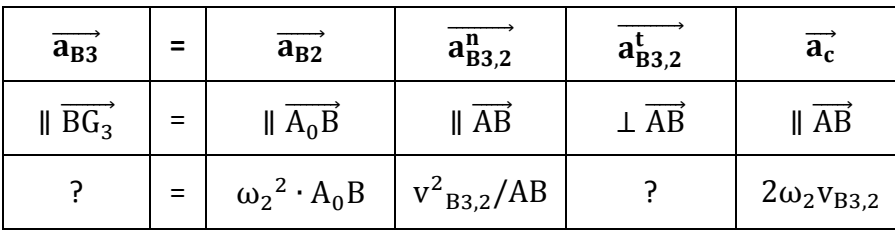

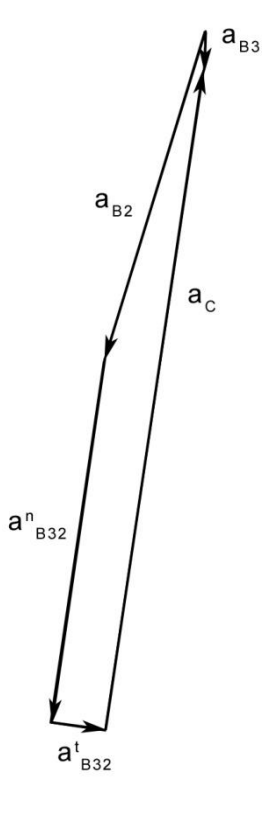

Utilizzando un opportuna scala per le accelerazioni si ricava attraverso il metodo dei diagrammi polari:

$$
\overrightarrow{a_{B3}} = 20 \text{ m/s}^2
$$

$$
\overrightarrow{a_{B2}} = 200.9 \text{ m/s}^2
$$

 $\overrightarrow{a_{R32}}$  = 229.7 m/s<sup>2</sup>

 $\overrightarrow{a_c}$  = 429.7 m/s<sup>2</sup>

Per dedurre la forza minima P<sub>min</sub> per evitare la perdita di contatto tra cedente ed eccentrico si procede trovando la P alla quale ho il distacco ( $R_{23}=0$ ,  $R_{13}=0$ ).

Corpo 3

$$
\sum \vec{F} = m_3 \vec{a}_{G3}
$$
  

$$
\vec{P} + \vec{P_3} + \vec{F_3}^{in} = 0
$$
  

$$
P = -P_3 + F_3^{in} = -18.6 + 38 = 19.4 N
$$

# **Esercitazione N.14**

# **Analisi dinamica. Problema dinamico diretto.**

## OSCILLATORE LIBERO SMORZATO

Sia assegnato un oscillatore libero smorzato caratterizzato da un *fattore* di smorzamento ζ = 1.5, massa  $m = 5$  kg, e pulsazione naturale  $\omega_n = 0.2$  rad/s.

Assumendo le seguenti condizioni al contorno:

*x* = 0 per *t* = 0 (posizione iniziale della massa) *v* = 1.5 cm/s per *t* = 0 (velocità iniziale)

si determini la legge del moto sia analiticamente sia per via numerica e si confrontino i risultati.

# PENDOLO COMPOSTO

Un corpo rigido, avente massa *m* = 5 kg e momento d'inerzia baricentrico *I<sup>G</sup>* = 0.05 kg m 2 , è incernierato al telaio in un punto *A*0, distante 5 cm dal baricentro *G.* 

Nell'ipotesi che il corpo (pendolo composto) sia soggetto alla sola forza peso, si deduca l'equazione del moto tramite il metodo del *free-body* e la si integri numericamente, a partire dalla condizione di quiete nella configurazione in cui *AoG* è ortogonale alla verticale locale.

Determinare altresì i valori delle reazioni, nell'arco di tempo di integrazione prescelto.

#### **Oscillatore libero smorzato**

#### Metodo analitico

Data l'equazione differenziale del moto smorzato:

 $m\ddot{x} + c\dot{x} + kx = 0$ 

$$
\ddot{x} = -\frac{c}{m}\dot{x} - \frac{k}{m}x = 0
$$

si perviene a:

$$
\ddot{x} = -2\zeta\omega_n\dot{x} - \omega_n^2x = 0
$$

La prima operazione da compiere è esplicitare la soluzione che per ζ > 1 è espressa dalla seguente relazione:

$$
x = e^{-\alpha t} (C_1 e^{\beta t} + C_2 e^{-\beta t})
$$

dove  $\alpha \in \beta$  sono posti uguale a:

$$
\alpha = \omega_n \zeta
$$
 e  $\beta = \omega_n \sqrt{\zeta^2 - 1}$ 

Imponendo le condizioni iniziali del moto (per  $t = 0$ ,  $x = 0$  ed  $\dot{x} = 0.015$  m/s) vengono determinate le costanti  $C_1$  e  $C_2$ :

$$
\begin{cases}\n x(0) = e^{-\alpha t} (C_1 e^{\beta t} + C_2 e^{-\beta t}) = C_1 + C_2 = 0 \\
 \dot{x}(0) = -e^{-\alpha t} [C_1 (\alpha - \beta) e^{\beta t} + C_2 (\alpha + \beta) e^{-\beta t}] = -C_1 (\alpha - \beta) - C_2 (\alpha + \beta) = \dot{x}_0\n\end{cases}
$$

da cui:

$$
C_1 = \frac{\dot{x_0}}{2\beta} \qquad C_2 = -\frac{\dot{x_0}}{2\beta}
$$

L'equazione del moto diventa allora:

$$
x = e^{-\alpha t} \left( e^{\beta t} - e^{-\beta t} \right) \frac{\dot{x_0}}{2\beta}
$$

Sostituendo i relativi valori si ottiene:

$$
x = e^{-0.3 t} (e^{0.22 t} - e^{-0.22 t}) \frac{0.015}{0.44}
$$

Il relativo diagramma è riportato di seguito:

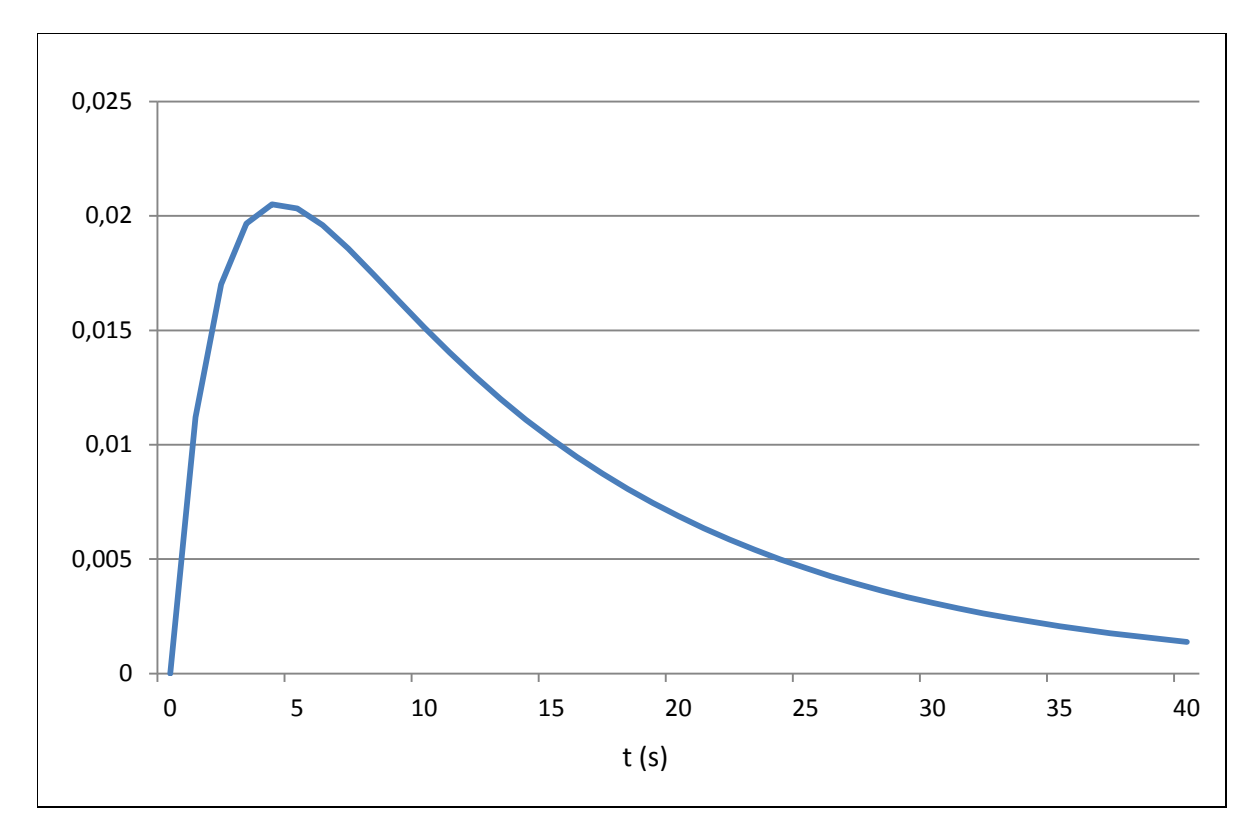
## Metodo numerico

Risolvendo tramite un metodo di integrazione numerica l'equazione differenziale del moto:

$$
\ddot{x}_i = -2\zeta \omega_n \dot{x}_i - {\omega_n}^2 x_i
$$

$$
\dot{x}_{i+1} = \dot{x}_i + \ddot{x}_i \Delta t
$$

$$
x_{i+1} = x_i + \dot{x}_i \Delta t
$$

otteniamo i seguenti valori:

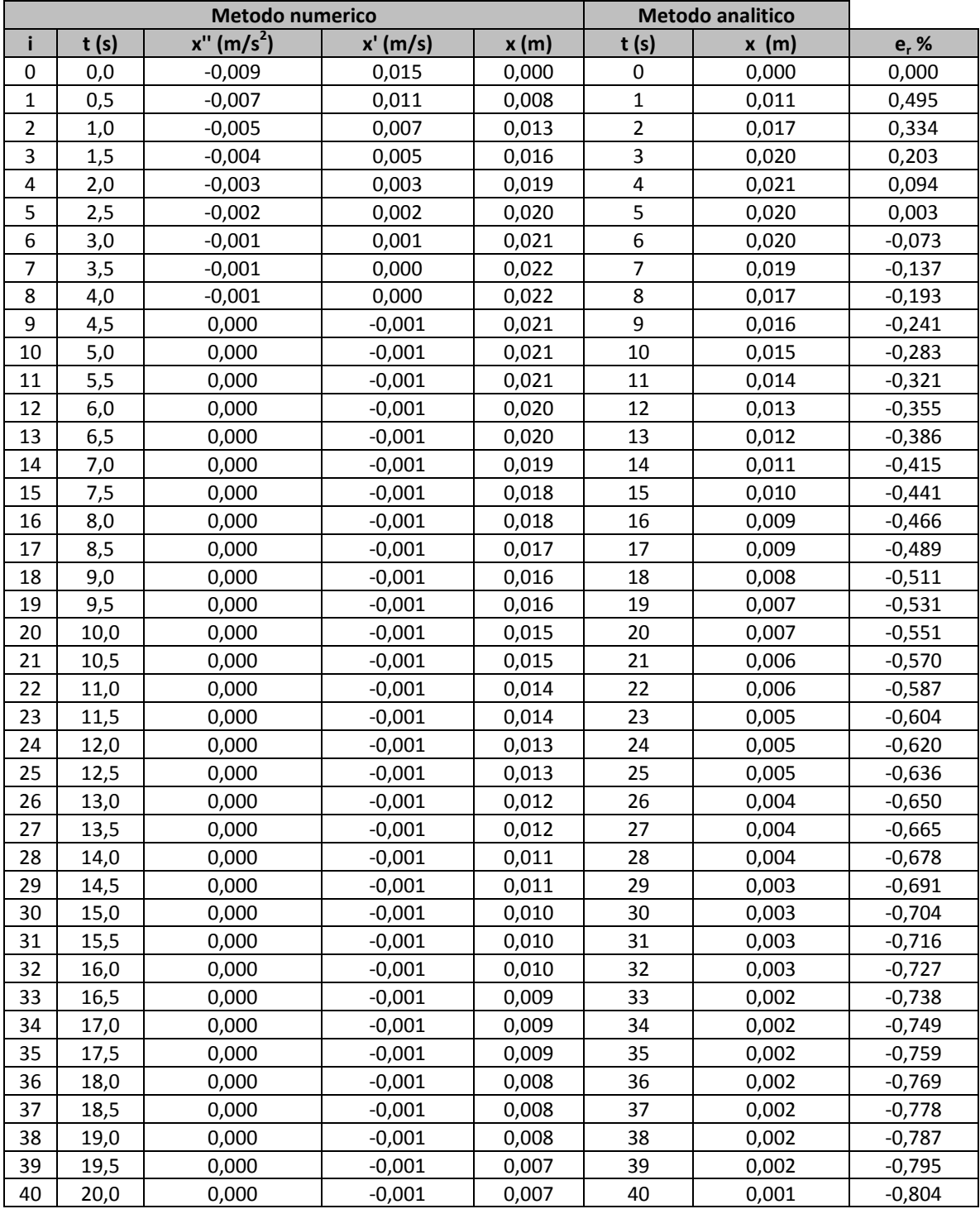

## **Pendolo composto**

Lo schema del pendolo composto in esame è riportato nella figura seguente.

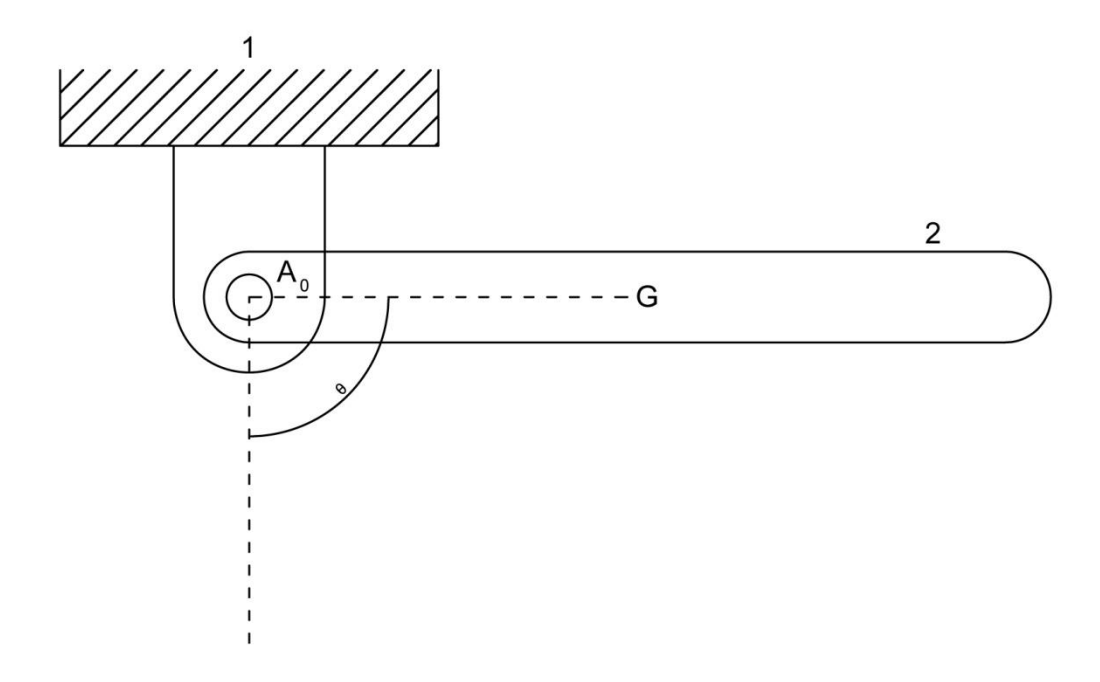

La posizione del corpo in esame è individuata dall'angolo  $\theta(t)$  di inclinazione dell'asse della verga misurata in senso anti orario a partire dalla verticale, con verso concorde con l'accelerazione di gravità.

La posizione del baricentro G del corpo è identificata da un vettore nel piano avente le seguenti coordinate:

 $x = r$  sen $\theta$ 

 $y = -r \cos \theta$ 

dove la distanza A<sub>0</sub>G è stata posta uguale ad  $r$ .

Derivando rispetto al tempo le funzioni della posizione di G si ottengono le componenti della velocità del baricentro:

 $\dot{x} = r \dot{\theta} \cos\theta$ 

 $\dot{v} = r \dot{\theta}$  sen $\theta$ 

Analogamente derivando rispetto al tempo le componenti della velocità del baricentro si ottengono le componenti dell'accelerazione di G:

 $\ddot{x} = r \ddot{\theta} \cos \theta - \dot{\theta}^2 r$  $\ddot{y} = r \ddot{\theta}$  sen $\theta + \dot{\theta}^2 r$  Per un corpo nel piano si possono scrivere le seguenti tre equazioni della dinamica: le prime due relative al bilancio delle forze lungo le componenti x ed y, la terza riferita al bilancio del momenti rispetto al baricentro G.

- 1)  $R_{12x} = m\ddot{x}$
- 2)  $R_{12y} mg = m\ddot{y}$
- 3)  $R_{12y}r$  sen $\theta R_{12x}r$  cos $\theta = I_G\ddot{\theta}$

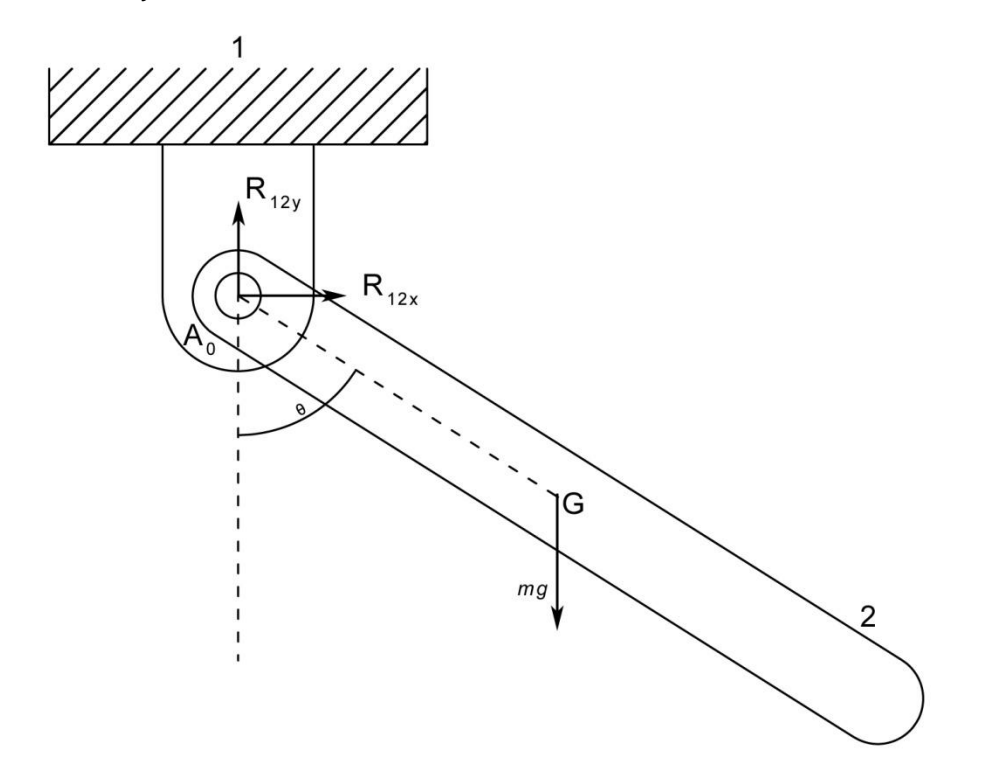

Questo sistema di tre equazioni si può risolvere discretizzando il tempo in intervalli di una durata costante pari a  $\Delta t = 0.01 s$ .

Per impostare le equazioni si introducono i valori dei tre angoli ( $\theta_i$ ,  $\theta_{i+1}$ ,  $\theta_{i+2}$ ) che si susseguono in corrispondenza dei primi tre istanti di tempo:

$$
\theta = \theta_i \qquad \qquad \dot{\theta} = \frac{\theta_{i+1} - \theta_i}{\Delta t} \qquad \qquad \ddot{\theta} = \frac{\theta_{i+2} + \theta_i - 2\theta_{i+1}}{\Delta t^2}
$$

Riscrivendo le equazioni si ha un sistema algebrico nelle tre variabili  $R_{12x}$ ,  $R_{12y}$  e  $\theta_{i+2}$ :

1) 
$$
R_{12x} = m\ddot{x} = m \left[ -\frac{(\theta_{i+1} - \theta_i)^2 r \, \text{sen} \theta_i}{\Delta t^2} + \frac{(\theta_{i+2} + \theta_i - 2\theta_{i+1}) r \, \text{cos} \theta_i}{\Delta t^2} \right]
$$
  
\n2)  $R_{12y} = mg + m\ddot{y} = mg + m \left[ \frac{(\theta_{i+1} - \theta_i)^2 r \, \text{cos} \theta_i}{\Delta t^2} + \frac{(\theta_{i+2} + \theta_i - 2\theta_{i+1}) r \, \text{sen} \theta_i}{\Delta t^2} \right]$ 

3) 
$$
R_{12y}r \operatorname{sen}\theta - R_{12x}r \operatorname{cos}\theta = I_G \ddot{\theta} = I_G \frac{\theta_{i+2} + \theta_i - 2\theta_{i+1}}{\Delta t^2}
$$

Dante per noti gli angoli ai primi due istanti di tempo ( $\theta_i$ ,  $\theta_{i+1}$ ) si ha:

$$
\theta_{i+2} = -\frac{m \, r \, sen \theta_i \, g \, \Delta t^2 - 2I_G \theta_{i+1} + I_G \theta_i - 2 \, r^2 \, m \, \theta_{i+1} + r^2 \, m \, \theta_i}{I_G + r^2 m}
$$

Procedendo per successive iterazioni si perviene ai valori delle reazioni nei vari istanti  $t_i$ .

Iterando nuovamente per via numerica si ricavano anche i valori  $\dot{\theta}_i$  e  $\ddot{\theta}_i$ :

$$
\dot{\theta}_i = \frac{\theta_{i+1} - \theta_i}{\Delta t} \qquad \qquad \ddot{\theta}_i = \frac{\dot{\theta}_{i+1} - \dot{\theta}_i}{\Delta t}
$$

Assegnando ora i seguenti valori numerici:

 $I_G = 0.05$  kg  $m^2$  $m = 5 kg$  $r = 0.05 m$  $g = 9.81 \, m/s^2$  $\Delta t = 0.01 s$ 

si ottiene:

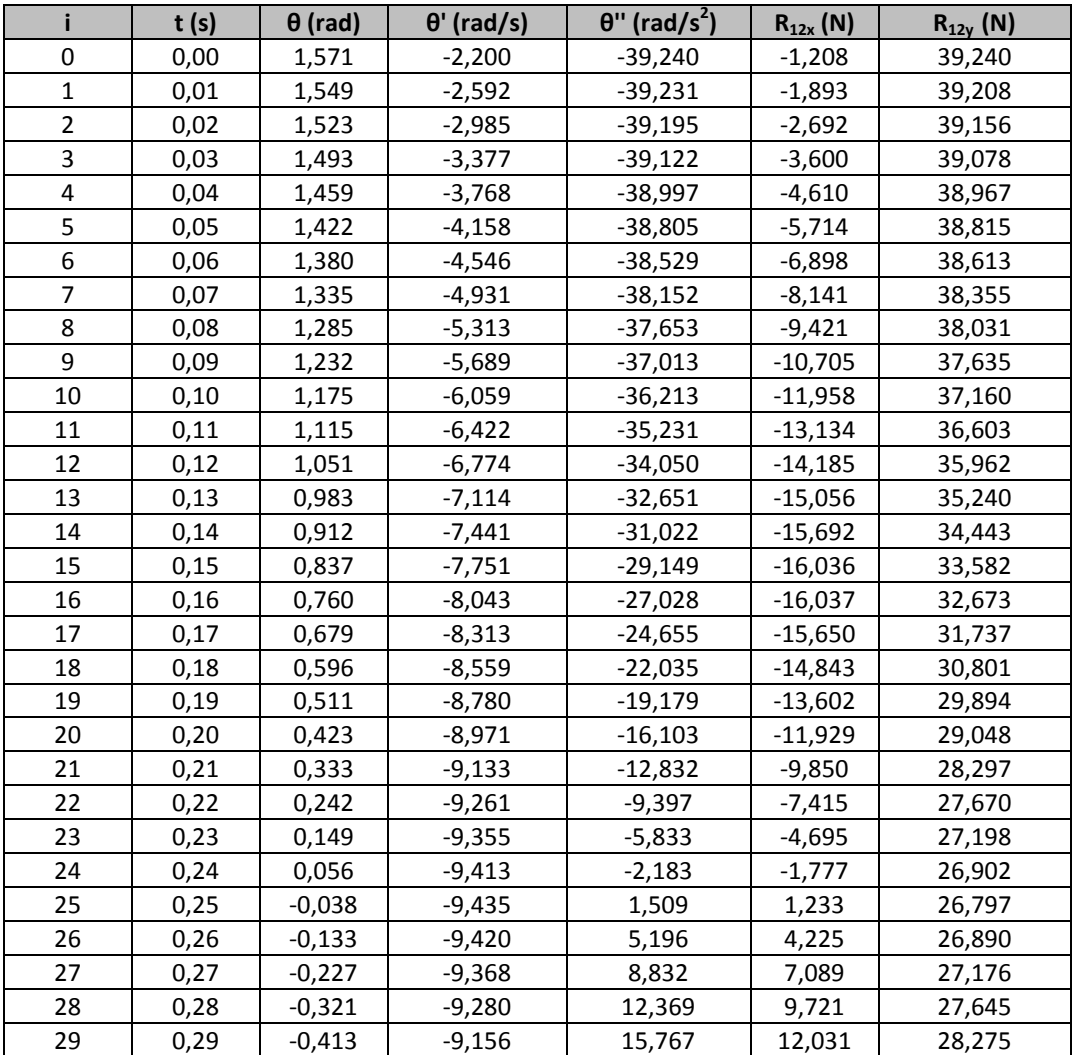

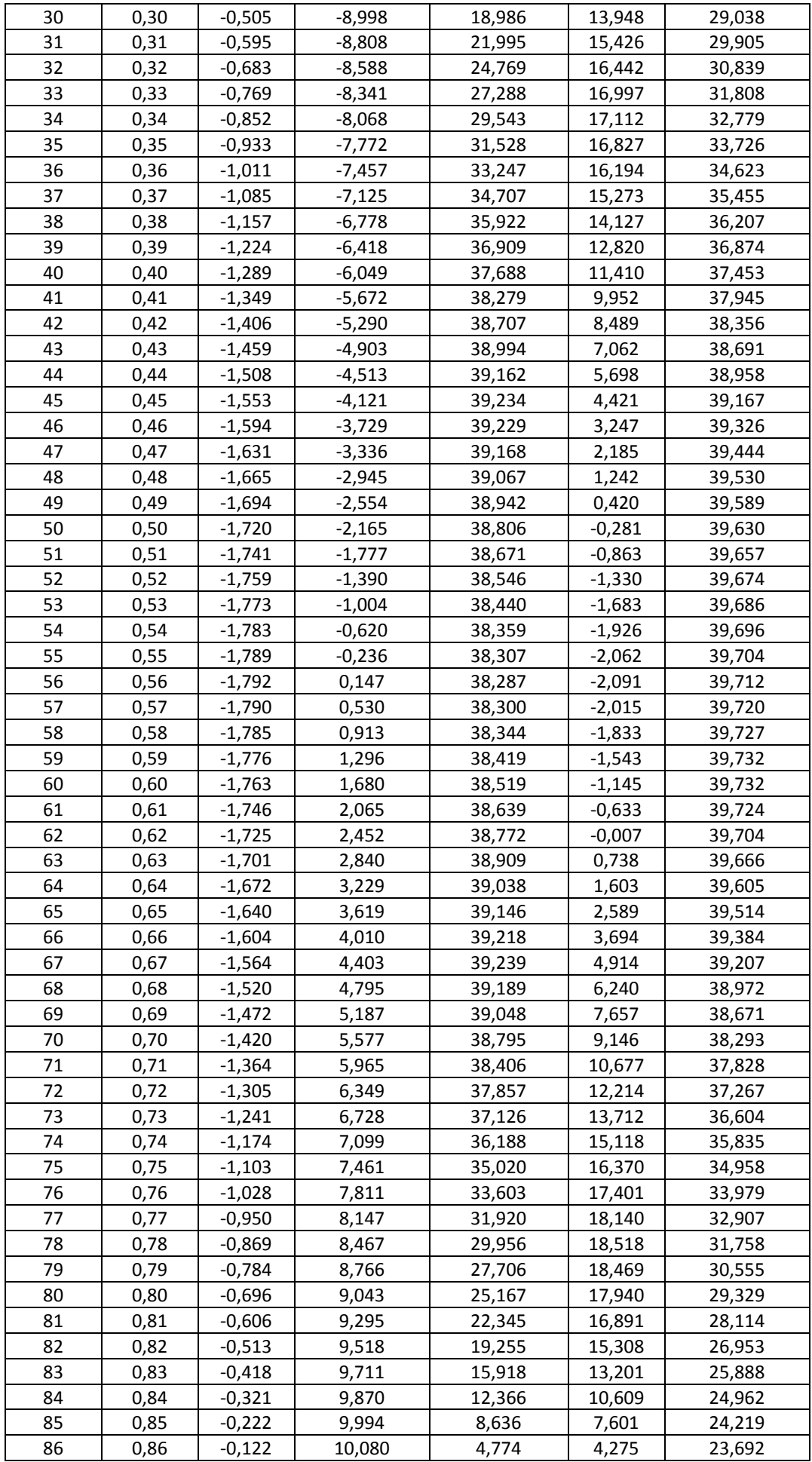

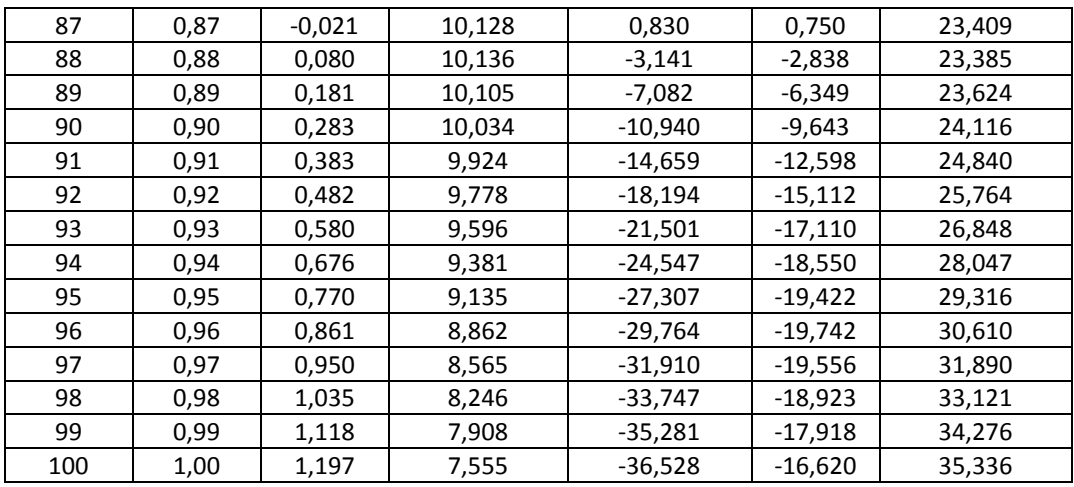